## Educación técnico-profesional

Probador de inyectores y de motores

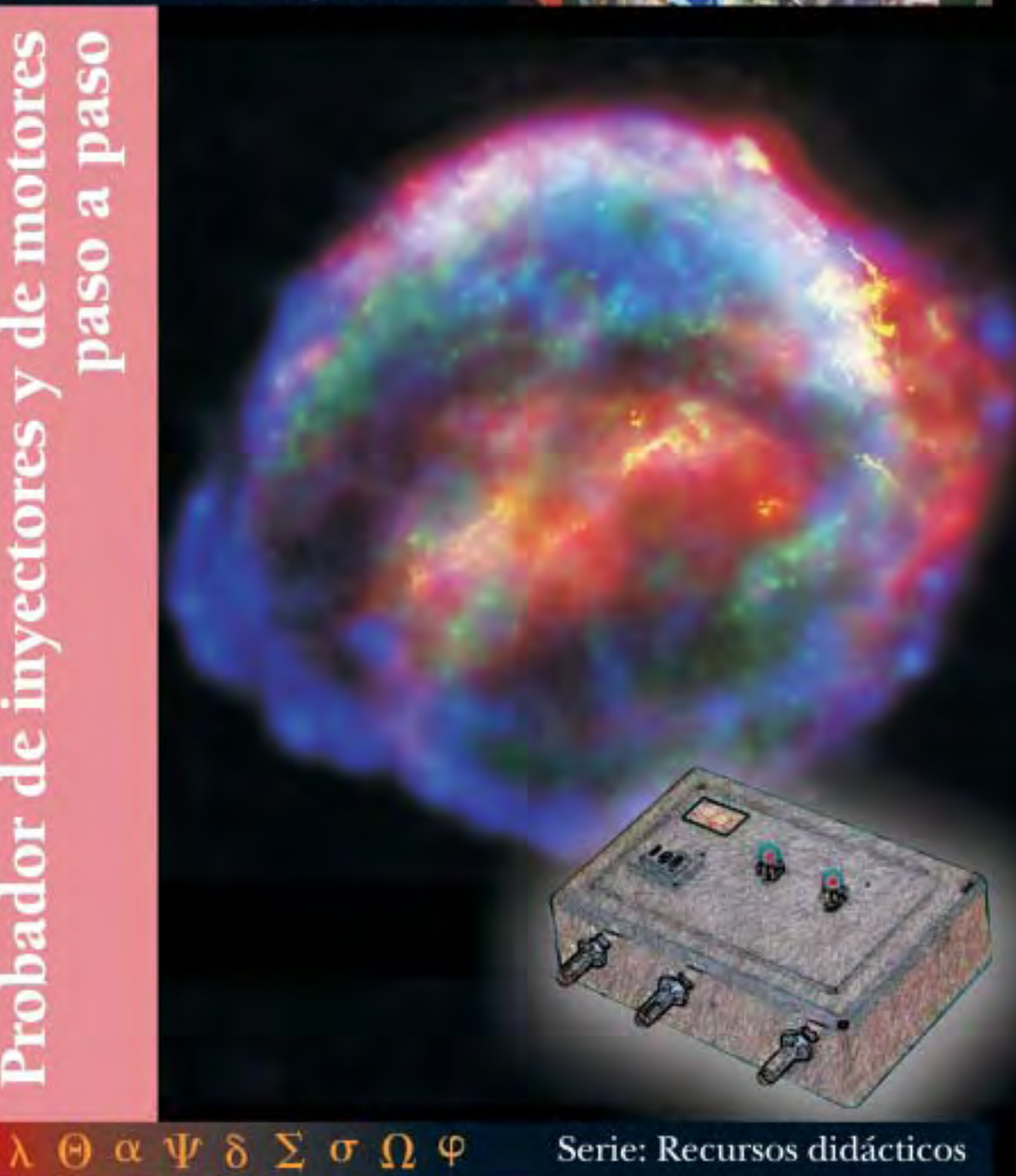

# Serie: Recursos didácticos

Tapa: Imagen combinada de la Supernova Remnamt captada por el telescopio Hubble - NASA.

PRESIDENTE DE LA NACIÓN **Dr. Néstor Kirchner**

MINISTRO DE EDUCACIÓN, CIENCIA Y TECNOLOGÍA **Lic. Daniel Filmus**

SECRETARIO DE EDUCACIÓN, CIENCIA Y TECNOLOGÍA **Prof. Alberto E. Sileoni**

DIRECTORA EJECUTIVA DEL INSTITUTO NACIONAL DE EDUCACIÓN TECNOLÓGICA **Lic. María Rosa Almandoz**

DIRECTOR NACIONAL DEL CENTRO NACIONAL DE EDUCACIÓN TECNOLÓGICA **Lic. Juan Manuel Kirschenbaum**

# Probador de inyectores y de motores paso a paso

Carlos Colombini, Ernesto Forgan, Enrique Martín, Graciela Pellegrino, Pablo Pilotto, Hilmar Bordo, con la colaboración de Federico Sar. Colección Serie "Recursos didácticos". Coordinadora general: Haydeé Noceti.

Distribución de carácter gratuito.

Queda hecho el depósito que previene la ley n° 11.723. © Todos los derechos reservados por el Ministerio de Educación, Ciencia y Técnologia - Instituto Nacional de Educación Tecnológica.

La reproducción total o parcial, en forma idéntica o modificada por cualquier medio mecánico o electrónico incluyendo fotocopia, grabación o cualquier sistema de almacenamiento y recuperación de información no autorizada en forma expresa por el editor, viola derechos reservados.

Industria Argentina.

ISBN 950-00-0497-6

Martín, Enrique

Probador de inyectores y de motores paso a paso / Enrique Martín; Graciela Pellegrino; Ernesto Forgan; coordinado por Juan Manuel Kirschenbaum. - 1a ed. - Buenos Aires: Ministerio de Educación, Ciencia y Tecnología de la Nación. Instituto Nacional de Educación Tecnológica, 2005. 132 p.; 22x17 cm. (Recursos didácticos; 2)

ISBN 950-00-0497-6

1. Inyectores-Probador. 2. Motores-Probador. I. Pellegrino, Graciela. II. Forgan, Ernesto. III. Kirschenbaum, Juan Manuel, coord. IV. Título

CDD 621.4

Fecha de catalogación: 12/05/2005

Instituto Nacional de Educación Tecnológica Centro Nacional de Educación Tecnológica CeNET-Materiales

#### Serie: "**Recursos didácticos**"

- 1 Invernadero automatizado
- 2 Probador de inyectores y motores paso a paso
- 3 Quemador de biomasa
- 4 Intercomunicador por fibra óptica
- 5 Transmisor de datos bidireccional por fibre óptica, entre computadoras
- 6 Planta potabilizadora
- 7 Medidor de distancia y de velocidad por ultrasonido
- 8 Estufa de laboratorio
- 9 Equipamiento EMA -Características físicas de los materiales de construcción-
- 10 Dispositivo para evaluar parámetros de líneas

Ministerio de Educación, Ciencia y Tecnología. Instituto Nacional de Educación Tecnológica. Saavedra 789. C1229ACE. Ciudad Autónoma de Buenos Aires. República Argentina.

# LAS METAS, LOS PROGRAMAS Y LAS LÍNEAS DE ACCIÓN DEL INSTITUTO NACIONAL DE EDUCACIÓN TECNOLÓGICA

El Instituto Nacional de Educación Tecnológica -INET- enmarca sus líneas de acción, programas y proyectos, en las metas de:

- Coordinar y promover programas nacionales y federales orientados a fortalecer la educación técnico-profesional, articulados con los distintos niveles y ciclos del sistema educativo nacional.
- Implementar estrategias y acciones de cooperación entre distintas entidades, instituciones y organismos –gubernamentales y no gubernamentales-, que permitan el consenso en torno a las políticas, los lineamientos y el desarrollo de las ofertas educativas, cuyos resultados sean considerados en el Consejo Nacional de Educación-Trabajo –CoNE-T– y en el Consejo Federal de Cultura y Educación.
- Desarrollar estrategias y acciones destinadas a vincular y a articular las áreas de educación técnico-profesional con los sectores del trabajo y la producción, a escala local, regional e interregional.
- Diseñar y ejecutar un plan de asistencia técnica a las jurisdicciones en los aspectos institucionales, pedagógicos, organizativos y de gestión, relativos a la educación téc-

nico-profesional, en el marco de los acuerdos y resoluciones establecidos por el Consejo Federal de Cultura y Educación.

- Diseñar y desarrollar un plan anual de capacitación, con modalidades presenciales, semipresenciales y a distancia, con sede en el Centro Nacional de Educación Tecnológica, y con nodos en los Centros Regionales de Educación Tecnológica y las Unidades de Cultura Tecnológica.
- Coordinar y promover programas de asistencia económica e incentivos fiscales destinados a la actualización y el desarrollo de la educación técnico-profesional; en particular, ejecutar las acciones relativas a la adjudicación y el control de la asignación del Crédito Fiscal –Ley Nº 22.317–.
- Desarrollar mecanismos de cooperación internacional y acciones relativas a diferentes procesos de integración educativa; en particular, los relacionados con los países del MERCOSUR, en lo referente a la educación técnico-profesional.

Estas metas se despliegan en distintos programas y líneas de acción de responsabilidad de nuestra institución, para el período 2003- 2007:

**Programa 1.** Formación técnica, media y superior no universitaria:

- 1.1. Homologación y validez nacional de títulos.
- 1.2. Registro nacional de instituciones de formación técnica.
- 1.3. Espacios de concertación.
- 1.4. Perfiles profesionales y ofertas formativas.
- 1.5. Fortalecimiento de la gestión institucional; equipamiento de talleres y laboratorios.
- 1.6. Prácticas productivas profesionalizantes: Aprender emprendiendo.

**Programa 2.** Crédito fiscal:

- 2.1. Difusión y asistencia técnica.
- 2.2. Aplicación del régimen.
- 2.3. Evaluación y auditoría.

**Programa 3.** Formación profesional para el desarrollo local:

- 3.1. Articulación con las provincias.
- 3.2. Diseño curricular e institucional.
- 3.3. Información, evaluación y certificación.

**Programa 4.**Educación para el trabajo y la integración social.

**Programa 5.** Mejoramiento de la enseñanza y del aprendizaje de la Tecnología y de la Ciencia:

- 5.1. Formación continua.
- 5.2. Desarrollo de recursos didácticos.

**Programa 6.** Desarrollo de sistemas de información y comunicaciones:

- 6.1. Desarrollo de sistemas y redes.
- 6.2. Interactividad de centros.

**Programa 7.** Secretaría ejecutiva del Consejo Nacional de Educación Trabajo –CoNE-T–.

**Programa 8.** Cooperación internacional.

Los materiales de capacitación que, en esta ocasión, estamos acercando a la comunidad educativa a través de la serie "Recursos didácticos", se enmarcan en el Programa 5 del INET, focalizado en el mejoramiento de la enseñanza y del aprendizaje de la Tecnología y de la Ciencia, uno de cuyos propósitos es el de:

• Desarrollar materiales de capacitación destinados, por una parte, a la actualización de los docentes de la educación técnico-profesional, en lo que hace a conocimientos tecnológicos y científicos; y, por otra, a la integración de los recursos didácticos generados a través de ellos, en las aulas y talleres, como equipamiento de apoyo para los procesos de enseñanza y de aprendizaje en el área técnica.

Estos materiales didácticos han sido elaborados por especialistas del Centro Nacional de Educación Tecnológica del INET y por especialistas convocados a través del Programa de las Naciones Unidas para el Desarrollo –PNUD– desde su línea "Conocimientos científico-tecnológicos para el desarrollo de equipos e instrumentos", a quienes esta Dirección expresa su profundo reconocimiento por la tarea encarada.

### *María Rosa Almandoz*

Directora Ejecutiva del Instituto Nacional de Educación Tecnológica. Ministerio de Educación, Ciencia y Tecnología

# LAS ACCIONES DEL CENTRO NACIONAL DE EDUCACIÓN TECNOLÓGICA

Desde el Centro Nacional de Educación Tecnológica –CeNET– encaramos el diseño, el desarrollo y la implementación de proyectos innovadores para la enseñanza y el aprendizaje en educación técnico-profesional.

El CeNET, así:

- Es un ámbito de desarrollo y evaluación de metodología didáctica, y de actualización de contenidos de la tecnología y de sus sustentos científicos.
- Capacita en el uso de tecnología a docentes, profesionales, técnicos, estudiantes y otras personas de la comunidad.
- Brinda asistencia técnica a autoridades educativas jurisdiccionales y a educadores.
- Articula recursos asociativos, integrando a los actores sociales involucrados con la Educación Tecnológica.

Desde el CeNET venimos trabajando en distintas líneas de acción que convergen en el objetivo de reunir a profesores, a especialistas en Educación Tecnológica y a representantes de la industria y de la empresa, en acciones compartidas que permitan que la educación técnico-profesional se desarrolle en la escuela de un modo sistemático, enriquecedor, profundo... auténticamente formativo, tanto para los alumnos como para los docentes.

Una de nuestras líneas de acción es la de diseñar y llevar adelante un sistema de capacitación continua para profesores de educación técnico-profesional, implementando trayectos de actualización. En el CeNET contamos con quince unidades de gestión de aprendizaje en las que se desarrollan cursos, talleres, pasantías, conferencias, encuentros, destinados a cada educador que desee integrarse en ellos presencialmente o a distancia.

Otra de nuestras líneas de trabajo asume la responsabilidad de generar y participar en redes que vinculan al Centro con organismos e instituciones educativos ocupados en la educación técnico-profesional, y con organismos, instituciones y empresas dedicados a la tecnología en general. Entre estas redes, se encuentra la Red Huitral, que conecta a CeNET con los Centros Regionales de Educación Tecnológica -CeRET- y con las Unidades de Cultura Tecnológica –UCT– instalados en todo el país.

También nos ocupa la tarea de producir materiales de capacitación docente. Desde CeNET hemos desarrollado distintas series de publicaciones –todas ellas disponibles en el espacio web www.inet.edu.ar–:

*• Educación Tecnológica*, que abarca materiales que posibilitan una definición curricular del área de la Tecnología en el ámbito escolar y que incluye marcos teóricos generales, de referencia, acerca del área en su conjunto y de sus contenidos, enfoques, procedimientos y estrategias didácticas más generales.

- *Desarrollo de contenidos,* nuestra segunda serie de publicaciones, que nuclea fascículos de capacitación en los que se profundiza en los campos de problemas y de contenidos de las distintas áreas del conocimiento tecnológico, y que recopila, también, experiencias de capacitación docente desarrolladas en cada una de estas áreas.
- *Educación con tecnologías*, que propicia el uso de tecnologías de la información y de la comunicación como recursos didácticos, en las clases de todas las áreas y espacios curriculares.
- *Educadores en Tecnología,* serie de publicaciones que focaliza el análisis y las propuestas en uno de los constituyentes del proceso didáctico: el profesional que enseña Tecnología, ahondando en los rasgos de su formación, de sus prácticas, de sus procesos de capacitación, de su vinculación con los lineamientos curriculares y con las políticas educativas, de interactividad con sus alumnos, y con sus propios saberes y modos de hacer.
- *Documentos de la escuela técnica*, que difunde los marcos normativos y curriculares que desde el CONET –Consejo Nacional de Educación Técnica- delinearon la educación técnica de nuestro país, entre 1959 y 1995.
- *Ciencias para la Educación Tecnológica*, que presenta contenidos científicos asociados con los distintos campos de la tecnología, los que aportan marcos conceptuales que permiten explicar y fundamentar los problemas de nuestra área.
- *Recursos didácticos*, que presenta contenidos tecnológicos y científicos,

estrategias –curriculares, didácticas y referidas a procedimientos de construcción– que permiten al profesor de la educación técnico-profesional desarrollar, con sus alumnos, un equipamiento específico para integrar en sus clases.

Desde esta última serie de materiales de capacitación, nos proponemos brindar herramientas que permitan a los docentes no sólo integrar y transferir sus saberes y capacidades, sino también, y fundamentalmente, acompañarlos en su búsqueda de soluciones creativas e innovadoras a las problemáticas con las que puedan enfrentarse en el proceso de enseñanza en el área técnica.

En todos los casos, se trata de propuestas de enseñanza basadas en la resolución de problemas, que integran ciencias básicas y tecnología, y que incluyen recursos didácticos apropiados para la educación técnico–profesional.

Los espacios de problemas tecnológicos, las consignas de trabajo, las estrategias de enseñanza, los contenidos involucrados y, finalmente, los recursos didácticos están planteados en la serie de publicaciones que aquí presentamos, como un testimonio de realidad que da cuenta de la potencialidad educativa del modelo de problematización en el campo de la enseñanza y del aprendizaje de la tecnología, que esperamos que resulte de utilidad para los profesores de la educación técnico-profesional de nuestro país.

*Juan Manuel Kirschenbaum*

Director Nacional del Centro Nacional de Educación Tecnológica. Instituto Nacional de Educación Tecnológica

## LA SERIE "RECURSOS DIDÁCTICOS"

Desde esta serie de publicaciones del Centro Nacional de Educación Tecnológica, nos proponemos:

- Poner a consideración de los educadores un equipamiento didáctico a integrar en los procesos de enseñanza y de aprendizaje del área técnica que coordinan.
- Contribuir a la actualización de los docentes de la educación técnico-profesional, en lo que hace a conocimientos tecnológicos y científicos.

Inicialmente, hemos previsto el desarrollo de veinte publicaciones con las que intentamos abarcar diferentes contenidos de este campo curricular vastísimo que es el de la educación técnico-profesional.

En cada una de estas publicaciones es posible reconocer una estructura didáctica común:

- **1 Problemas tecnológicos en el aula.** En esta primera parte del material se describen situaciones de enseñanza y de aprendizaje del campo de la educación técnico-profesional centradas en la resolución de problemas tecnológicos, y se presenta una propuesta de equipamiento didáctico, pertinente como recurso para resolver esas situaciones tecnológicas y didácticas planteadas.
- **2 Encuadre teórico para los problemas.** En vinculación con los problemas didácticos y tecnológicos que constituyen el punto de partida, se presentan conceptos

tecnológicos y conceptos científicos asociados.

- **3 Hacia una resolución técnica. Manual de procedimientos para la construcción y el funcionamiento del equipo.** Aquí se describe el equipo terminado y se muestra su esquema de funcionamiento; se presentan todas sus partes, y los materiales, herramientas e instrumentos necesarios para su desarrollo; asimismo, se pauta el "paso a paso" de su construcción, armado, ensayo y control.
- **4 El equipo en el aula.** En esta parte del material escrito, se retoman las situaciones problemáticas iniciales, aportando sugerencias para la inclusión del recurso didáctico construido en las tareas que docente y alumnos concretan en el aula.
- **5 La puesta en práctica.** Este tramo de la publicación plantea la evaluación del material didáctico y de la experiencia de puesta en práctica de las estrategias didácticas sugeridas. Implica una retroalimentación –de resolución voluntaria– de los profesores destinatarios hacia el Centro Nacional de Educación Tecnológica, así como el punto de partida para el diseño de nuevos equipos.

Esta secuencia de cuestiones y de momentos didácticos no es azarosa. Intenta replicar –en una producción escrita– las mismas instancias de trabajo que los profesores de Tecnología ponemos en práctica en nuestras clases:

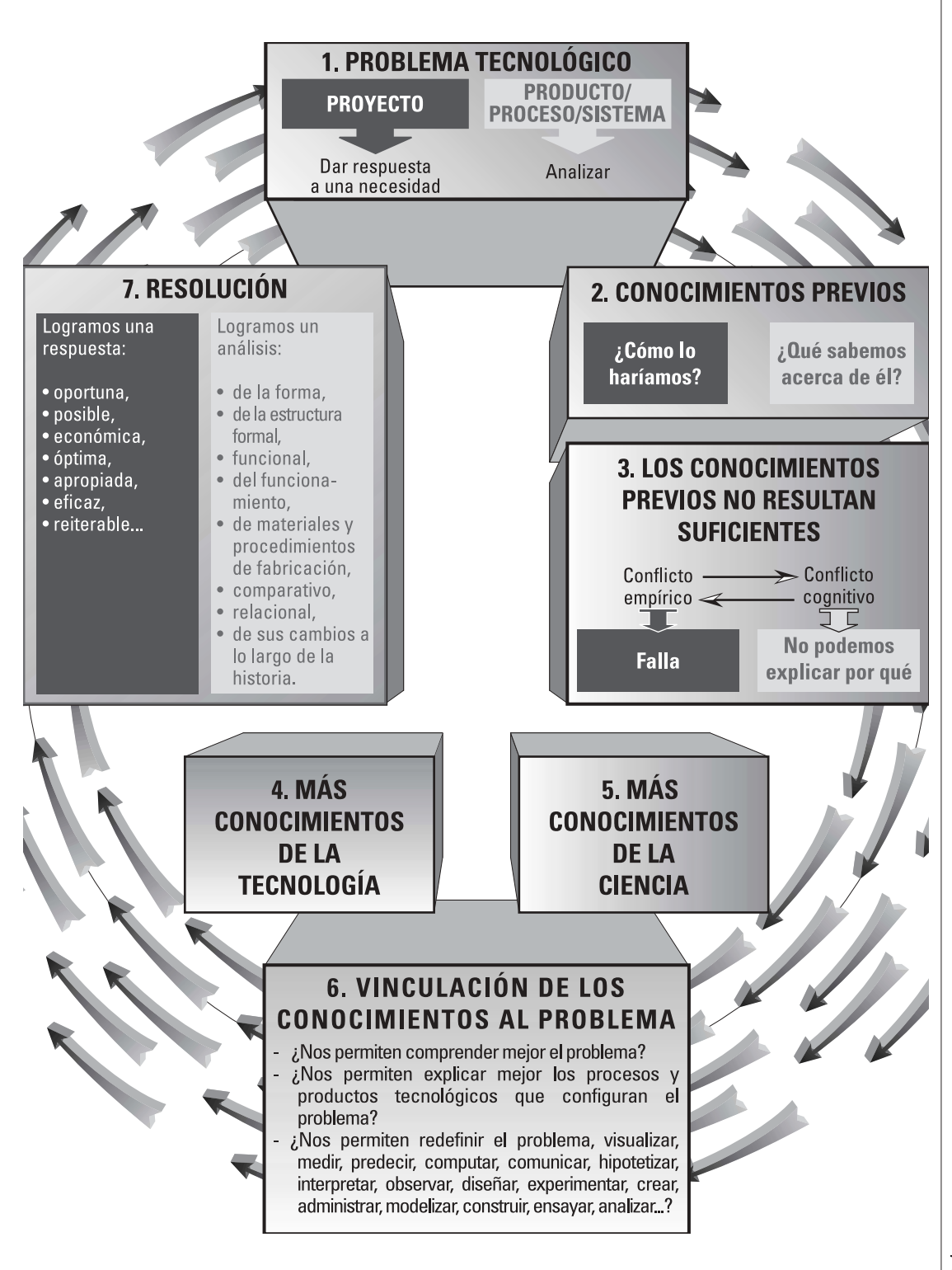

Es a través de este circuito de trabajo (problema-respuestas iniciales-inclusión teóricarespuestas más eficaces) como enseñamos y como aprenden nuestros alumnos en el área:

- La tarea comienza cuando el profesor presenta a sus alumnos una **situación codificada en la que es posible reconocer un problema tecnológico**; para configurar y resolver este problema, es necesario que el grupo ponga en marcha un proyecto tecnológico, y que encare análisis de productos o de procesos desarrollados por distintos grupos sociales para resolver algún problema análogo. Indudablemente, no se trata de cualquier problema sino de uno que ocasiona obstáculos cognitivos a los alumnos respecto de un aspecto del mundo artificial que el profesor –en su marco curricular de decisiones– ha definido como relevante.
- El proceso de enseñanza y de aprendizaje comienza con el planteamiento de esa situación tecnológica seleccionada por el profesor y con la construcción del espacio-problema por parte de los alumnos, y continúa con la búsqueda de **respuestas**.
- Esta detección y construcción de respuestas no se sustenta sólo en los conocimientos que el grupo dispone sino en la **integración de nuevos contenidos.**
- El enriquecimiento de los modos de "ver" y de encarar la resolución de un problema tecnológico –por la adquisición de nuevos conceptos y de nuevas formas técnicas de intervención en la situación

desencadenante– suele estar **distribuida materialmente** –en equipamiento, en materiales, en herramientas–.

No es lo mismo contar con este equipamiento que prescindir de él.

Por esto, lo que intentamos desde nuestra serie de publicaciones es acercar al profesor distintos recursos didácticos que ayuden a sus alumnos en esta tarea de problematización y de intervención –sustentada teórica y técnicamente– en el mundo tecnológico.

Caracterizamos como **recurso didáctico** a todo material o componente informático seleccionado por un educador, quien ha evaluado en aquél posibilidades ciertas para actuar como mediador entre un problema de la realidad, un contenido a enseñar y un grupo de alumnos, facilitando procesos de comprensión, análisis, profundización, integración, síntesis, transferencia, producción o evaluación.

Al seleccionar los recursos didácticos que forman parte de nuestra serie de publicaciones, hemos considerado, en primer término, su potencialidad para posibilitar, a los alumnos de la educación técnico-profesional, configurar y resolver distintos problemas tecnológicos.

Y, en segundo término, nos preocupó que cumplieran con determinados rasgos que les permitieran constituirse en medios eficaces del conocimiento y en buenos estructurantes cognitivos, al ser incluidos en un aula por un profesor que los ha evaluado como pertinentes. Las cualidades que consideramos fundamentales en cada equipo que promovemos desde nuestra serie de publicaciones "Recursos didácticos", son:

- Modularidad (puede adaptarse a diversos usos).
- Resistencia (puede ser utilizado por los alumnos, sin peligro de romperse con facilidad).
- Seguridad y durabilidad (integrado por materiales no tóxicos ni peligrosos, y durables).
- Adaptabilidad (puede ser utilizado en el taller, aula o laboratorio).
- Acoplabilidad (puede ser unido o combinado con otros recursos didácticos).
- Compatibilidad (todos los componentes, bloques y sistemas permiten ser integrados entre sí).
- Facilidad de armado y desarmado (posibilita pruebas, correcciones e incorporación de nuevas funciones).
- Pertinencia (los componentes, bloques funcionales y sistemas son adecuados para el trabajo con los contenidos curriculares de la educación técnico-profesional).
- Fiabilidad (se pueden realizar las tareas preestablecidas, de la manera esperada).
- Coherencia (en todos los componentes, bloques funcionales o sistemas se siguen las mismas normas y criterios para el armado y utilización).
- Escalabilidad (es posible utilizarlo en proyectos de diferente nivel de com-

plejidad).

- Reutilización (los diversos componentes, bloques o sistemas pueden ser desmontados para volver al estado original).
- Incrementabilidad (posibilidad de ir agregando piezas o completando el equipo en forma progresiva).

#### *Haydeé Noceti*

Coordinadora de la acción "Conocimientos científico-tecnológicos para el desarrollo de equipos e instrumentos". Centro Nacional de Educación Tecnológica

2. Probador de inyectores y de motores paso a paso

石川ノタイ

 $\alpha \Psi \delta \Sigma$ Serie: Recursos didácticos  $\varphi$  $\boldsymbol{\Theta}$  $\sigma \Omega$ 

**Este material de capacitación fue desarrollado por:**

**Carlos Colombini, Ernesto Forgan, Enrique Martín, Graciela Pellegrino, Pablo Pilotto, Hilmar Bordo,** coordinadores de acciones de capacitación del Centro Nacional de Educación Tecnológica, con la colaboración de Federico Sar.

> Coordinación general: Haydeé Noceti

> > Diseño didáctico: Ana Rúa

Administración: Adriana Perrone

Monitoreo y evaluación: Laura Irurzun

#### Diseño gráfico: Tomás Ahumada Karina Lacava

Alejandro Carlos Mertel

Diseño de tapa: Laura Lopresti Juan Manuel Kirschenbaum

Con la colaboración del equipo de profesionales del Centro Nacional de Educación Tecnológica

# Probador de inyectores y de motores paso a paso

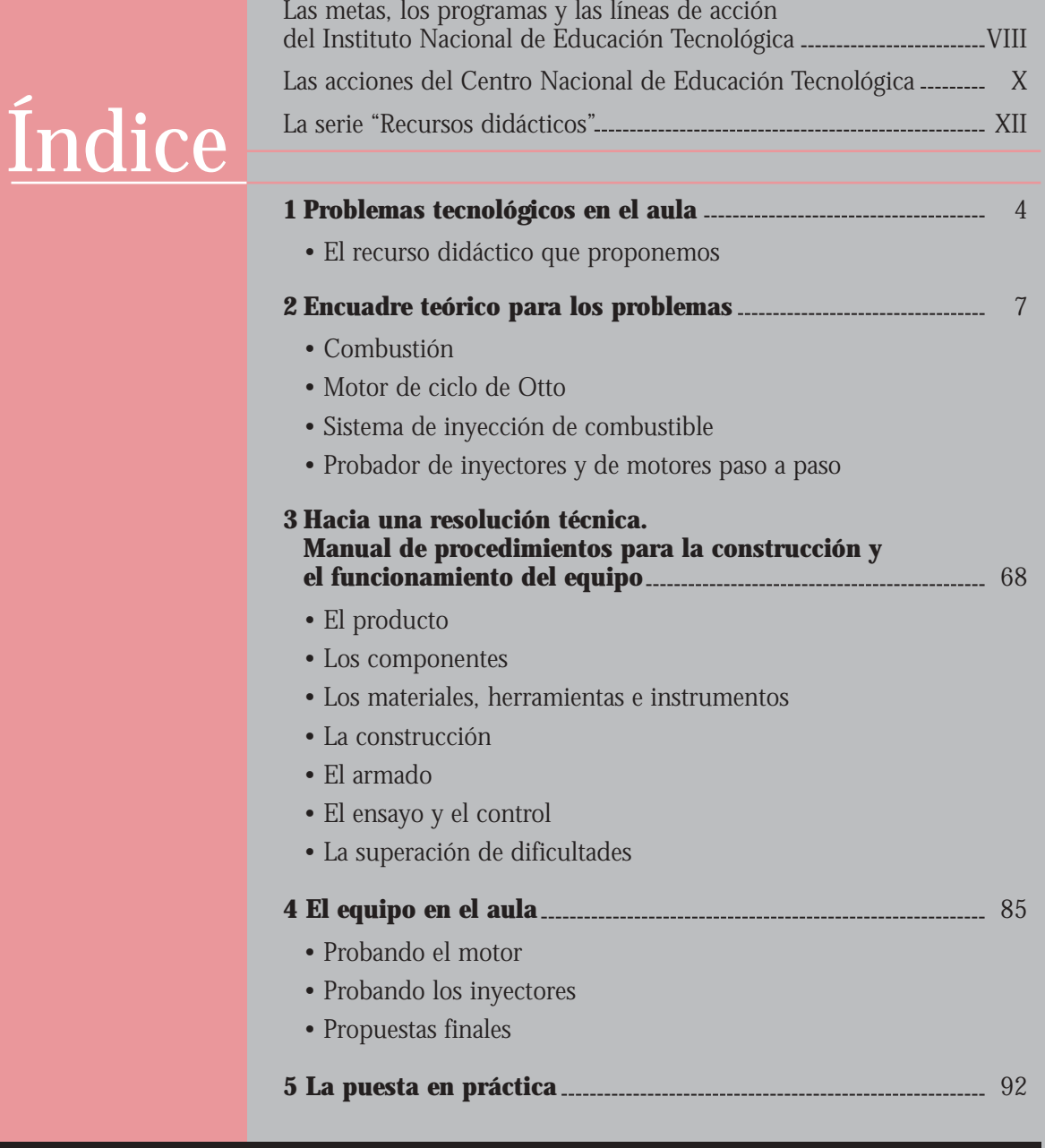

#### $\alpha \psi \delta \Sigma \sigma \Omega \varphi \Delta \pi \Phi \chi \varnothing \beta \Xi$  $\Theta$  $\bm{\nabla}$  $\infty$  $\lambda$

# 1. PROBLEMAS TECNOLÓGICOS EN EL AULA

Veamos qué sucede en estas situaciones de enseñanza y de aprendizaje, familiares para todos nosotros:

Haydeé tiene a su cargo el módulo "Componentes e instalaciones mecánicas, eléctricas, electrónicas, hidráulicas y neumáticas" del Trayecto Técnico-Profesional Automotores. Enrique es responsable de "Mantenimiento electromecánico" del TTP Equipos e instalaciones electromecánicas. En este momento, están encarando contenidos correspondientes a motores de combustión interna, con sus grupos de alumnos.

Para avanzar en las capacidades de comprensión y de operación con estos motores, presentan a los estudiantes la siguiente situación:

#### ¿Será por el peaje?

Regresando de mis vacaciones y cerca de la cabina de peaje, noto con estupor que el motor de mi auto se detiene. Al arrancarlo nuevamente, no sólo no se detiene sino que queda girando a un número más elevado de revoluciones por minuto -esto es evidenciado por el indicador de rpm del panel (tacómetro) y, además, por un mayor nivel de ruido en el funcionamiento del motor-.

Después de haber pasado por el peaje, continúo la marcha; presto mucha atención al comportamiento del motor y noto que el problema no vuelve a repetirse. Puedo comprobar que, al mantener una velocidad constante más elevada, no se manifiesta el defecto.

Pero, llegando a casa, se repite el inconveniente. Preocupado, decido buscar las causas del problema.

¿Cuál o cuáles pueden llegar a ser las causas de esta anomalía?

Luego de haber planteado la situación pro-

blemática a sus alumnos, Enrique les propone expresen sus hipótesis:

- El origen del problema puede ser el sistema que controla el ralenti del motor -dice Carlos.
- Si el motor paso a paso no es el causante de mi problema, podría ser algo en los inyectores plantea Laura.
- ¿Problemas con el circuito de alimentación de combustible? -se pregunta Pablo.

El profesor sugiere, entonces:

- ¿Con qué dispositivo harían las pruebas necesarias?
- ¿Cómo podemos realizar las determinaciones correspondientes?
- Para realizar las pruebas, ¿es necesario algún tipo de dispositivo? ¿Qué deberíamos poder hacer con él?

En el aula de Tecnología del 9º año de EGB 3, los alumnos están resolviendo problemas referidos a motores eléctricos; en particular, respecto de cuestiones de regulación y control.

La profesora plantea este problema:

#### Tren bala japonés

En un viaje de negocios que hizo por Japón, Tito Tapia les compró a sus hijos un par de trenes eléctricos en escala HO, que estaban de oferta.

La escala HO es una de las tantas existentes en la actualidad para representar trenes en miniatura. Corresponde a una escala 1:87, con una trocha de 16,5 mm.

Cada uno de los equipos está compuesto por cuatro vagones -dos de ellos, motores; dos, de arrastrepara pasajeros, conformando un convoy de los denominados "tren bala", catorce tramos de vías en línea recta y doce curvas de 480 mm de radio, y los accesorios correspondientes para su conexionado a la red de energía eléctrica domiciliaria y para su funcionamiento.

Después de un interesante trabajo de armado y posterior alimentación con una fuente de 12 V, incluida en el kit, los chicos descubren que todo va perfecto... Pero, sólo hasta que alguno de los trenes debe tomar una curva: Son tan rápidos que siempre se descarrilan...

Su primera idea es bajarles la velocidad. Pero, no en todo el recorrido; solamente en las curvas -que es donde se presenta el problema-.

Luego de la presentación de esta situación, la docente plantea a los distintos grupos de alumnos la necesidad de agregar al juguete algún tipo de dispositivo para controlar la velocidad del tren:

- Tendríamos que tener la posibilidad de cambiar, a voluntad, la velocidad del tren. ¿Sobre qué variables podríamos influir?
- ¿Podríamos realizar la variación de la velocidad en forma automática? Esto es que, cuando esté minuya su velocidad y vuelva a aumentarla luego de haberla traspasado. ¿De qué forma?
- ¿Con qué dispositivo podríamos realizar las pruebas necesarias?

#### ¡Este controlador que no controla!

A una escuela técnica llega un PLC -controlador lógico programable-, como donación de una de las empresas de la zona.

El PLC tiene como características básicas:

• tensión de alimentación de 24 volts de corriente continua -VCC- (fluctuación admisible 16 a 30 VCC), 16 entradas digitales (máxima corriente admisible a 24 VCC: 6 miliamper, mA),

8 entradas analógicas (4 entradas en tensión en un rango de -10 V a +10 V y 4 entradas en corriente con un rango de variación de 0 a 20 mA),

- un canal de medición de frecuencias hasta 1000 kHz que permite medir la frecuencia de un tren de pulsos,
- 8 salidas digitales con una corriente máxima por salida de 0.3 A,
- una corriente máxima total para las 8 salidas de 2 A. y 2 salidas analógicas de tensión.

Entusiasmados, los chicos -con el apoyo del maestro de enseñanza práctica de "Automatización y robótica"- comienzan a trabajar acerca de qué es un PLC, cuál es su lógica de funcionamiento, cuáles son sus partes componentes, cómo son los lenguajes de programación.

Realizan, también, las primeras pruebas con programas sencillos, accediendo a estructuras básicas de programación, interpretando los resultados obtenidos y analizando fallas. Desarrollan las experiencias integrando elementos disponibles en el taller: pulsadores, interruptores, lamparitas, relés, pequeños motores eléctricos, bocinas, zumbadores...

En un momento de este proceso de análisis tecnológico del PLC, se escucha la pregunta de uno de los alumnos del grupo:

• El PLC, ¿puede servir para controlar cuántas vueltas giró un motor?

El maestro de enseñanza práctica, entonces, plantea:

• ¿Cómo lo harías? ¿Cómo podemos verificar las características del PLC para que controlar las vueltas? ¿Qué elementos o dispositivos que ustedes conocen, son capaces de emitir una señal eléctrica digital?

Ante esta propuesta, los chicos comienzan a pensar en posibles respuestas y a buscar material ampliatorio en la biblioteca del taller, para averiguar cómo y con qué tipo de señales se utiliza el PLC.

## Nuestra propuesta de recurso didáctico

En estos testimonios de situaciones de enseñanza y de aprendizaje, los alumnos se enfrentan a problemas que requieren una solución, para la cual resultaría de utilidad contar con algún recurso didáctico que permita, en primer lugar, generar señales eléctricas y, luego, dé la posibilidad de modificar parámetros característicos de estas señales.

Para encontrar una respuesta eficaz a estas situaciones, los alumnos tienen que aprender a controlar pulsos de secuencia, de frecuencia y ancho ajustables, por lo que en su aula debería haber un equipo basado en el tratamiento de las características de estas señales eléctricas.

Como una de las muchas alternativas posibles en esta tarea de búsqueda de un buen recurso didáctico, vamos a presentarle un Probador de inyectores y de motores paso a paso.

Se trata de un dispositivo que utiliza componentes electrónicos para la generación de señales, que nos permite introducirlas en la bobina del inyector, y variar tanto el ancho de pulso como la frecuencia, verificando la respuesta a estos cambios.

Este equipo permite que un docente que, por ejemplo, aborda con su grupo el tratamiento de contenidos vinculados con el sistema de inyección de combustible utilizado en la actualidad en la industria automotriz, cuente con un recurso didáctico necesario para su

correcta modelización.

El recurso didáctico Probador de inyectores y de motores paso a paso tiene bajo costo, supera la necesidad de recurrir a téster o scanner, es fácil de utilizar, permite una clara interpretación de los resultados obtenidos y... está al alcance de la mano.

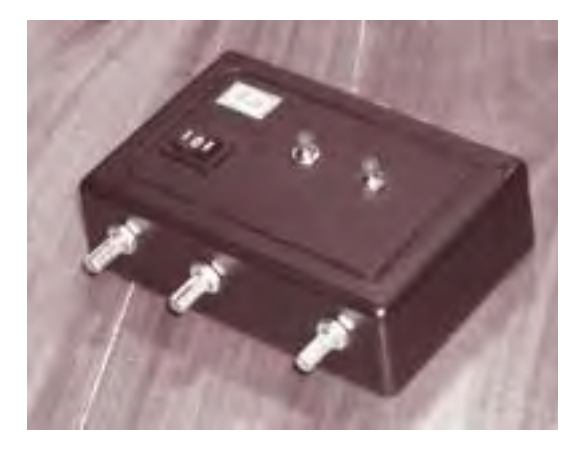

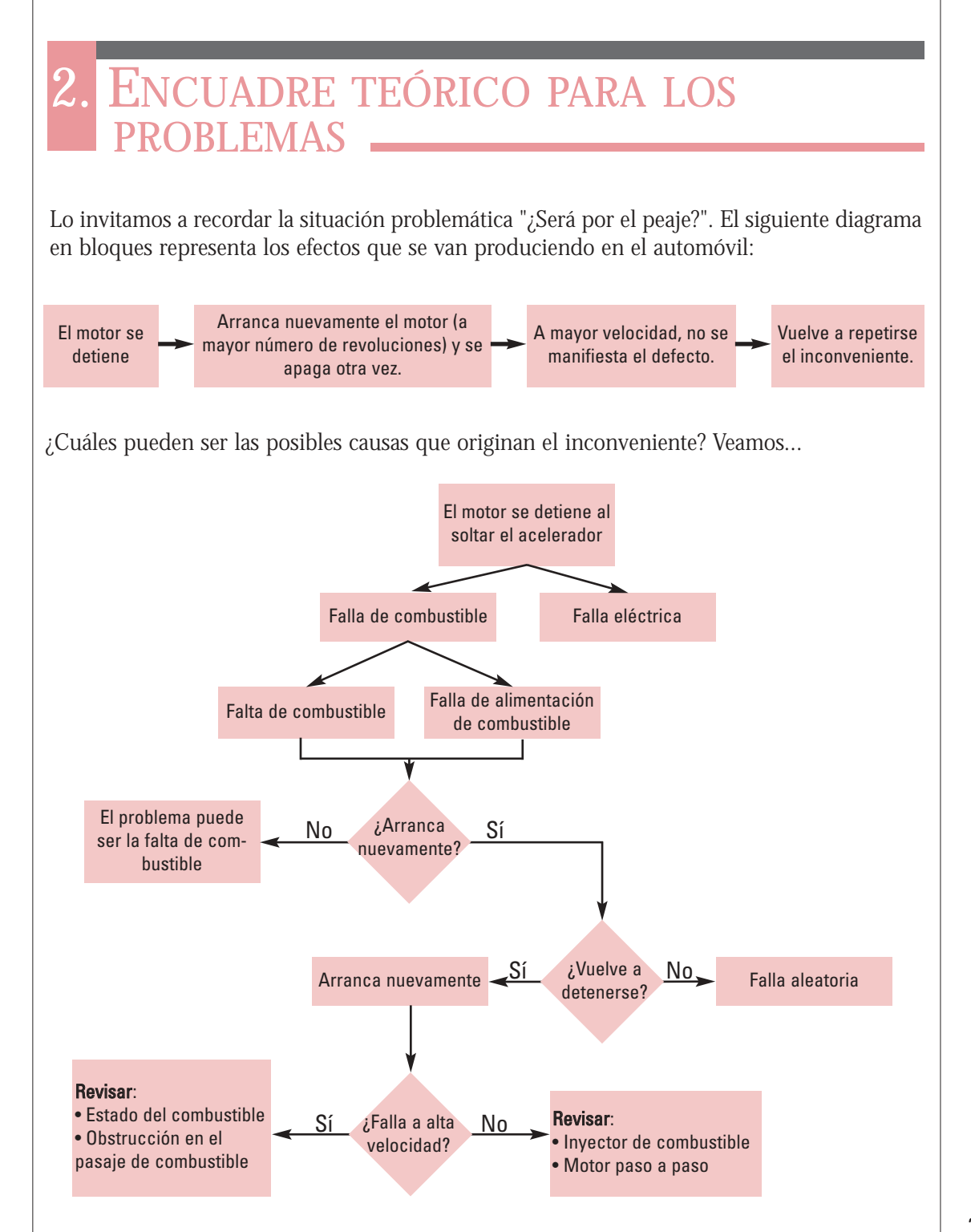

El primer bloque plantea que el motor se detiene al soltar el acelerador. Esta falla puede estar originada por dos tipos de causas: por falla de combustible o por alguna falla eléctrica (que no analizamos en este material).

La falla puede ser por falta de combustible o por falla de la alimentación. Como el auto vuelve a arrancar, se plantea un bloque de decisión: *¿Vuelve a detenerse?* Si no se detiene más, podemos pensar que se trató de una falla aleatoria; pero, si se vuelve a detener y a arrancar, podemos preguntarnos: *¿Falla a alta velocidad?*

Si el defecto ocurre a alta velocidad, tenemos que revisar el estado del combustible, la obstrucción en el pasaje de combustible y la entrada del aire obstruido. Pero, esto no sucede en el problema planteado; por lo tanto,

como la falla no ocurre a alta velocidad, revisamos los dispositivos del sistema de inyección: el inyector de combustible y el motor paso a paso.

> Puede tener suciedad que no permita que gire.

Nuestra propuesta es que usted vaya construyendo este diagrama con sus alumnos, a medida que ellos van expresando sus hipótesis respecto del problema.

El motor paso a paso está roto o desgastado

¿Cómo podemos detectar si el motor paso a paso es el causante del problema?

Limpiarlo Reemplazarlo

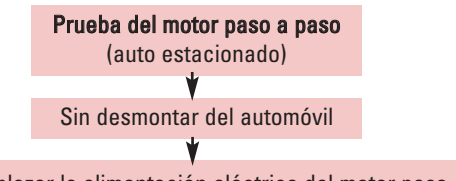

Reemplazar la alimentación eléctrica del motor paso a paso (proveniente de la unidad electrónica de control) por el probador de motor paso a paso. Con el motor del auto funcionando, accionar la variación del tren de pulsos que genera el probador.

Si el motor paso a paso funciona bien, se debe observar una variación de las revoluciones del motor del auto (rpm).

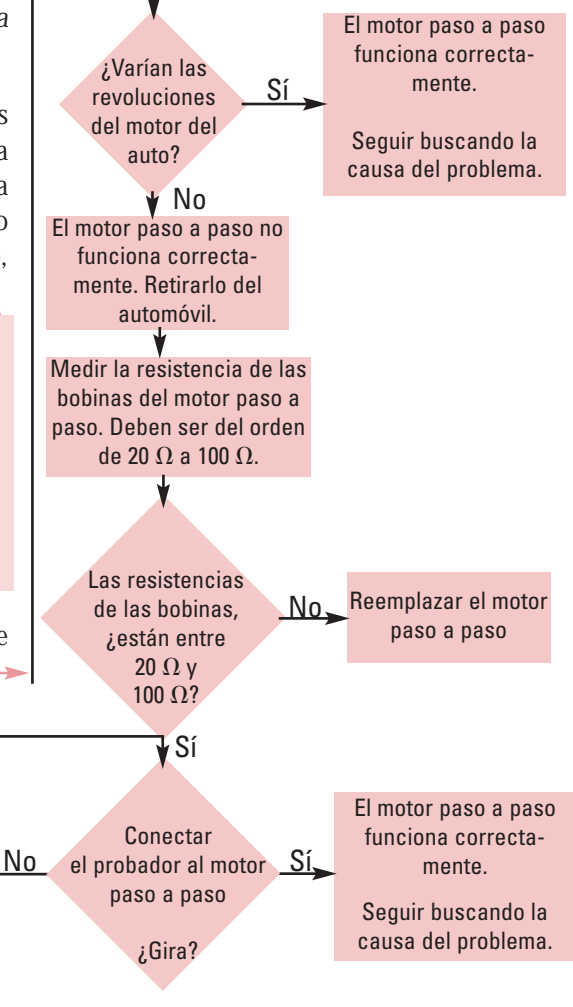

Los resultados del análisis que nuestros alumnos efectúan:

- *•* Si el motor paso a paso funciona correctamente, hay que seguir buscando la causa del problema.
- *•* Si el motor paso a paso se encuentra sucio, se recomienda limpiarlo y probar nuevamente.
- *•* Si el motor paso a paso está dañado, es necesario reemplazarlo; de este modo, se ha solucionado el problema.

Análogamente, ¿cuál es el procedimiento para detectar si el inyector es el causante del problema?

Vayamos planteando algunas ideas básicas acerca de este proceso:

Como sabemos, el resultado de la combustión genera monóxido de carbono. Para controlar la emisión de gases a la atmósfera y evitar la contaminación, resulta imprescindible controlar la cantidad de monóxido hasta reducirla a cero. Con el sistema de combustión... es imposible lograrlo; solamente en teoría tenemos una combustión completa sin generación de monóxido.

Lo que debemos concretar, entonces, es una combustión más adecuada a nuestra necesidad y a la del medio ambiente.

Al respecto, las necesidades actuales son:

- *•* Baja emisión de monóxido de carbono  $CO<sub>-</sub>$
- *•* Excedente de oxígeno en la combustión,

que se utilice posteriormente en el catalizador para reducir u oxidar el monóxido de carbono.

Uno de los implicados en la generación del CO es el carburador, que no puede mantener la relación estequiométrica durante todas las etapas del funcionamiento. Debido a ello es reemplazado por un sistema denominado inyección de combustible.

La relación estequiométrica expresa los componentes de una combustión teórica en la que los reactivos actúan en cantidades exactas como para que el combustible se oxide completamente; por lo tanto -siempre, en teoría- no existe combustible no quemado en los productos de la reacción.

El principio de funcionamiento de este sistema de inyección de combustible es un microprocesador que recibe información de parámetros reales de funcionamiento del motor y genera, a partir de ellos, la información necesaria para que, a través de los actuadores, se concrete una combustión con baja emisión de monóxido de carbono, y el excedente necesario de oxígeno para que el catalizador oxide o reduzca el CO.

Unos de esos actuadores son los inyectores, electroválvulas que, en el momento de la excitación, permiten que el combustible mantenido a presión por la bomba correspondiente-, entre en contacto con el aire de admisión en la proporción adecuada.

Este caudal de aire es variable y depende del número de revoluciones al que esté girando el motor, situación controlada con el pedal correspondiente -excepto en el momento en el cual el motor tiene que mantener un régimen de ralentí-. Este régimen es variable en función de las cargas que están actuando sobre el motor. Los inyectores dosifican la cantidad de combustible administrada, en función de la frecuencia con la que son excitados, así como en función del ancho de pulso de dicha excitación.

El dispositivo didáctico Probador de inyectores y de motores paso a paso permite introducir señales en las que es posible variar tanto el ancho de pulso como la frecuencia, verificando la respuesta del inyector.

Por otra parte, para que este régimen se mantenga constante, es necesario variar los caudales de aire, de allí la necesaria intervención del motor paso a paso, para abrir y cerrar el paso alternativo de aire. Para que el motor paso a paso funcione como tal, es necesario excitar las dos bobinas, de acuerdo con una determinada secuencia, permitiendo invertir no sólo el orden de la excitación sino también la velocidad con la que ésta se realiza. Esto nos otorga la posibilidad de verificar dos cosas: en primer lugar, si el motor funciona y, en segundo, su sentido de giro.

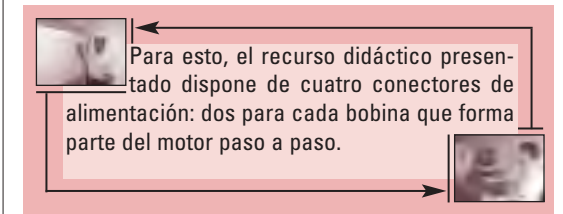

En el caso de la inyección de combustible, las

posibles fallas pueden ser determinadas por el uso de un probador de inyectores y motor paso a paso como el que sugerimos desarrollar, el que permite trabajar muy fuertemente sobre el análisis de los datos obtenidos y posibles de obtener.

En este proceso de control que estamos analizando, están involucrados conceptos en los que resulta oportuno que nos detengamos. Organizamos su presentación, de este modo:

### Combustión • Reacción química de la combustión. Combustibles. • Contaminación del aire. Motor de ciclo de Otto • Leyes físicas de los gases. • Termodinámica. • Ciclos en los motores térmicos. • Ciclo Otto ideal. • Ciclo real. Sistema de inyección de combustible • El carburador como antecedente del sistema de inyección. • Clasificación y descripción de los sistemas. Probador de inyectores y de motores paso a paso • Componentes electrónicos del probador de inyectores. • Circuitos electrónicos del probador de inyectores. • Control del motor paso a paso.

• Control del inyector de combustibles.

## Combustión

### Reacción química de la combustión

La combustión es una reacción química entre el oxígeno y el carbono (que, en este caso, se encuentra en el combustible gasolina) y es exotérmica.

Si se realiza bajo determinadas condiciones por ejemplo, en un recipiente cerrado- la reacción genera un aumento de la presión dentro del recinto; si una de las paredes del recipiente se puede desplazar, podríamos mantener la presión con un aumento del volumen, lo cual permite transformar esta combustión en trabajo mecánico.

Para producir una combustión se debe mezclar el oxígeno y el carbono, de forma directamente proporcional; de esta relación dependen los residuos. Consideremos que obtenemos el oxígeno del aire y que su concentración es variable, dependiendo de las condiciones atmosféricas.

La combustión puede entenderse desde un plano teórico o estequiométrico. En este estudio químico teórico, intervienen combustibles formados, principalmente, por carbono e hidrógeno, los cuales reaccionan en presencia de suficiente oxigeno, dando como productos *CO2* y *NH2O*. En este caso, se tiene una reacción de combustión completa.

Considerando un combustible como el isooctano (*C8H18*), la ecuación de combustión es:

$$
C_8H_{18} + 12{,}5O_2 + 47N_2 \rightarrow 8CO_2 + 9H_2O + 47N_2
$$

La ecuación está balanceada: La cantidad de átomos de cada elemento de los reactivos es igual a la de los productos. De esta forma, podemos analizar qué cantidad de oxigeno se necesita

Advierta la presencia de nitrógeno en los gases de escape. Este dato es decisivo en el momento de estudiar los principales contaminantes que son productos de la combustión en los motores térmicos.

para que 500 gramos de iso-octano produzcan una combustión completa.

Primero, expresamos la cantidad de reactivos y productos de la ecuación en gramos, utilizando la masa atómica de los distintos elementos.

$$
114g C_8H_{18} + 400g O_2 + 1316g N_2 \longrightarrow
$$
  
\n
$$
\rightarrow 352g CO_2 + 162g H_2O + 1316g N_2
$$

Se sabe que 114 gramos de  $C_8H_{18}$  reaccionan con 400 gramos de O<sub>2</sub>; entonces, 500 gramos de *C8H18* necesitan X gramos de *O2*.

$$
X g O2 = \frac{500 g C8H18 * 400 g O2}{114 g C8H18}
$$
  

$$
X g O2 = 1754.3 g O2
$$

Calculemos, ahora, qué cantidad de aire se necesita para tener 1754,3 gramos de *O2*. Como el aire tiene 23 % de *O2*.

0,23 gramos de  $O_2 \rightarrow 1$  gramo de aire 1754,3 gramos de  $O_2 \rightarrow X$ 

$$
X = \frac{1554.3g \ O_2}{0.23g \ O_2}
$$

 $X = 7627, 3g$  de aire

Por lo tanto, para que la combustión sea completa, se necesitan 7627,3 gramos de aire atmosférico.

Decíamos que los productos de la combustión están formados, principalmente por *CO2* y *H2O*. Detengámonos en analizarlos.

A alta temperatura, estos productos se disocian con absorción de energía (por lo tanto, baja la temperatura). El dióxido de carbono (*CO2*) se disocia a monóxido de carbono (*CO*) y oxígeno (*O2*). Éstos, a su vez, reaccionan y forman *CO<sub>2</sub>* y, además, ocasionan el aumento de la temperatura. Esta reacción se da en ambos sentidos hasta que se alcanza un equilibrio, denominado equilibrio químico.

El agua  $(H_2O)$  se disocia a hidrógeno  $(H_2)$  y oxígeno (O<sub>2</sub>); éstos reaccionan para formar *H2O*. También se produce reacción y disociación, hasta alcanzar el equilibrio químico.

Las ecuaciones que representan la disociación son:

$$
CO_2 \longleftrightarrow CO + \frac{1}{2} O_2
$$
  

$$
H_2O \longleftrightarrow H_2 + \frac{1}{2} O_2
$$

La disociación de *CO2* y *H2O* absorbe calor, provocando una pérdida del calor de la reacción de combustión.

El poder calorífico es la cantidad de calor que se libera cuando se quema combustible con exceso de aire (es el contenido de energía del combustible). Se expresa en unidades de energía por unidades de masa; por ejemplo, kcal/kg, kcal/mol.

Existen dos poderes caloríficos del combustible: el superior y el inferior. El poder calorífico superior es la cantidad de calor dada por 1 kg de combustible que se quema con exceso de aire; los productos (*H<sub>2</sub>O*, entre otros) se enfrían a temperatura atmosférica y se observa que el vapor de agua se condensa. El poder calorífico inferior es la cantidad de calor que se produce por 1 kg de combustible que se quema con exceso de aire; mientras que los productos se enfrían, el vapor de agua de los productos no se condensa.

A fines prácticos, pensando en los motores, interesa el poder calorífico inferior porque no hay posibilidad de convertir el calor de condensación en trabajo mecánico: A mayor poder calorífico, menor es el gasto de combustible que produce el motor.

En el control electrónico de un motor de combustión interna, el inyector y el motor paso a paso son los actuadores que cumplen un rol fundamental en el control de la reacción de combustión que se produce dentro del cilindro, ya que:

*•* El inyector permite introducir una cantidad exacta de combustible en la cámara de combustión (cilindro).

*•* El motor paso a paso permite regular la cantidad de aire que intervendrá en la reacción de combustión.

De este modo, se trata de realizar una mezcla aire/combustible que produzca una reacción que tienda a ser completa.

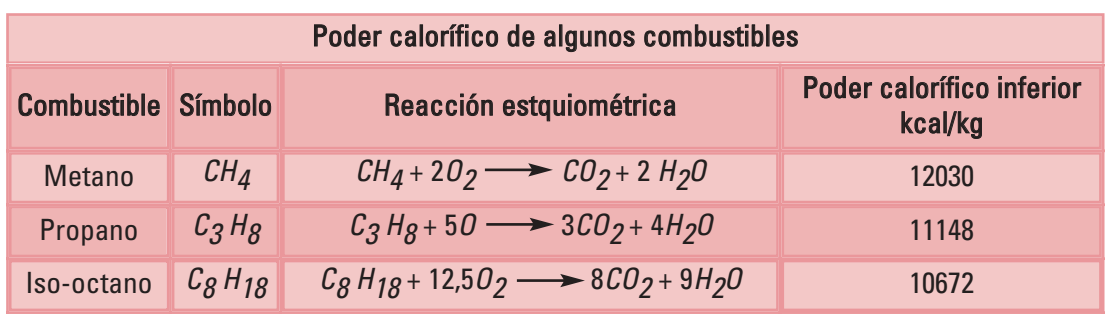

### **Combustibles**

Los combustibles se clasifican según el estado en que se encuentran: sólido, gaseoso o líquido.

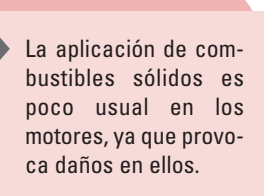

Los combustibles líquidos industriales como la nafta, el kerosene, el gasoil, son provenientes de la destilación destructiva -*cracking*- del petróleo.

Los combustibles líquidos más utilizados son los que provienen del petróleo. El petróleo crudo es una mezcla de hidrocarburos: gases de estructura simple y líquidos espesos; también contiene varias cantidades de azufre, oxígeno, nitrógeno, arena y agua. Por lo general, el porcentaje de carbono es de  $\approx 85 \%$  y de hidrógeno  $\approx 12 \%$ .

Los hidrocarburos son buenos por tener alta volatilidad (tendencia a la evaporación), la que posibilita que se mezclen con aire fácilmente, para luego provocar la combustión.

Las principales familias de hidrocarburos, que constituyen las naftas empleadas en los motores de combustión interna son:

Familia parafínica: El componente básico es el metano. La fórmula general es: *Cn H2.n+2*. Donde n es igual a la cantidad de átomos de carbono. Por ejemplo, el metano posee *n* = 1; por lo tanto la fórmula es *CH4*.

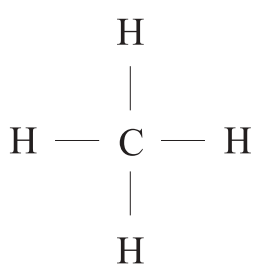

El metano es un compuesto saturado: Las valencias del átomo de carbono están completamente ocupadas por hidrógeno.

La cantidad de átomos de carbono está indicada en el prefijo del nombre que, por ser de familia parafinica, lleva el sufijo ano. Por ejemplo:

Metano *CH4*

Etano 
$$
C_2H_6
$$

\nH

\nH

\nH

\nH

\nH

\nH

\nH

\nH

\nH

\nH

\nH

\nH

\nH

\nH

\nH

\nH

\nH

\nH

\nH

\nJ

\nJ

\nPropano  $C_6H_6$ 

\nH

\nH

\nC

\nC

\nC

\nC

\nH

Propano 
$$
C_3H_8
$$
  $H - C - C - C - H$ 

 $H$ 

 $H$ 

 $\, {\rm H}$ 

Butano 
$$
C_4H_{10}
$$
  $H$   $-C$   $-C$   $-C$   $-C$   $-C$   $-C$   $-H$   $\downarrow$   $\downarrow$ 

Estos ejemplos muestran la cadena de carbonos en línea recta; pero, también pueden tener una cadena de carbono ramificada, siempre cumpliendo con la fórmula parafínica:  $H$ 

Isobutano 
$$
C_4H_{10}
$$
  
\n $H - C - H$   
\n $H - C - C - C - H$   
\n $H - C - C - C - H$   
\n $H - H$   
\n $H - H$ 

Familia olefínica: Estos compuestos tienen un enlace doble de átomos de carbono y, por lo tanto, son no saturados. Tienen cadena abierta. Su fórmula general es *CnH2.n*.

La familia olefínica tiene sufijo eno y prefijo igual al de la parafínica.

Por ejemplo: Eteno  $C_2H_4$ 

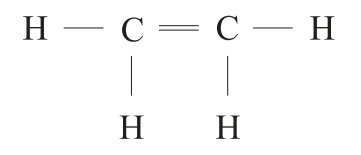

Familia diolefínica: Son similares a las olefínicas pero con dos enlaces dobles en sus átomos de carbono. Está constituida por compuestos no saturados de cadena abierta*.* 

El sufijo es dieno. Su fórmula general es  $C_nH_{2n-2}$ .

Por ejemplo: Butadieno *C4H6*

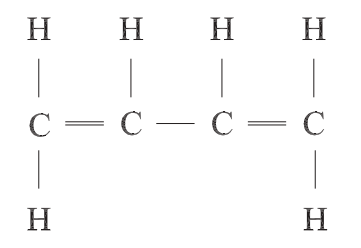

Familia nafténica: Su fórmula es igual a las olefínicas *CnH2.n*. Sus componentes son saturados con estructura de anillo o cerrada.

Se los nombra con el prefijo *ciclo*. Por ejemplo, el nombre correspondiente a la parafínica de cadena recta:

*CH3OH* alcohol metílico (metanol)

Ciclohexano  $C_6H_{12}$ 

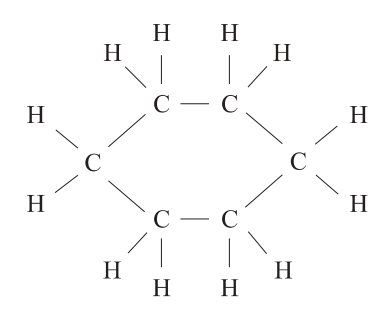

Familia aromática: Son hidrocarburos de estrucura de anillo, no saturados. Su fórmula general es *CnH2.n-6*. Los aromáticos son los compuestos más estables entre los no saturados. Esta familia brinda combustible de muy buena calidad.

Por ejemplo, Benceno  $C_6H_6$ 

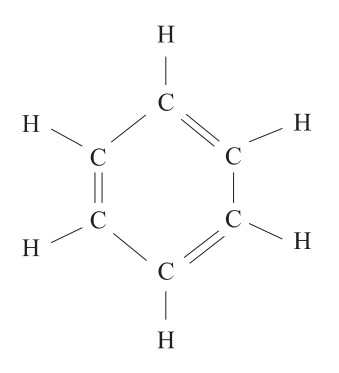

Los alcoholes son productos que provienen de la oxidación parcial del petróleo. Son saturados con estructura de cadena, de forma tipo R-OH, donde R es parafina que se une al grupo oxidrilo (OH). Se denominan con el nombre del radical, el hidrocarburo, seguido del sufijo *ol*.

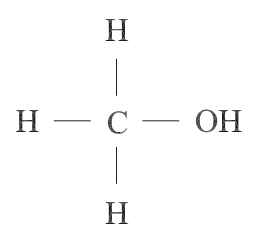

Son buenos antidetonantes; pero, poseen un poder calorífico bajo.

En combustibles en estado gaseoso, las partículas se encuentran más dispersas; por lo tanto, tienen más facilidad de reaccionar con el oxígeno, produciendo una combustión muy eficiente.

La mayoría de los gases utilizados en automóviles es mezcla de hidrocarburos parafínicos u olefínicos. En determinadas condiciones de temperatura y presión, pasan del estado líquido al gaseoso.

La causa por la cual no tuvo difusión inicial el uso de gases como combustible es, principalmente, al inconveniente de su almacenamiento; porque, para almacenar una cantidad suficiente de gas, se ocupa un volumen muy grande que, para ser reducido, requiere aumentar la presión dentro del recipiente que lo almacena.

Los gases que resultan de la combustión son menos contaminantes que los producidos por los combustibles líquidos.

Las propiedades más importantes de los combustibles son:

- *•* Composición. La composición de un combustible se utiliza para determinar las cantidades que entran en juego en la estequiometría de la reacción de combustión. La composición se expresa con el porcentaje en volumen de cada uno de sus componentes, en condiciones normales de temperatura y presión. Si se expresa este porcentaje relativo al 100 % del total, se obtiene la fracción molar.
- *•* Poder calorífico. Para un combustible, es la cantidad de energía desprendida en la reacción de combustión, referida a la unidad de masa de combustible. El poder calorífico está dado por las cantidades de carbono y de hidrógeno que contiene el combustible. En los productos de la reacción de combustión aparece agua, la que provoca una disminución del poder calorífico del combustible. Cuando el poder calorífico de un combustible es grande, ocasiona un menor volumen de consumo.
- *•* Viscosidad. Es una propiedad intensiva (no depende de la cantidad de muestra que se toma para su estudio) que tiene importancia para los combustibles líquidos.
- *•* Densidad. Es la relación entre la masa y el volumen de un cuerpo; es decir, masa por unidad de volumen (kg/m3). Para un combustible, podemos calcular los datos de volumen y de masa, y, por ende, calcular la energía interna (por unidad de masa), la que está dada en Joule por kg de mezcla.
- *•* Límite de inflamabilidad. Propiedad que se considera en los combustibles gaseosos. Establece la proporción de gas (combustible) y aire necesaria para que se produzca la combustión.
- *•* Punto de inflamación o temperatura de ignición. Para que se produzca la reacción de combustión, la mezcla de combustible y comburente debe alcanzar una temperatura mínima necesaria, la que recibe el nombre de punto de inflamación o temperatura de ignición. Una vez que se llega a dicho punto, el calor producido mantiene la temperatura por encima de la de ignición y la reacción continúa, hasta que se agotan el combustible o el comburente.
- *•* Temperatura de combustión. Es la temperatura máxima de llama que se alcanza durante el proceso de combustión.
- *•* Contenido de azufre. Es importante conocer el contenido de *S* de los combustibles, ya que éste determina la cantidad de dioxido de azufre (*SO*<sub>2</sub>) que aparece en los humos del escape como resultado de la combustión. El *SO2* se oxida a *SO3*, lentamente, y es el responsable de las lluvias ácidas.

Una forma de reducir la formación de trióxido de azufre (*SO3*) es controlar el exceso de aire en la reaccion de combustión, de forma tal que se emplee el "mínimo" exceso de aire posible.

Su formación ocasiona daños en distintas partes del motor, debido a que el agua resultante del proceso de combustión se puede combinar con el azufre y generar ácido sulfúrico, el que provoca corrosión de las partes metálicas del motor. Un 0,15 % de azufre resulta peligroso para el motor.

- *•* Estabilidad química. Está asociada con la saturación de la molécula. Representa la mayor o menor facilidad que tiene el hidrocarburo para entrar en reacción química capaz de producir alguna modificación en su estructura molecular. La estabilidad es grande en los hidrocarburos saturados y pequeña en los no saturados.
- *•* Constancia o consistencia molecular. Está relacionada con la detonancia y depende de la fórmula de la molécula. Es la resistencia que pone la molécula de hidrocarburos a su rotura o división en dos o más hidrocarburos de estructura más sencilla. La consistencia molecular es grande en hidrocarburos de cadena cerrada y pequeña en hidrocarburos de cadena abierta.
- *•* Detonancia. Es un fenómeno originado inmediatamente después de que salta la chispa dentro del cilindro. Se debe al nacimiento de una onda explosiva en los gases -mucho más rápida de lo normalque produce un ruido característico (como si fuese un martillo mecánico).

La onda explosiva sin detonancia posee una velocidad de 8 a 20 m/s; la detonante, de 300 a 500 m/s.

Un instante antes de la detonancia, se puede considerar la masa gaseosa dividida en dos partes; una que ya entró en combustión y otra que todavía no lo hizo; en esta última, la presión es uniforme en toda su extensión, no así su temperatura. En los puntos en que la temperatura es máxima se produce la inflamación de la mezcla, originándose otro frente de llama que, al chocar con el producido por la chispa, origina la detonancia. Por consiguiente, la detonancia está íntimamente ligada con el punto de inflamación de la mezcla.

La detonancia ocurre debido a la alta temperatura producida en algún punto de la cámara de combustión, a causa de la deficiente refrigeración o bien de la acumulación de impurezas sobre un punto.

El poder antidetonante de una nafta (combustible examinado) se mide por el número de octano -*NO*-. Este número se obtiene mediante un ensayo práctico normalizado que consiste en tomar un motor monocilíndrico haciéndolo girar a cierta cantidad de revoluciones; entonces, se toma la temperatura de la mezcla -y otros datos-, a la vez que se va aumentando la relación de la presión hasta que se produce la detonación. Mediante un sensor específico se mide la intensidad de la detonación producida.

Para obtener el número de octano, se utiliza una escala de 0 a 100. Se toma el motor y se lo hace funcionar con heptano puro - (*C7H16*); es el combustible más detonante-; se mide la intensidad de detonación y se asocia este punto con el valor cero antidetonante. Luego, se ensaya el mismo motor con iso-octano puro  $-(C_8H_{18})$ ; hidrocarburo muy resistente a la detonancia-; se mide nuevamente la intensidad de detonación y se le da el valor 100. Luego, se ensaya el motor con una mezcla de estos hidrocarburos para detectar los puntos intermedios de esta escala; una mezcla de 99% de iso-octano y 1 % de heptano tiene el valor 99; a 98 % de iso-octano y 2 % de heptano corresponde el número 98. Por lo tanto, el número de octano del combustible examinado es el número de % de iso-octano (de la mezcla isooctano y heptano) que produzca la misma intensidad de detonación con los dos combustibles. La mezcla de iso octano y heptano actúa como combustible de referencia.

El número de octano de un combustible nos da la capacidad que tiene el combustible de resistir a la detonación; si es mayor, entonces el combustible es mejor.

Vale la pena aclarar que el número de octano se puede cambiar, mediante el agregado de aditivos químicos que hacen variar la estructura de la molécula del hidrocarburo.

*•* Volatilidad. Es la capacidad que tiene un cuerpo sólido o líquido de transformarse en gas o vapor. La volatilidad del combustible es una propiedad que tiene gran importancia en el funcionamiento del motor. Por ejemplo, la evaporación de combustible permite que éste llegue más disperso a los cilindros; por lo tanto, más partículas de combustible pueden reaccionar con aire, produciendo una mejor combustión. La evaporación es función de la temperatura del combustible; por

esto, para cada combustible existe una curva de destilación que permite conocer el porcentaje de evaporación al variar la temperatura. El ensayo se realiza colocando combustible en un vaso abierto inicialmente, entonces, a temperatura atmosférica-; se hace variar la temperatura y se observa el porcentaje de combustible destilado para cada temperatura.

En épocas de temperaturas bajas, conviene utilizar naftas con evaporación a menor temperatura.

Conocer las propiedades de los combustibles -sabiendo cuál es su contenido de azufre o de plomo- resulta importante para controlar la contaminacion producida por los motores de combustion.

### Contaminación del aire

Se define como contaminante a aquella sustancia que produce un efecto perjudicial al medio ambiente y a la salud.

La contaminación del aire es una cuestión que preocupa a todo el mundo. A pesar de los grandes esfuerzos llevados a cabo por distintos actores involucrados -por ejemplo, organizaciones destinadas a proteger el medio ambiente-, no se ha logrado una solución total a esta crisis.

Las causas básicas que provocan contaminación se relacionan directamente con la gran cantidad de combustibles que son quemados y, también, con diversas actividades industriales.

Los contaminantes producidos por la combustión en los motores, que se identifican como perjudiciales para la salud y el bienestar de los seres humanos son:

En nuestro caso, nos preocupa principalmente la contaminación debida a los procesos de combustión y, en particular, los procesos de combustión que se dan en los motores de encendido por chispa ech-.

- *•* Monóxido de carbono
- *•* Óxido de azufre
- *•* Óxidos de nitrógeno
- *•* Hidrocarburos
- *•* Plomo
- *•* Ozono

La emisión de *CO* en un motor de encendido por chispa es de 1 a 3 % del volumen de gas de escape (en un motor diesel, la cantidad de *CO* es de 0,01 a 0,1 % del volumen del gas de escape). De este modo, advertimos que el motor de encendido a chispa es altamente nocivo para el medio ambiente. La aparición de *CO* se debe, principalmente, a la quema incompleta de combustibles (para el caso del motor ech).

Para que la combustión sea completa -o, mejor dicho, sea lo menos incompleta posible-, es necesario controlar la cantidad de oxígeno de manera adecuada. Cuando el oxígeno es insuficiente durante el proceso de combustión, se produce mayor cantidad de monóxido de carbono (*CO*).

El *CO* es un gas incoloro, inodoro, insípido y no irritante. Es el contaminante que más abunda en la capa inferior de la atmósfera. Si la exposición a él es

Un gran número de muertes sucede cada año debido a la inhalación de este gas producido por ventilaciones inadecuadas, como sucede en hornos y automóviles.

prolongada y, a la vez, en cantidades de concentración elevadas, puede llegar a ocasionar la muerte.

El monóxido de carbono ingresa en el organismo por los pulmones y, parte del gas, se dirige al torrente sanguíneo. La toxicidad del *CO* se debe a que éste se combina con la hemoglobina, formando carboxihemoglobina (*COHb*), la que no transporta *O*<sub>2</sub>.

La afinidad de la hemoglobina por el monóxido de carbono es de 220 veces mayor que por el oxígeno, con lo cual, si tenemos hemoglobina (*Hb*) en presencia de una molécula *O*<sup>2</sup> y otra de *CO*, se forma (*COHb*) carboxihemoglobina.

$$
Hb + O_2 + CO \longrightarrow O_2 + COHb
$$

De este modo, la sangre tiene menor capacidad de transportar oxígeno porque las moléculas de hemoglobina (Hb) están unidas a *CO*. Por otro lado, disminuye aún más la cantidad de oxígeno que llega a los tejidos, porque la *COHb* se comporta como inhibidora en la disociación o separación de la molécula oxihemoglobina (O<sub>2</sub>Hb) disponible.

Los factores que determinan la toxicidad de *CO* dependen, principalmente, de la concentración de gas inspirado, del tiempo de exposición, del volumen respirado por minuto, del gasto cardíaco y, también, de la concentración de hemoglobina en la sangre. Las personas anémicas -con poca cantidad de glóbulos rojos o hemoglobina- son más sensibles a la intoxicación.

Los primeros auxilios frente a esta situación, consisten en llevar a la víctima a un medio con aire fresco. Si ya no respira, encargamos a alguna persona que llame al servicio de emergencia y comenzamos -sin pérdida de tiempola operatoria de respiración artificial.

Ya en manos expertas, el tratamiento consiste en suministrar cantidades adecuadas de  $O_2$  a las células y apresurar la eliminación de CO.

Para controlar el **ozono** en la atmósfera se requiere disminuir la cantidad de óxido de nitrógeno. La principal fuente de este contaminante es constituida por los productos de la combustión incompleta -que se produce en los motores de los vehículos-, los que son expulsados por los escapes; también, el uso de solventes orgánicos en procesos industriales, entre otros.

La contaminación con ozono afecta principalmente al pulmón, ocasionando diferentes síntomas, según su concentración.

Concentración de O<sub>3</sub> en ppm -partes por millón-:

- 0,75 a 1 → Irritación de los pulmones.
- $\cdot$  0,25 a 0,75  $\rightarrow$  Tos, sequedad de la faringe, sensación de presión en el pecho.
- $\cdot$  0 a 0,25  $\rightarrow$  Sin síntomas.

La concentración de ozono en las zonas urbanas no es considerada como un alto riesgo para la salud.

Los **óxidos de azufre** son gases inodoros; su fuente principal es la quema de combustibles. La cantidad de dióxido de azufre emitido por el escape de un automóvil es prácticamente la misma cantidad que se encuentra en el combustible, debido a que aquél pasa de reactivo a producto casi sin modificaciones.

Los efectos sobre la salud están dados, principalmente, en el pulmón.

Concentración de  $SO_2$  ( $\mu$ g / m<sup>3</sup>):

2900  $\left\{\begin{array}{c} 2900 \ 2300 \end{array}\right\}$ Síntomas respiratorios en individuos sanos.

Posible agravamiento en personas con enfermedades pulmonares.

2300  $\left\{\begin{array}{ll} \text{Sintomas} & \text{respiratorios} & \text{(tos,} \\ \text{irritación de garganta) en personas} & \text{con asma} \end{array}\right.$ irritación de garganta) en personas con asma

## 0 > Sin síntomas

El aire contiene nitrógeno en un 78 %. Los óxidos de nitrógeno se producen en forma natural y, también, por procesos llevados adelante por el hombre, como es el de la combustión. El nitrógeno del combustible y el aire forman: *NO* (óxido nítrico) y *NO*<sub>2</sub> (dióxido de nitrógeno) que son las dos formas de óxido de nitrógeno.

Los efectos sobre la salud humana dependen de la concentración. El óxido nítrico es relativamente inofensivo; en cambio, el dióxido de nitrógeno puede causar efectos sobre la salud -principalmente, daños en el sistema respiratorio- porque penetra en las zonas más profundas del pulmón.

Los hidrocarburos se encuentran presentes en los gases de escape de los vehículos. Esto sucede de dos formas: como hidrocarburos no quemados y como parcialmente oxidados debido a la combustión incompleta. En determinadas condiciones atmosféricas, producen reacciones químicas que forman aldehídos; éstos tienen olor desagradable, irritan las mucosas y los ojos; además, son nocivos para las plantas.

Los compuestos de **plomo** -presentes en el escape de los vehículos- se deben a que los combustibles contienen aditivos (que se agregan a los combustibles para evitar la detonancia), como el tetraetilplomo. Este tipo de combustible no es usado en la actualidad ya que el plomo es un contaminante tóxico para los seres humanos, muy difícil de eliminar del organismo; se acumula en los distintos órganos y puede dañar el sistema nervioso central.

Los efectos en la salud de los niños para una concentración de plomo en sangre  $(\mu g / 100 \text{ ml})$ :

- 80 % Daño cerebral grave, retardo mental, anemia.
- 70 % Disminución del coeficiente intelectual.
- 50 % Reducción de la producción de hemoglobina, alteraciones en el aprendizaje.
- $30\%$   $\rightarrow$  Síntomas gastrointestinales.
- 20 % Alteración en la conducta, déficit en la atención; alteraciones electrofisiológicas en el sistema nervioso central.
- 15 % Interferencia en el metabolismo de la vitamina D.
- $10\%$   $\rightarrow$  Bajo peso al nacer (en exposición prenatal), retardo en el crecimiento.

## Motor de ciclo de Otto

Organizaremos nuestra exposición de este modo:

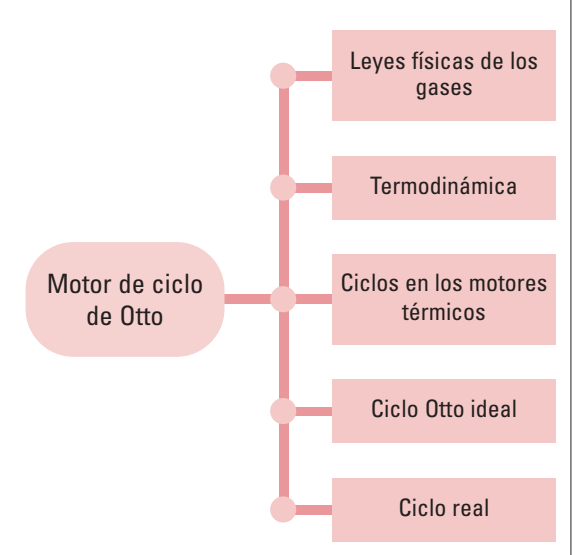

### Leyes físicas de los gases

Los gases tienen comportamientos parecidos, al variar las condiciones (parámetros) a las que se encuentran sometidos.

Si se tiene una masa gaseosa constante a temperatura constante y se varía la presión, se observa que el volumen ocupado por el gas se modifica.

A temperatura y masa constantes, el producto del volumen por la presión que soporta el gas se mantiene constante (Ley de Boyle y Mariotte):

$$
p_1.V_1 = p_2.V_2 = p_3.V_3 = \texttt{---} = \texttt{CONSTATE}
$$

Las leyes de Charles Gay-Lussac muestran el comportamiento de un gas, cuando se mantiene la presión constante o el volumen constante. Para los dos casos, la masa gaseosa se mantiene constante.

A presión constante, el volumen y la temperatura absoluta son proporcionales (Primera Ley):

$$
\frac{V_1}{T_1} = \frac{V_2}{T_2} = \frac{V_3}{T_3} = \dots - \dots = \text{CONTANTE}
$$

A volumen constante, la presión y la temperatura absoluta mantienen una relación proporcional (Segunda Ley):

$$
\frac{P_1}{T_1} = \frac{P_2}{T_2} = \frac{P_3}{T_3} = \dots = -\text{2} = \text{CONTANTE}
$$

Integrando estas tres leyes, se formula la *Ley general de los gases ideales*:

Si se mantiene la masa constante:

$$
\frac{p_1.V_1}{T_1} = \frac{p_2.V_2}{T_2} = \frac{p_3.V_3}{T_3} = \dots = \text{constrained}
$$

Si el gas se encuentra en condiciones normales de temperatura y presión: *T* =273*°K*, *P* = 1 atmósfera y *V* = 22,4 *dm3*.

$$
\mathrm{R}=\frac{\mathrm{pV}}{T}
$$

$$
R = \frac{1 \text{ atm} \cdot 22.4 \text{ dm}^3 \text{ mol}^{-1}}{273^\circ \text{ K}}
$$

$$
R = \frac{0.082 \text{ atm} \cdot \text{dm}^3}{\text{K} \cdot \text{mol}}
$$

Donde:

- R es la constante universal de los gases.

Si se considera para n moles, la ecuación de un gas ideal se expresa como:

$$
P. V = n. R. T
$$

Donde:

- 
$$
R
$$
 es  $0.082 \frac{\text{atm.dim}^3}{\text{K.mol}}$ 

- *n* es el número de moles.
- *T* es la temperatura.
- *V* es el volumen.
- *P* es la presión.
#### **Termodinámica**

Calor es la energía térmica en transición a través de las superficies, que limita un cuerpo o sistema.

Se mide en Joule o en kcal (1 kcal = 4186,8 Joule).

La *Primera ley de la termodinámica* se obtuvo experimentalmente: El calor es transformable en trabajo y viceversa. Para pasar de una a otra energía hay una relación constante.

La *Segunda ley de la termodinámica*, aplicada a los motores de combustión interna, establece que el fluido (combustible), absorbe una determinada cantidad de calor Q*1* de un foco térmico que se encuentra a temperatura *T1*. Luego, realiza trabajo *W* y cede calor Q*<sup>2</sup>* a otro foco térmico que está a una temperatura menor  $T_2$ .

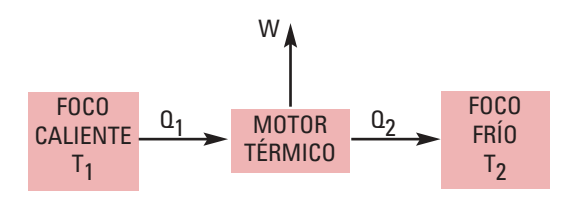

Esta máquina trabaja en forma cíclica. En distintos momentos del ciclo, absorbe o cede calor y produce trabajo: Obtiene trabajo a partir del calor.

Aunque el rendimiento de las máquinas térmicas ha ido aumentando a través de los tiempos, es completamente imposible conseguir que una máquina térmica alcance el 100 % de rendimiento; es decir, que no ceda calor a un foco que está a menor temperatura. (La expresión general de este hecho constituye la *Segunda ley de la termodinámica*).

Dicho de otro modo, estas dos formas de energía -térmica y mecánica- no pueden ser creadas ni destruidas; lo que ocurre es que se transforma una a otra.

¿Cómo se vinculan las leyes con nuestro probador de inyectores? En el proceso de combustión que se realiza dentro del cilindro, el combustible quemado genera calor y el fluido se expande; de este modo, la energía se convierte en trabajo mecánico. Para analizar los diferentes estados de este proceso, se utilizan distintos parámetros: la presión, el volumen, la temperatura, la energía interna, la entropía y la entalpía.

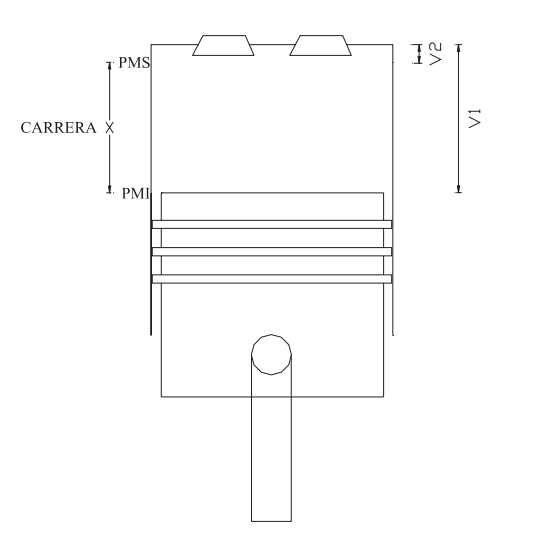

Recordemos estos conceptos:

Energía potencial -nos referiremos, en este caso, a la "energía potencial química" del fluido- es aquella que se encuentra almacenada en enlaces químicos. Otro tipo de energía potencial es aquella energía que se debe a la posición del fluido; para motores endotérmicos, ésta se considera despreciable

Energía cinética es la energía que tiene el fluido; se debe a la velocidad que posee.

$$
Ec = \frac{1}{2}m \cdot v^2
$$

Donde:

- m es la masa de fluido.

- v es la velocidad.

Trabajo mecánico. Al expandirse, el fluido aplica una fuerza sobre la cabeza del pistón, desplazándolo en sentido longitudinal.

$$
W = \int_{x_1}^{x_2} F \cdot dx
$$

Trabajo = Fuerza . Desplazamiento

El módulo de la fuerza es igual a la presión por el área del cilindro: *F* = *p. Área*

El volumen es igual al área por la longitud: *Vol* = *área . x*

$$
W = \int_{x_1}^{x_2} p.A. dx
$$

$$
W = \int_{\text{vol}_1}^{\text{vol}_2} p.dv
$$

Se puede simplificar, diciendo que el trabajo es: *W* = presión . volumen

La energía interna -*U*- es la energía debida a las moléculas del fluido; está asociada con su temperatura:

 $U = cv$   $T$ 

Donde:

- *T* es la temperatura del fluido.

- *cv* es el calor específico.

La **entalpía** -*h*- se define como  $h = U + p$ . *V* 

Si se plantea la ecuación de conservación de la energía para el sistema pistón, definiendo que el pistón se mueve entre el punto 1 y el punto 2:

$$
h_1 + \frac{1}{2} mv_1^2 + Q + Ep_1 = h_2 + \frac{1}{2} mv_2^2 + W + Ep_2
$$

$$
U_1 + pV_1 + \frac{1}{2}mv_1^2 + Q + Ep_1 = U_2 + pV_2 + \frac{1}{2}mv_2^2 + W + Ep_2
$$

Donde:

- Q es el calor (energía térmica).

- W es el trabajo o energía mecánica que es realizado para mover el pistón desde el punto 2 al 1.

La energía potencial es despreciable en ambos casos, por lo que en su expresión matemática se hace igual a cero.

La energía cinética  $\frac{1}{2}$  mv $^2$  es cero, porque la velocidad del fluido es cero en los puntos de análisis. Por lo tanto: 2

$$
U_1 + pV_1 + \frac{1}{2}mv_1^2 + Q = U_2 + pV_2 + \frac{1}{2}mv_2^2 + W + Ep_2
$$
  
Q = W + (U\_2 - U\_1)

El calor es igual a la suma del trabajo realizado más la variación de energía interna. Esta ecuación es la representación del primer principio de la termodinámica, donde U<sub>1</sub> y U2 son la energía interna en los estados 1 y 2, respectivamente.

El diagrama presión-volumen -P-V- se utiliza para calcular el trabajo mecánico realizado por el pistón.

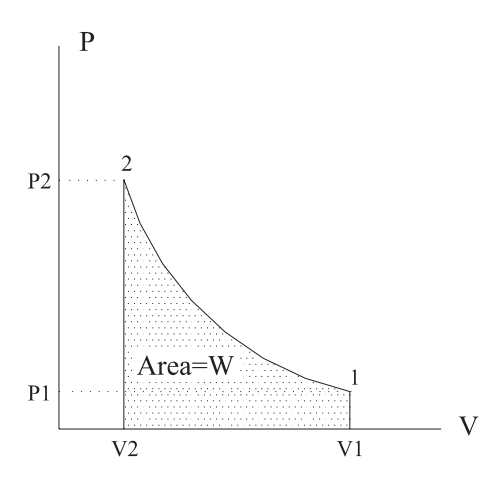

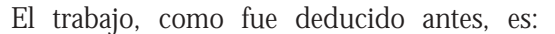

W = fuerza . desplazamiento

Y, como el módulo de la fuerza es igual a la presión por el área, entonces:

$$
W = \int_{1}^{2} pA dx
$$

$$
W = \int_{1}^{2} pdV
$$

Por lo tanto, el área encerrada en el diagrama P-V, es el trabajo realizado por el pistón para ir de 1 a 2.

También resulta de utilidad el diagrama de temperatura-entropía -T-S-. La entropía S está relacionada con el segundo principio de la termodinámica. Si nos detenemos en el caso especial del gas ideal, es fácil demostrar que existe la función de estado S que está relacionada con el calor absorbido por el sistema y con la temperatura a la que el calor es absorbido.

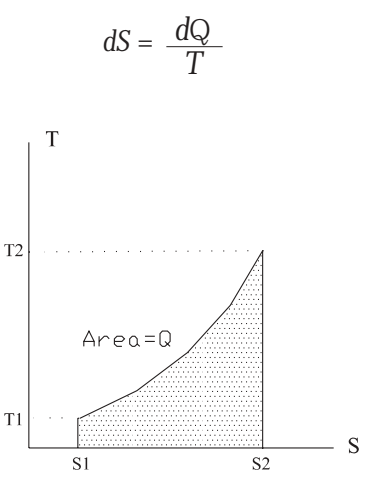

Para obtener la cantidad de calor Q intercambiada, no son necesarios los valores absolutos de S, sino sólo la variación de S.

$$
Q = \int_{S_1}^{S_2} T \, ds
$$

Es el calor intercambiado entre el fluido y el exterior

La cantidad de energía térmica necesaria para elevar la temperatura de un objeto (fluido) en un grado centígrado, se denomina capacidad calorífica C del objeto (fluido). La capacidad calorífica de un objeto es proporcional a su masa.

La capacidad calorífica absorbida por la masa es el calor específico *c*.

$$
color\,\\
$$
 calor 
$$
expectfico\ (c) = \frac{capacidad\,cal{calor} \,ffica}{masa}
$$

$$
color\,\, \text{específico (c)} = \frac{C}{m}
$$

Se ha determinado y tabulado el calor específico y la capacidad calorífica de muchas sustancias.

La energía térmica Q que interviene en una variación de temperatura  $\Delta T$  de un sistema de masa m es:

$$
Q = C.(T_2 - T_1)
$$
  
Q = m.c.(T<sub>2</sub> - T<sub>1</sub>)  
Para un kilogramo de fluido:  

$$
Q = c.(T_2 - T_1)
$$

Siendo: 
$$
[c] = \frac{J}{kg^\circ K}
$$
 o  $[c] = \frac{kcal}{kg^\circ C}$ 

El calor necesario para elevar la temperatura de un fluido a presión constante *cp* no es, en general, el mismo que el calor a volumen constante *cv*.

Se define:

$$
K = \frac{calor \, \, \text{específico a presión constante}}{\text{calor } \text{específico a volumen constante}}
$$

$$
K = \frac{cp}{cv}
$$

Utilizamos esta relación *K* para el cálculo del rendimiento, en el motor de combustión interna.

El calor específico de los gases varía mucho con la temperatura. A mayor temperatura, el fluido tiene mayor capacidad calorífica.

En los motores endotérmicos, los procesos más importantes son:

- isocóricos (a volumen constante),
- isotérmicos (a temperatura constante),
- isobáricos (a presión constante),
- adiabáticos (a entropía constante).

Se denomina proceso a toda transformación de un sistema, desde un estado de equilibrio a otro, También, al cambio de estado de una sustancia (fluido) o sistema desde unas condiciones iniciales (estado inicial) hasta unas condiciones finales (estado final), proceso que se realiza por una trayectoria definida.

## PROCESO A VOLUMEN CONSTANTE (ISOCÓRICO)

En un proceso isocárico -a volumen constante- no se efectúa trabajo, ya que siendo

$$
W = p\Delta V \ y \ \Delta V = 0 \ \Rightarrow \ W = 0
$$

Todo el calor que se incorpora permite incrementar la energía interna y, por lo tanto, la temperatura del gas.

$$
Q = U_2 - U_1 + W
$$

El calor específico a volumen constante está definido por:

$$
Q = cv (T_2 - T_1)
$$

Como el trabajo a volumen constante es igual a cero  $(W = 0)$ , las ecuaciones quedan:

Si Q = 
$$
U_2
$$
 -  $U_1$  +  $W y W = 0$   $\Rightarrow$  Q =  $U_1$  -  $U_2$   
 $y Q = cv (T_2 - T_1)$ 

Donde:

- Q es el calor aportado por la variación de energía interna.

Esta variación se puede ver en el diagrama T-S:

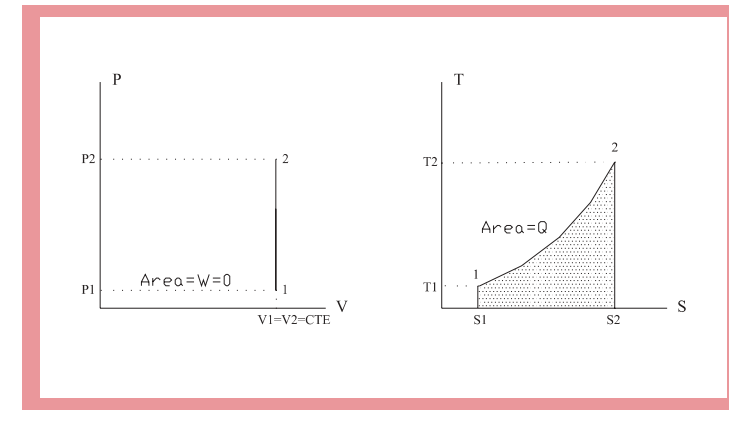

Según la *Primera Ley de la Termodinámica*:

 $Q = \Delta U + W$ 

Siendo:  $\Delta U = 0 \Rightarrow Q = W$ 

Esta expresión matemática indica que, para un gas ideal, un proceso isotérmico es tal que la energía calorífica se transforma en energía mecánica.

De la ecuación de los gases ideales:

De la ley general de los gases ideales:

$$
\frac{p_1.V_1}{T_1} = \frac{p_2.V_2}{T_2}
$$

y como  $V =$  constante, entonces  $V_1 = V_2$ .

Por lo tanto:

$$
\frac{p_1}{T_1} = \frac{p_2}{T_2}
$$

$$
W = \int_{V_1}^{V_2} p \, dV
$$

p . V = n.R.T y, además:

$$
W = \int_{V_1}^{V_2} n \frac{RT}{V} dV
$$
  

$$
W = n.R.T.1n\left(\frac{V_2}{V_1}\right)
$$

## PROCESO A TEMPERATURA CONSTANTE (ISOTÉRMICO)

En un proceso isotérmico, la energía interna del gas ideal permanece constante:

 $\Delta U = 0$  ya que la temperatura es constante.

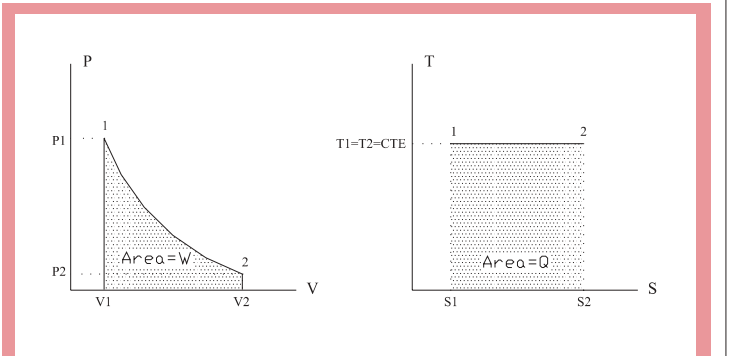

#### PROCESO A PRESIÓN CONSTANTE (ISOBÁRICO)

En un proceso isobárico -a presión constante-, el calor agregado al gas pasa a la energía interna, que se incrementa y permite realizar un trabajo.

$$
Q = U_2 - U_1 + W
$$
  
Q = U<sub>2</sub> - U<sub>1</sub> + p<sub>2</sub>.V<sub>2</sub> - p<sub>1</sub>.V<sub>1</sub>  
Q = U<sub>2</sub> - U<sub>1</sub> + p.(V<sub>2</sub> - V<sub>1</sub>)

Como el calor específico es, a presión constante:

$$
Q = cp.(T_2 - T_1)
$$
  
\n
$$
Q = U_2 - U_1 + p.(V_2 - V_1)
$$
  
\n
$$
Q = cp.(T_2 - T_1)
$$

En el gráfico P-V, el trabajo W es el área bajo la curva.

En el grafico T-S, el calor Q es el área bajo la curva.

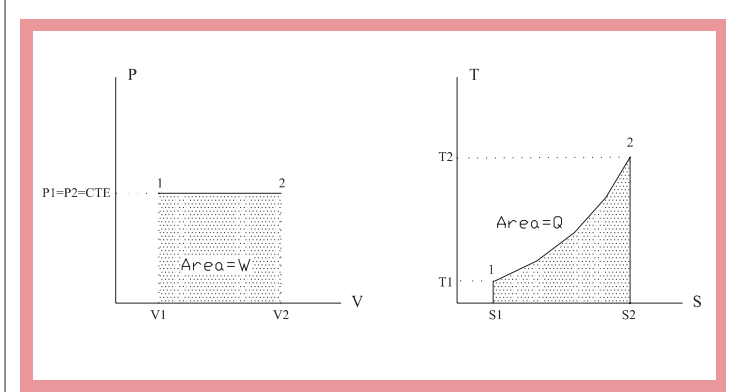

De la ecuación general de los gases ideales:

$$
\frac{p_1.V_1}{T_1} = \frac{p_2.V_2}{T_2}
$$

y, como  $p_1 = p_2$ , se deduce:

$$
\frac{V_1}{T_1} = \frac{V_2}{T_2}
$$

#### PROCESO A ENTROPÍA CONSTANTE (ADIABÁTICO)

Al realizarse a entropía constante, el proceso se efectúa sin transferencia de calor. Esto se ve, porque el área encerrada en el gráfico T- S es cero, lo que significa que  $Q = 0$ .

De la ecuación de la *Primera Ley*:

 $Q = 0$ 

$$
Q = U_2 - U_1 + W
$$

La energía interna  $U = cv$ .  $\Delta T$ ; por lo tanto

$$
U_2 \text{ - } U_1 = cv \cdot (T_2 \text{ - } T_1)
$$

como

$$
W = -\Delta U = -(U_2 - U_1) = c\kappa (T_2 - T_1)
$$

Reemplazando en la ecuación

de la *Primera Ley de la termodinámica*:

$$
0 = cv \cdot (T_2 - T_1) + p \cdot (V_2 - V_1)
$$
  

$$
0 = cv \cdot \Delta T + p \cdot \Delta V
$$

Expresando las variaciones  $\Delta$  como diferenciales, se puede integrar:

$$
0 = cv \cdot dT + p \cdot dV \tag{1}
$$

A partir de la ecuación de los gases: *p.V* = *R .T*, para *n* = 1 mol

$$
0 = cv \, .dT + \frac{RT}{V} dV
$$

derivando ambos miembros (*p.V*) = (*n.R.T*):

$$
p \cdot dv + V \cdot dp = n \cdot R \cdot dT
$$

De la ecuación (1) se sabe que  $dT = -\left(\frac{p}{cv}\right)dV$ 

$$
p \cdot dv + V \cdot dp = n \cdot R \cdot \left( -\frac{p}{cv} \, dV \right)
$$

Lo que es lo mismo:

$$
cv \, .p \, .dV + cv \, .V \, .dP = -n \, .R \, .p \, .dV
$$

Reagrupando:

$$
(cv + n.R)p.dV + cv.V.dp = 0
$$

$$
cp .p .dV + cv .V .dp = 0
$$

Dividiendo *cv .V .p*:

$$
\frac{cp}{cv} \frac{1}{V} .dV + \frac{1}{p} .dp = 0
$$

Integrando:

K .1n 
$$
V + 1n p = \text{constante}
$$

siendo 
$$
K = \frac{cp}{cv}
$$

Por propiedad de logaritmos:

$$
1n VK + 1n p = \text{constante}
$$

$$
1n(p.VK) = \text{constante}
$$

$$
p.VK = \text{constante}
$$

Esta ecuación relaciona p con V para una expansión adiabática. La ecuación también es aplicable para la compresión adiabática. De este modo, queda caracterizado el trabajo realizado en la expansión y en la comprensión del pistón.

Por lo tanto: 
$$
p_1 \tcdot V_1^K = p_2 V_2^K
$$
  
De otro modo  $\frac{p_2}{P_1} = \left(\frac{V_1}{V_2}\right)^K$ 

Por otro lado, tenemos la ecuación del gas ideal:

$$
\frac{p_1.V_1}{T_1} = \frac{p_2.V_2}{T_2}
$$

Agrupando las dos ecuaciones:

$$
\frac{T_2}{T_1} = \frac{p_2 V_2}{p_1 V_1}
$$
\n
$$
\frac{T_2}{T_1} = \left(\frac{V_1}{V_2}\right)^K \cdot \frac{V_2}{V_1}
$$
\n
$$
\frac{T_2}{T_1} = \left(\frac{V_1}{V_2}\right)^{K-1}
$$

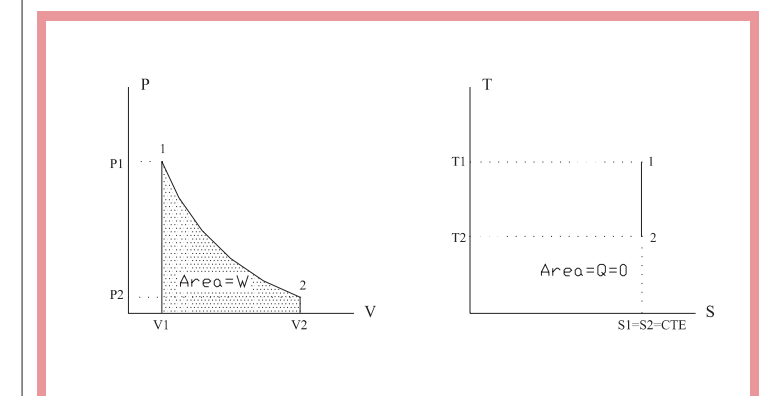

El ciclo termodinámico es un conjunto de procesos que, de forma secuencial, retornan a la sustancia de trabajo (fluido) a sus condiciones iniciales. El sistema realiza una trayectoria cerrada -pasa de un estado inicial a otros estados para, finalmente, regresar al estado inicial-.

El ciclo termodinámico se puede representar en el diagrama P-V:

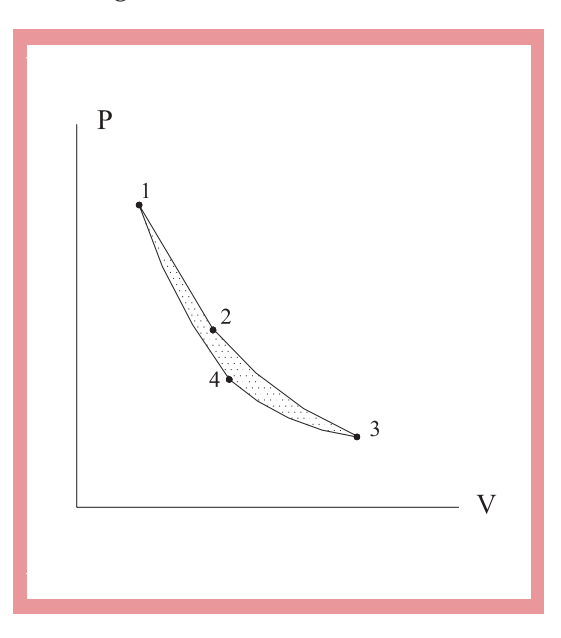

En el diagrama T-S, el área encerrada por el ciclo, representa la cantidad de calor Q.

Para motores endotérmicos, el área del ciclo en el diagrama P-V representa el trabajo realizado por el fluido.

Recordemos que el motor térmico es un dispositivo

que, a partir de calor Q (energía térmica), produce trabajo *W* (energía mecánica). El ciclo térmico se realiza entre dos focos que están a temperaturas diferentes. El motor absorbe calor  $Q_1$  del foco que se encuentra a temperatura  $T_1$ ; parte de este calor es transformada en el trabajo (*W*) mecánico y el calor

31

sobrante  $Q_2$  es cedido al foco que se encuentra a menor temperatura.

La cantidad de calor que se transforma en trabajo es:  $W = Q_1 - Q_2$ 

Se define como rendimiento en un motor térmico a la relación que existe entre el trabajo realizado y el calor absorbido  $Q_1$ .

$$
\eta = \frac{W}{Q_1}
$$

$$
\eta = \frac{Q_1 - Q_2}{Q_1}
$$

El ciclo de Carnot es un proceso cíclico reversible, en el cual el fluido de trabajo es un gas ideal; está constituido por dos transformaciones isotérmicas y dos transformaciones adiabáticas.

En el diagrama siguiente se muestra el ciclo de Carnot representado por el movimiento de un pistón:

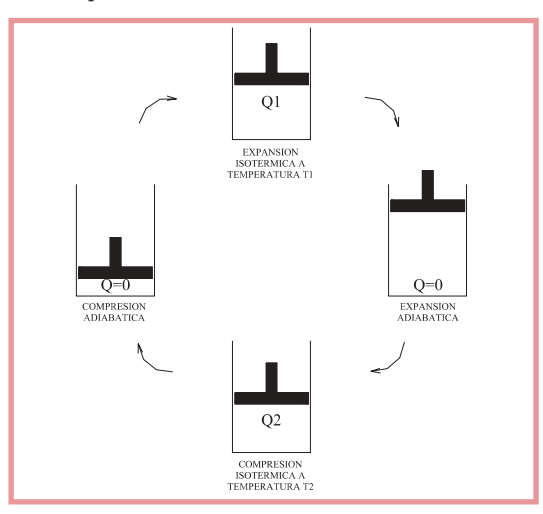

El ciclo de Carnot representado en los diagramas P-V y T-S:

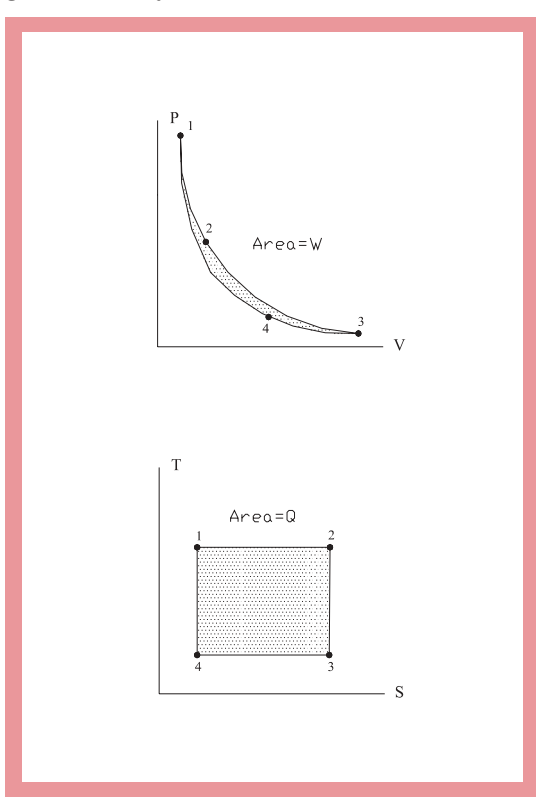

- Tramo 1-2: Expansión isotérmica a temperatura  $T_1$ .
- Tramo 2-3: Expansión adiabática
- Tramo 3-4: Compresión isotérmica a temperatura  $T_2$
- Tramo 4-1: Compresión adiabática

El ciclo de Carnot, en la práctica, no es realizable.

Expresamos el rendimiento en función de las temperaturas  $T_1$  y  $T_2$ .

$$
\eta = \frac{W}{Q} = 1 - \frac{T_2}{T_1}
$$

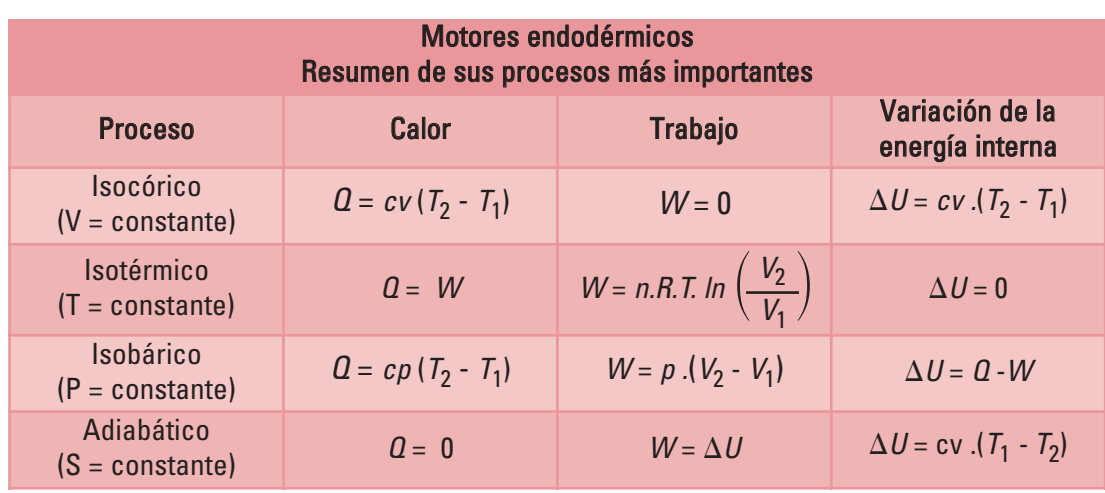

#### Ciclos en los motores térmicos

Los ciclos en los motores térmicos alternativos se dividen, básicamente, en dos tipos:

- *•* Ciclos teóricos:
- Ciclo ideal. Se considera que el fluido de trabajo está formado por aire, gas perfecto para el cual los calores específicos son constantes. Para el aire a 15 ºC y a una presión de una atmósfera,  $cp = 1$  kJ/kg. °K.  $Cv = 0.72$  kJ / kg °K; entonces, el rendimiento térmico y el trabajo útil calculados son máximos, comparados con los otros ciclos.
- Ciclo aire-combustible. En él, la máquina es ideal y el fluido es real. Es el más cercano al ciclo real. El uso de un fluido real trae aparejada la dificultad de obtener las leyes de comportamiento de los gases reales; para salvarla, se utilizan tablas de datos obtenidos experimentalmente. Por otra parte, no se pueden despreciar los efectos de la variación de los calores específicos ni la disociación

de algunos gases de la mezcla, debidos a la alta temperatura que alcanzan los productos de la combustión.

Ciclo real. Se considera que la máquina es real y que el fluido es real. El ciclo se determina experimentalmente y difiere del ideal por tener asociadas pérdidas de calor -debido a que hay transmisión de calor por las paredes del cilindro-, fuga de gases a través de válvulas y aros del pistón, falta de instantaneidad en el proceso de combustión, combustión incompleta -debido al equilibrio químico-, mezcla de gases que no es perfecta, variaciones en la relación aire-combustible, distinto tiempo de encendido de la mezcla, la válvula de escape que se abre antes de terminar la expansión. Por estas causas, el rendimiento del motor es menor.

El objetivo principal de los motores térmicos es transformar la energía potencial del combustible en trabajo mecánico.

Por la Segunda Ley de la Termodinámica sabemos que no se puede convertir todo el calor aportado en trabajo mecánico; por lo tanto, definimos el rendimiento en el motor.

$$
\eta = \frac{\text{trabajo útil o calor utilizado}}{\text{calor entregado al sistema}}
$$

$$
\eta = \frac{Q_1 - Q_2}{Q_1}
$$

Donde:

- Q1 es el calor entregado al fluido.

 $-Q<sub>2</sub>$  es el calor que permanece en el sistema (calor sobrante en el fluido luego de realizado el trabajo).

El fluido es expulsado por el escape. Debido al segundo principio,  $Q_2$  no puede ser nulo; por lo tanto, el rendimiento es siempre menor a la unidad.

# Ciclo Otto ideal

El motor completa un ciclo en cuatro recorridos del pistón; por este motivo, se lo denomina motor de combustión interna de cuatro tiempos. Y, como la mezcla de aire-combustible se enciende mediante una chispa, se lo suele llamar, también, motor de encendido por chispa -ech-.

En los distintos recorridos del pistón (carrera), se realizan procesos que vamos a interpretar a través del diagrama de presión en función del volumen (p-V) y del diagrama de temperatura en función de la entropía (T-S).

El recorrido del pistón está acotado o limitado a dos puntos extremos:

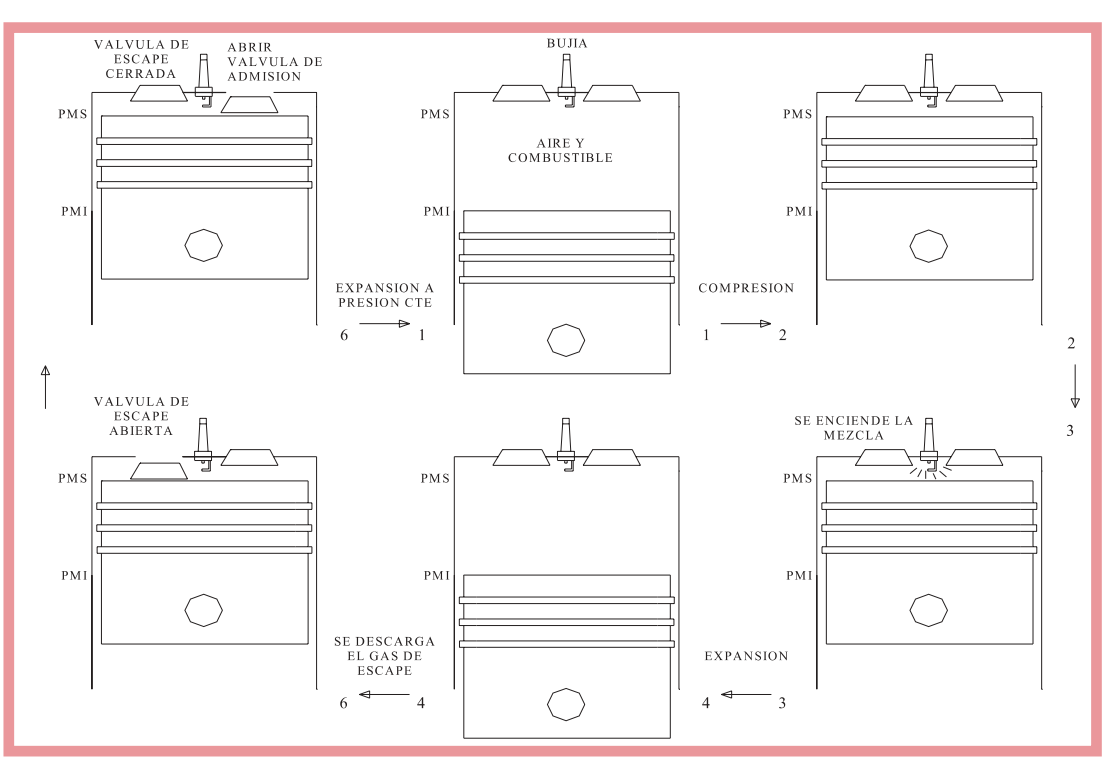

- *•* punto muerto superior -PMS, asociado con el mínimo volumen en la cavidad del cilindro (mayor distancia del pistón respecto del cigüeñal)-,
- *•* punto muerto inferior -PMI, asociado con el máximo volumen que encierra el cilindro (menor distancia del pistón respecto del cigüeñal)-.

Reconstruyamos las fases:

- *•* Fase de comprensión (1-2). En el diagrama P-V se ve graficado el trabajo realizado por el pistón, para comprimir el fluido (compresión adiabática).
- *•* Fase de explosión (2-3). En el diagrama T- S se ve el calor aportado  $Q_1$  por la combustión. El diagrama P- V muestra la presión a volumen constante.
- *•* Fase de expansión (3-4). El aumento de presión desplaza el pistón desde PMS a PMI. *W*<sup>1</sup> es el trabajo realizado durante la expansión
- Fase de descarga de gas de escape  $(4-1)^1$ . Eliminación de calor Q<sub>2</sub> que no se puede aprovechar. Aquí se extrae el gas quemado resultante de la combustión, a volumen constante, y el calor extraído  $Q_2$ , mostrado por el gráfico T- S. En el diagrama P-V, se observa que la presión disminuye del punto 4 al 1.

*W*<sup>1</sup> - *W*<sup>2</sup> es igual al trabajo útil producido por el ciclo.

 $Q_1$  -  $Q_2$  es la cantidad de calor utilizada, es decir la cantidad de calor que se transformó

en trabajo mecánico.

El cálculo del rendimiento para el motor de ciclo de Otto:

$$
\eta = \frac{\text{calor ingresado al sistema} - \text{ calor extraido del sistema}}{\text{calor entregado al sistema}}
$$

$$
\eta = \frac{Q_1 - Q_2}{Q_1}
$$

$$
\eta = \frac{\text{cv} (T_3 - T_2) - \text{cv} (T_4 - T_1)}{\text{cv} (T_3 - T_2)}
$$

$$
\eta = 1 - \frac{T_4 - T_1}{T_3 - T_2}
$$

Por otro lado, para un gas ideal:

$$
\frac{T_2}{T_1} = \left(\frac{V_1}{V_2}\right)^{K-1}
$$

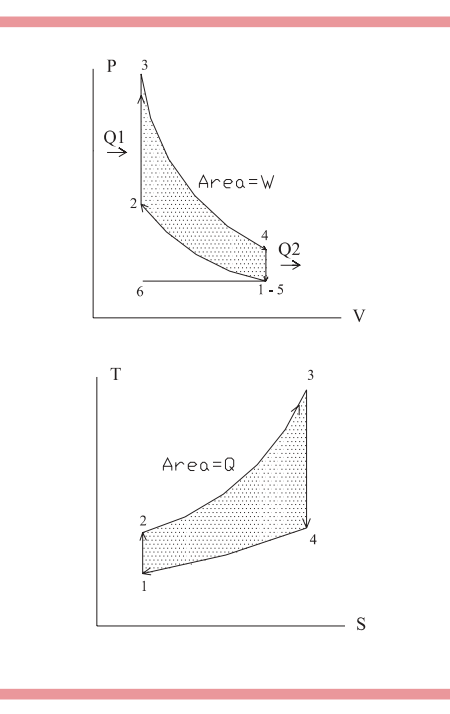

 $1$  Los pasos 4-5-6-1 se representan con el paso 4-1 (elimina calor a volumen constante).

donde  $K = {cv \atop c}$ *cp*

 $=\left(\frac{V_4}{V_3}\right)^{K-1}$ y como *T*3  $\Rightarrow$ *T*4  $V_1 = V_4$  *y*  $V_2 = V_3$ 

$$
\Rightarrow \qquad \frac{T_2}{T_1} \qquad = \qquad \frac{T_3}{T_4}
$$

$$
\eta = 1 - \frac{T_1 \left( \frac{T_4}{T_1} - 1 \right)}{T_2 \left( \frac{T_3}{T_2} - 1 \right)}
$$

$$
\eta = 1 - \frac{1}{\frac{T_2}{T_1}}
$$

$$
\eta = 1 - \frac{1}{\left(\frac{V_2}{V_1}\right)^{K-1}}
$$

$$
\eta = 1 - rc^{1-K}
$$

Donde:

- rc es la relación de compresión. Al aumentar rc se tiene mayor eficiencia del motor.

## Ciclo real

 $\Rightarrow$ 

El ciclo teórico que acabamos de describir no tiene en cuenta las condiciones reales de funcionamiento del motor, las que modifican los diagramas o curvas termodinámicas.

La figura siguiente muestra el ciclo de Otto real y teórico, superpuestos, para poder ser

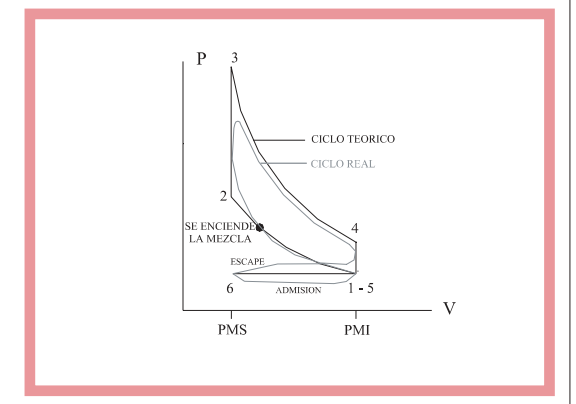

comparados..

Las variaciones entre el ciclo real y el teórico están dadas por los siguientes factores:

- *•* Pérdida de calor. En el ciclo teórico no se tienen en cuenta y, por lo tanto, se modifica la curva. Debido a esto, se observa una pérdida de trabajo útil en la zona 1.
- *•* Válvulas de escape. En el ciclo teórico se supone que la apertura de la válvula para la extracción de gases quemados, es instantánea en el PMI; pero, en realidad, se abre antes de llegar a este punto para dar tiempo a los gases quemados a salir; si la válvula se abre en PMI, la pérdida es

mayor; por lo que se opta por abrir antes de PMI.

- *•* La combustión no es instantánea. En el ciclo teórico suponemos que es instantánea y que se produce en PMS (a volumen constante). Pero, como la combustión no es instantánea, encendemos la mezcla antes de que el pistón llegue a PMS. Se realiza de esta manera porque así se reduce la pérdida de trabajo útil.
- *•* Calor específico del fluido. En el ciclo teórico no se tiene en cuenta que el calor específico varía con la temperatura. Por lo tanto, cp y cv varían, con lo cual K se modifica y, por ende, el rendimiento del motor disminuye.
- *•* Disociación de productos de la combustión. Los productos de la combustión son  $CO<sub>2</sub>$  y H<sub>2</sub>O; éstos se disocian en CO, H<sub>2</sub> y O<sub>2</sub>, reacción que produce absorción de calor, con lo cual genera pérdida de trabajo útil asociado. En la consideración teórica, esta disociación no es tenida en cuenta.

También existen diferencias en el ciclo teórico debido a que, en la carrera de admisión, la presión en la cámara de combustión (interior del cilindro) es inferior a la atmosférica. En la carrera de escape, la presión es un poco mayor que la ideal (atmosférica); entonces, el área encerrada entre escape y admisión representa un trabajo perdido.

En importante estudiar, finalmente, el diagrama de presión que se desarrolla dentro del pistón, en función del ángulo del eje. Para el caso de un motor de cuatro tiempos, el diagrama de presiones se grafica durante las cuatro fases del ciclo: admisión, compresión, expansión y escape.

- 1. Admisión. El pistón se desplaza desde PMS a PMI. Antes de producirse la admisión de la mezcla, se produjo el escape; debido a éste, se observa inicialmente una pequeña presión levemente superior a la atmosférica graficada con la curva 1-2. En el punto 2 se observa una leve disminución de la presión, porque se está aspirando la mezcla, la que depende de la velocidad con que ésta ingrese. En el punto 3 (PMI) el pistón comienza a desplazarse hacia PMS; pero, aún hay una pequeña depresión debida a que sigue ingresando mezcla. Cuando el pistón llega al punto 4, existe igualdad entre la presión interna y la presión externa -la de fuera del cilindro, la atmosférica-, ya que, en este punto, se cierra en la válvula de admisión. Aquí se inicia la fase de compresión.
- 2. Compresión. Continuando el desplazamiento del pistón hacia PMS, comienza a elevarse rápidamente la presión dentro del cilindro. Antes de llegar a PMS (punto 5), se produce el encendido de la mezcla, de forma tal que se logre el mejor resultado es decir, la máxima presión en el pistón-.
- 3. Expansión. Con la combustión se produce la máxima presión, mientras el pistón está desplazado de PMS a PMI. Su valor máximo se da en el punto 7. Antes de llegar a PMI termina la combustión, debido a la apertura de la válvula de escape (punto 8). A partir de aquí, disminuye rápidamente la presión.
- 4. Escape. Al abrir la válvula de escape, en un

momento en el que aún hay presión superior a la atmosférica, los gases se expulsan rápidamente fuera del pistón. La presión en este tramo es ligeramente superior a la atmosférica. En PMS, la presión coincide con el punto inicial de nuestro análisis (punto 1); en el punto 2 se cierra nuevamente la válvula de escape.

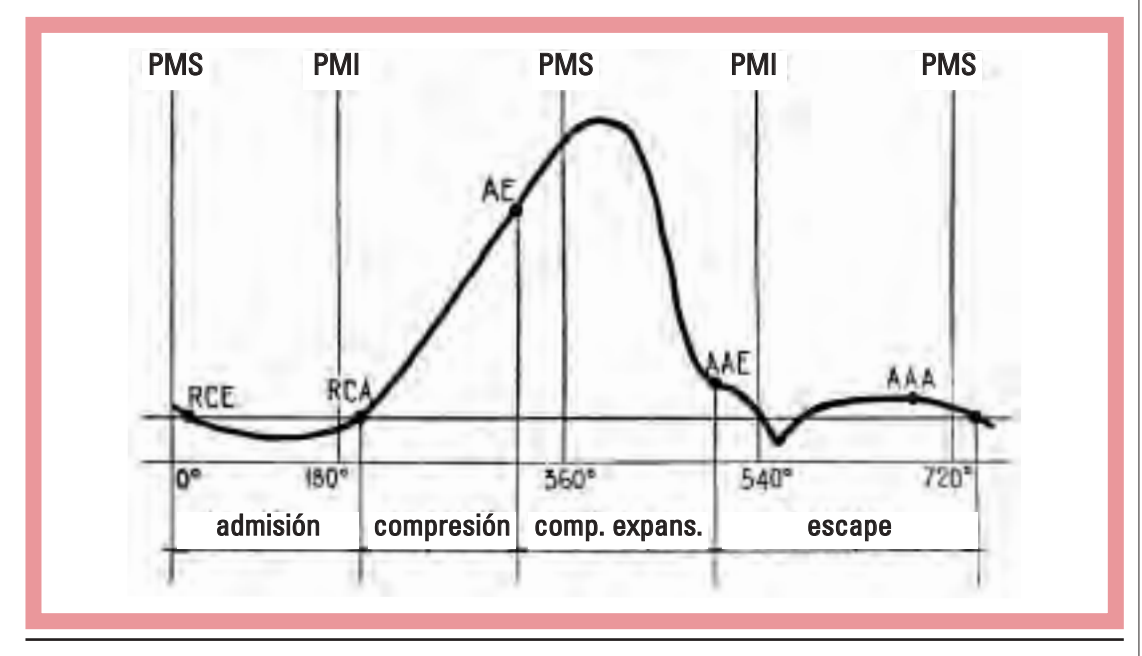

# Sistema de inyección de combustible

El carburador como antecedente del sistema de inyección

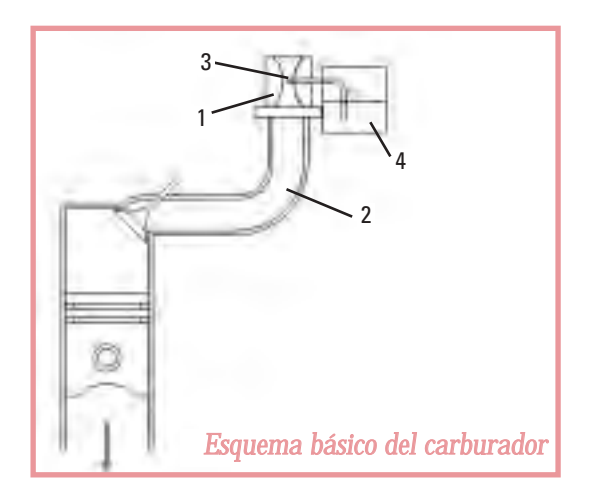

El carburador es el encargado de mezclar el combustible con el aire.

Durante el recorrido de admisión del pistón entre el punto muerto superior -PMS- y el punto muerto inferior -PMI-, se abre la válvula de admisión del cilindro, denominada carrera de admisión. El pistón produce el vacío en el interior del cilindro y, por diferencia de presión con la atmosférica, circula aire llenando el cilindro. Para aprovechar estas condiciones de funcionamiento, se dispone de un tubo (2) que es el único camino por el que el aire puede pasar a llenar el cilindro, en cuyo extremo se monta el carburador (1) que, a su vez, no es más que una prolongación de este tubo de admisión.

El carburador consigue dosificar la mezcla por medio de un tubo surtidor (3) que se encuentra en medio del paso de la corriente de aire. Esta corriente, a su vez, produce depresión en el interior del tubo pulverizador, pulverizando combustible que es mezclado con aire y haciendo que ascienda el combustible que se encuentra en la cuba próxima (4), en la cual se mantiene el nivel de combustible constante por medio de un flotador.

Con este sistema se pretende que la cantidad de combustible que se mezcla con el aire sea proporcional al volumen del aire que circula por el tubo y que es regulado por la mariposa del acelerador. Así, cuando pasa gran cantidad de aire, sale también, en forma proporcional, una gran cantidad de combustible. De esta forma, existe relación casi constante entre la cantidad de aire y la cantidad de combustible que ingresa al cilindro

Pero, este sistema no tiene en cuenta el peso del aire y dosifica por medio de su volumen. Es necesario, entonces, implementar algunas correcciones.

En primer lugar, tenemos una cuestión de inercia de los diferentes componentes de la mezcla. Como todos los gases, el aire responde con gran rapidez a una solicitación de vacío, como la que ocurre en el interior del cilindro, cuando el émbolo o pistón aspira. El combustible, por el contrario, por ser un líquido, tarda bastante más en esta respuesta. El resultado es que, cuando se abre de golpe el paso del aire, se produce siempre un notable empobrecimiento de la

mezcla (la relación aire-nafta pierde proporcionalidad, faltando combustible) hasta que el líquido reacciona. Para solventar este defecto, los carburadores llevan incorporado un dispositivo que inyecta una cantidad de combustible (bomba de pique) a medida que se mueve la compuerta de paso del aire (mariposa de aceleración); este mecanismo compensa, en parte, el problema.

Por otro lado, no se puede mantener constante la depresión en el múltiple, habiendo tendencia a un enriquecimiento excesivo de la mezcla (la relación aire-nafta pierde proporcionalidad sobrando combustible) y, con él, a humos tóxicos por el escape y derroche de combustible, en determinados estados de una aceleración. Este problema de diferente inercia de los componentes de la mezcla es uno de los condicionantes del funcionamiento del carburador, aún cuando disponga de gran cantidad de dispositivos que tiendan a enmendar las deficiencias que esta situación trae aparejada.

En segundo lugar, tenemos el propio inconveniente de trabajar por volumen de aire, lo cual aporta irregularidades para una dosificación adecuada. El aire cambia sustancialmente de peso según las condiciones de temperatura, presión y altitud. En invierno, por ejemplo, por acción de las bajas temperaturas, las moléculas de aire se modifican y éste se vuelve más denso -es decir, más pesado-. Los carburadores trabajan por volumen de aire, con lo cual siguen aspirando la misma cantidad; pero, el aire es más pesado, puesto que hay una mayor concentración de oxigeno y la mezcla resultante tiende a empobrecerse instantáneamente. Por el contrario, en verano o en climas en los que la

temperatura es más elevada, el aire se vuelve más liviano con relación a su volumen; como en el caso anterior, la dosificación queda alterada; pero, ahora, generando un enriquecimiento de la mezcla, ya que a igualdad de volumen, el peso del aire es inferior, por disminución del oxigeno con respecto al combustible.

Existe todavía un tercer defecto para el carburador. Nos referimos a los tubos del múltiple de admisión que forman el cuerpo del carburador. Para que exista la suficiente succión en el tubo pulverizador, es necesario hacer aumentar la velocidad del aire por medio de un difusor, que no es más que un estrechamiento del tubo (Venturi), por el que se ve obligado a pasar el mismo volumen de aire, lo que aumenta su velocidad. Sin embargo, este estrechamiento es, a su vez, un freno por medio del cual se dificulta el llenado del cilindro; fundamentalmente, a medida que el motor aumenta su velocidad de rotación y debe aspirar un volumen mucho mayor de aire.

Consecuentemente, el sistema de carburador no permite la entrada de aire al cilindro con toda la libertad que sería deseable para su máximo llenado. Los conductos relativamente pequeños, en diámetro, dificultan el llenado; pero, si los conductos son más grandes, la mezcla pierde velocidad y las partículas gasificadas de combustible se depositan en las paredes del tubo, precipitándose y empobreciendo la mezcla, además de contribuir a su vez, a un llenado deficiente.

No vale la pena entrar en otro tipo de detalles, en los cuales el carburador encuen-

tra también dificultades, como una buena atomización de la mezcla, la formación de hielo, etc. Es particularmente interesante, en este momento, poner de manifiesto las consecuencias de la utilización del volumen de aire como rector de todo el sistema. Y ésta es la base de la técnica que utilizan de carburadores. Si bien esta técnica ha evolucionado mucho a través del tiempo y se fabrican carburadores muy sofisticados que pueden suplir muchas de sus deficiencias por medio de ingeniosos dispositivos, no es menos cierto que el carburador está lejos de tener un desempeño acorde a las necesidades del futuro del automóvil, de hecho ya no se fabrican automóviles con este sistema.

## Clasificación y descripción de los sistemas

En el motor de encendido a chispa, el carburador es reemplazado por el sistema de inyección de combustible, que presenta muchas ventajas respecto del sistema precedente.

El sistema de inyección de combustible, en los motores de encendido a chispa representa una innovación en la forma de aportar el combustible: Éste es inyectado, independientemente del caudal de aire que ingresa por el tubo de admisión.

Con este procedimiento ya se pueden dar por eliminados todos los defectos que el carburador presenta, como la inercia del aire con respecto al combustible. Tampoco afectan en este sistema la forma y longitud de los tubos, dado que el inyector se coloca antes de la

válvula de admisión y con el chorro orientado hacia el punto más conveniente, de forma tal que el combustible ingresa al cilindro en el momento y en la forma adecuada, cuando la válvula de admisión se abre.

Existen distintas clasificaciones, según la característica que tomemos en cuenta:

Según el lugar donde se inyecta el combustible:

- *•* Inyección directa. El combustible se introduce por medio del inyector, dentro de la cámara de combustión.
- *•* Inyección indirecta. El combustible se inyecta en el colector, justo antes de la válvula de admisión.

Según el número de inyectores:

*•* Inyección multipunto -MPI, *Multi Point Injection*- tiene la característica de tener un inyector por cada cilindro. Este sistema -como otros- utiliza una bomba de presión que se encuentra, en general, dentro del tanque de combustible; posee una "mariposa" que permite regular el ingreso de aire dentro del múltiple y un sensor que informa la posición a la unidad de control, la que regula la cantidad de combustible que ingresa al cilindro. El sistema actúa teniendo en cuenta parámetros como: caudal de aire en el múltiple de admisión, temperatura tanto del motor como del aire, cargas y velocidad del motor y del vehículo para regular la alimentación de combustible y controlar las emisiones del escape. Éste es el más utilizado por los sistemas de control electrónico de inyección de combustible.

*•* Inyección monopunto -SPI, *Single Point Injection*-. Un solo inyector introduce el combustible al colector de admisión. Este sistema tiene la válvula de "mariposa" y es muy similar al sistema de carburador; las otras características son comunes a los sistemas multipunto. Este sistema no es tan eficaz, comparado con el sistema MPI.

Analicemos uno de los mas recientes sistemas de control electrónico del encendido y de la inyección.

En la figura2 de la página siguiente se muestra el esquema general, con los elementos constitutivos de un equipo Motronic®.

El sistema tiene una unidad electrónica de control -UCE-, la cual es informada de las condiciones de funcionamiento a través de las señales de los diferentes sensores; ésta proporciona un control integrado tanto del encendido como de la alimentación de combustible y permite, también, ahorro energético y la reducción de la contaminación atmosférica, los que resultan factibles gracias a la aplicación, en forma automática, de una disposición que impide el ingreso de combustible -*fuel cut-off*- en el momento de la desaceleración a un sensor de oxígeno (sonda lambda) y la utilización de un catalizador en el caño de escape, que forman parte en el esquema general del equipo.

La unidad de control electrónica es la encargada de gobernar todo el sistema; su componente principal es un microprocesador que

<sup>2</sup> LUDD -*Lulea Academic Computer Society*-. http://www.ludd.luth.se/~rotax/motronic/motronic.html

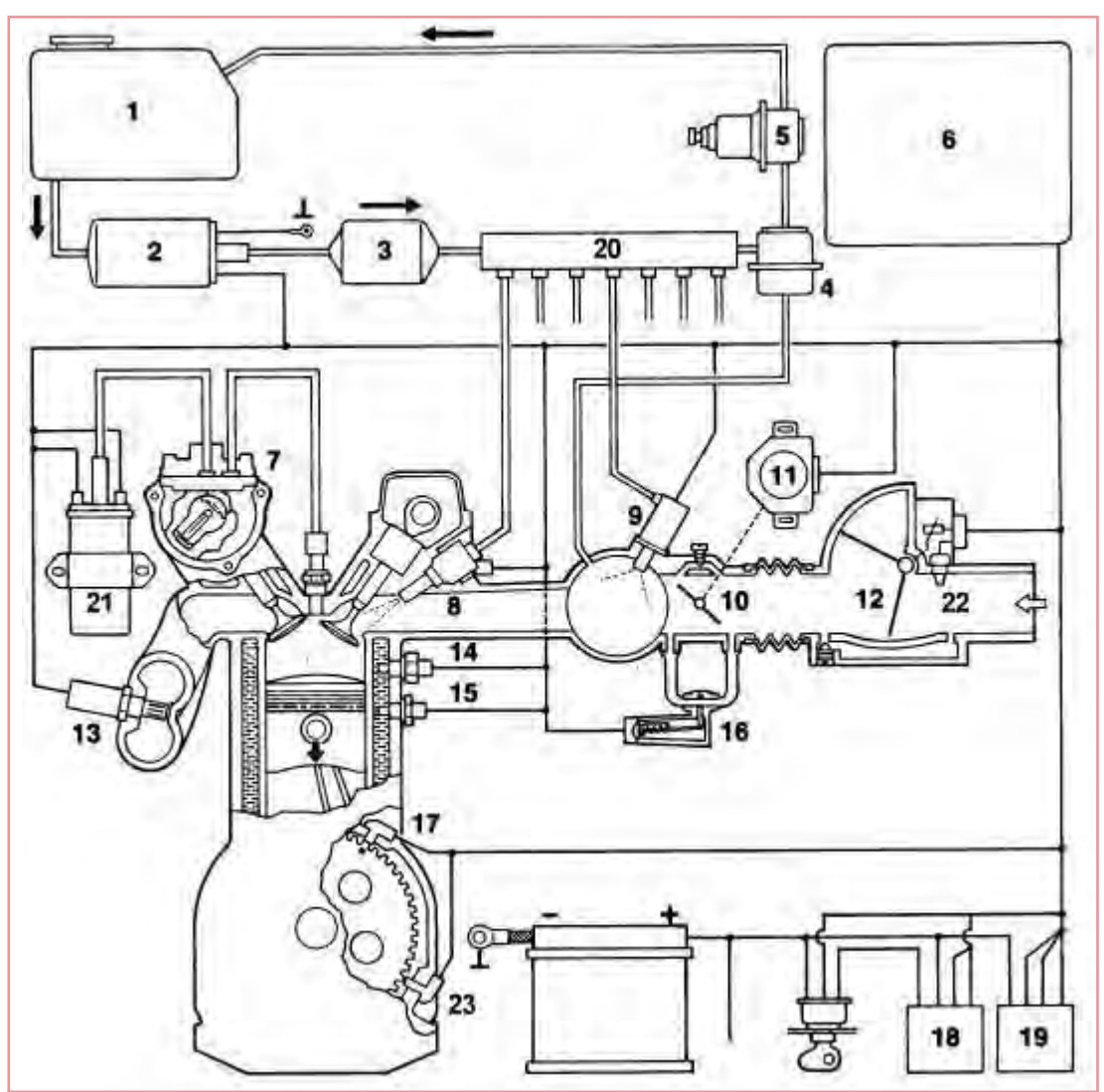

- 1 . Depósito de combustible.
- 2. Bomba eléctrica de alimentación.
- 3. Filtro.
- 4. Regulador de presión.
- 5. Amortiguador de vibraciones.
- 6. Unidad electrónica de control.
- 7. Distribuidor de encendido.
- 8. Inyector.
- 9. Inyector de arranque.
- 10. Mariposa de aceleración.
- 11. Caja de contactos de la mariposa.
- 12. Caudalímetro.
- 1 3. Sonda lambda.
- 1 4. Termocontacto temporizado.
- 1 5. Sensor de temperatura del motor.
- 1 6. Actuador de ralentí (Caja de aire adicional).
- 1 7. Sensor de referencia.
- 1 8. Relé principal.
- 1 9. Relé de la bomba.
- 20. Rampa distribuidora de combustible.
- 21. Bobina de encendido.
- 22. Sensor de temperatura del aire.
- 23. Sensor de rpm.

tiene la capacidad de recibir la información de los sensores y detectores (por medio de señales eléctricas); basándose en estos datos para el control del funcionamiento del motor, genera señales de salidas que son enviadas a los distintos actuadores, para gobernar el funcionamiento de los sistemas de encendido y de dosificación de combustible, entre otros.

presión, un amortiguador de presiones, además de los inyectores de combustible. La bomba impulsa el combustible y el regulador lo mantiene a presión constante. El combustible sobrante en el sistema es desviado a través del regulador de presión y devuelto al depósito3.

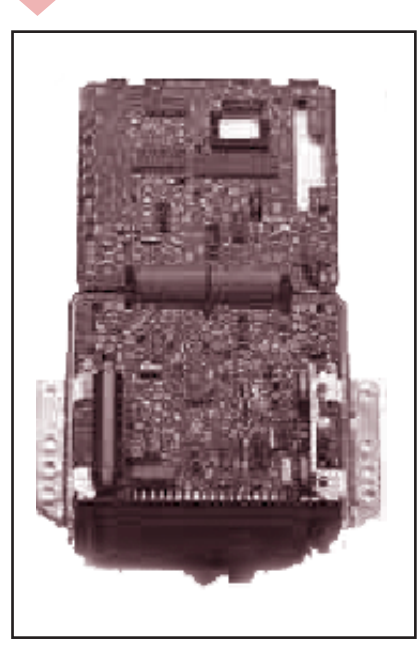

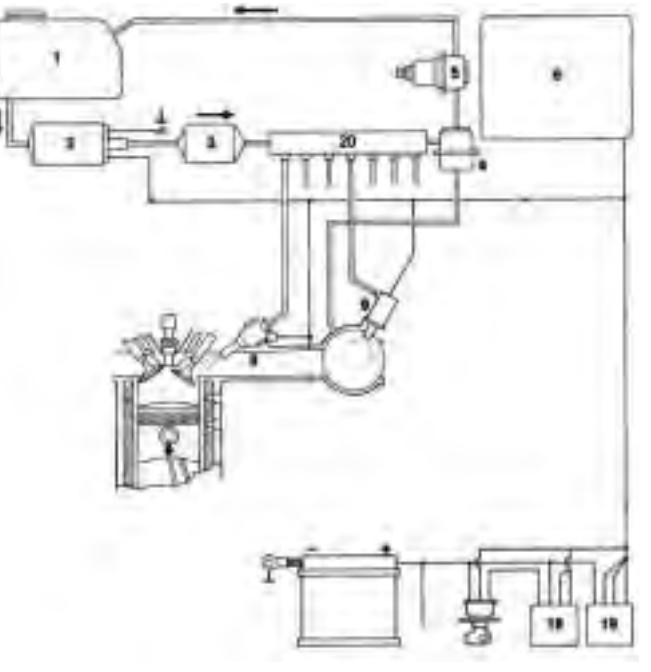

El sistema de admisión tiene la función de permitir la llegada del caudal de aire posible a cada cilindro del motor. El sistema está compuesto por un colector de admisión, una mariposa de control, sensores de temperatura, caudal de aire y presión, además del sistema de control para el ralentí.

El combustible es suministrado por el sistema de alimentación, constituido por el depósito de combustible, una bomba eléctrica de alimentación, un filtro, una rampa distribuidora de combustible, un regulador de

Los sensores son dispositivos que transforman las magnitudes físicas variables asociadas a los componentes del motor en señales eléctricas. Estos sensores proveen señales de entrada a la unidad electrónica de control. Algunos de los sensores utilizados son: sensor de presión, sonda lambda, sensor de temperatura del refrigerante del motor, sensor de temperatura de aire de admisión, sensor de caudal de aire, etc.

3 http://www.ludd.luth.se/~rotax/motronic/motronic.html

*•* El sensor de régimen de giro (rpm) y de posición del cigüeñal se encuentra en el bloque del motor enfrentado a los dientes de la rueda denominada fónica. Está constituido por un imán permanente, a modo de núcleo rodeado por un bobinado o devanado; al girar la corona, se induce una corriente en el bobinado y, como consecuencia, se genera una tensión en la bobina que, al paso de sucesivos dientes, origina un tren de pulsos cuya frecuencia es proporcional a la velocidad del motor. El número de revoluciones por minuto al que gira el motor es uno de los factores que la UCE tiene en cuenta para calcular la cantidad de combustible a inyectar.

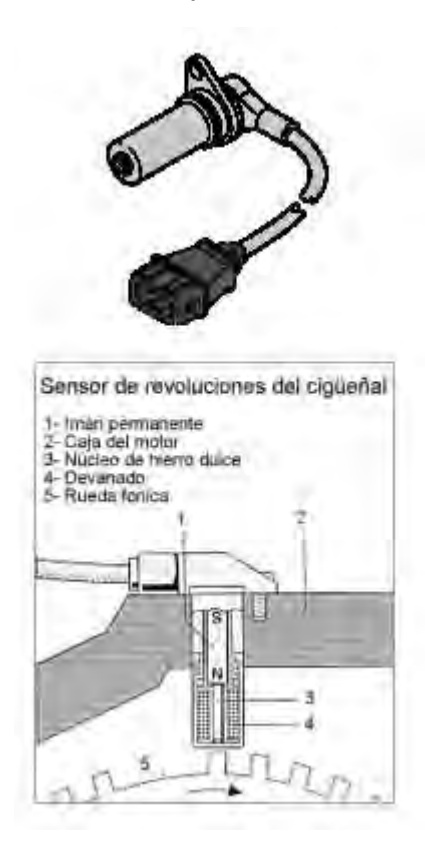

- *•* Existe un sensor de picado. El picado del motor se verifica debido a la combustión violenta de partículas alcanzadas por el frente de combustión iniciado por la chispa. En este caso, se debe a que el punto de encendido está demasiado avanzado.
- *•* La sonda lambda permite detectar las modificaciones del contenido de oxígeno de los gases de escape. Está construida por un cuerpo de cerámica (de bióxido de zirconio); la parte exterior de su cuerpo entra en contacto con los gases de escape, mientras que la parte interna del cuerpo de cerámica se halla en contacto con el aire atmosférico; estas partes poseen un contacto de platino. Por esto, si la proporción de oxigeno entre los gases de escape y del aire atmosférico es diferente, se genera una corriente entre los contactores de platino interno y externo que produce una tensión eléctrica.

La sonda produce una tensión eléctrica que es variable, entre 0.1 y 0.9 volt, dependiendo de la relación de mezcla. La unidad de control recibe esta tensión (información) y produce una salida adecuada para lograr que los gases de escape (residuos) no sobrepasen los valores contaminantes establecidos; actúa controlando la proporción aire/combustible.

Un porcentaje bajo de oxígeno (0,5 %) indica que la mezcla es rica; en este caso, la señal (tensión eléctrica) emitida por la sonda lambda es alta (0,8 V- 0,9 V). Un porcentaje alto de oxigeno (4 %- 5 %) indica que la mezcla es pobre y la señal generada es baja (0-0,1 V). A una mezcla con relación estequiométrica

correcta 14.7:1 -es decir 14.7 kg de aire se mezcla con 1 kg de nafta-, le corresponde el valor de lambda 1 y produce una señal no constante de 0,5 volt.

Lambda: Relación estequiométrica real 14.7:1 Relación estequiométrica teórica (ideal) 14.7:1

Lambda < 1 mezcla rica Lambda > 1 mezcla pobre

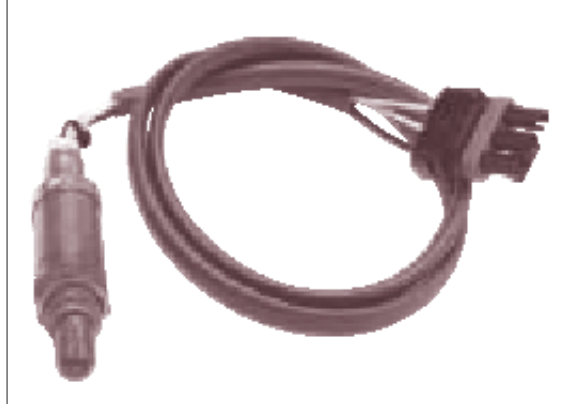

*•* El sensor de temperatura del aire de admisión. La información suministrada por él es importante, debido a que la densidad del aire también es función de la temperatura. El sensado de la temperatura se realiza mediante una resistencia del tipo NTC -*Negative Temperature Coeficient*- que modifica el valor de la resistencia en función de la variación de la temperatura; por esta variación de resistencia, la unidad de control determina la temperatura del aire aspirado. Este sensor se encuentra ubicado muy próximo a la mariposa. Con este dato y otros, a la vez, calcula la cantidad de oxigeno aspirado y determina el caudal de combustible a inyectar.

*•* El sensor de temperatura del motor también puede ser del tipo NTC. De acuerdo con este dato se determina la mezcla que debe proporcionarse. Cuando el motor está frío, es necesaria una mezcla rica; la unidad de control tiene en cuenta este parámetro (temperatura del motor) para dosificar de manera adecuada.

Los actuadores son dispositivos capaces de generar acciones que posibilitan controlar un elemento o proceso -válvulas, bombas, actuador de ralentí (motor para paso, caja de aire adicional), inyectores, módulos de encendido, etc.-. Los actuadores son comandados mediante las señales de salida generadas por la unidad de control electrónica.

Se designa como ralentí al número mínimo de revoluciones que necesita un motor para su funcionamiento. Se dice que un motor gira al ralentí, cuando gira en vacío; es decir, cuando la transmisión está desacoplada. Normalmente, el número de revoluciones está entre 700 y 950 rpm. Como las cargas a las que está sometido el motor varían, cuando está regulando -por distintos motivos: aire acondicionado, menor carga por parte del alternador, dirección hidráulica, etc.- se debe producir una corrección para mantener constante el número de revoluciones. Para ello se dispone de un conducto que trabaja como by-pass que permite el paso del aire sin importar la posición de la mariposa. Los actuadores de ralentí son los encargados de ajustar el paso de aire por este conducto.

Existen distintos tipos de actuadores de ralentí; a continuación, planteamos los más importantes.

*Actuador de ralentí 1 (caja de aire adicional)*: La caja tiene una lámina recubierta por una resistencia eléctrica, unida a una placa corrediza. Cuando se hace circular corriente por la resistencia, ésta calienta la lámina (bimetal) haciendo que se desplace. En la nueva posición, se limita el paso de aire (conducto *by-pass*) y, por ende, el motor baja su régimen.

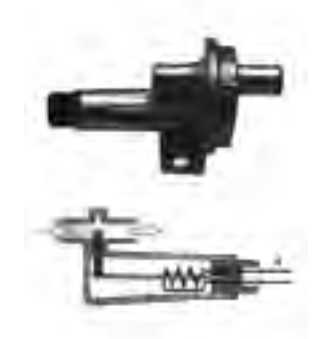

*Actuador de ralentí 2 (válvula de regulación de ralentí)*: En algunos equipos de inyección se encuentra este tipo de actuador de ralentí; la válvula de paso de aire puede girar 90° y, de este modo, abre o cierra el conducto *by-pass*. Pero, para ajustar las revoluciones, se debe lograr mantenerla en posiciones intermedias.

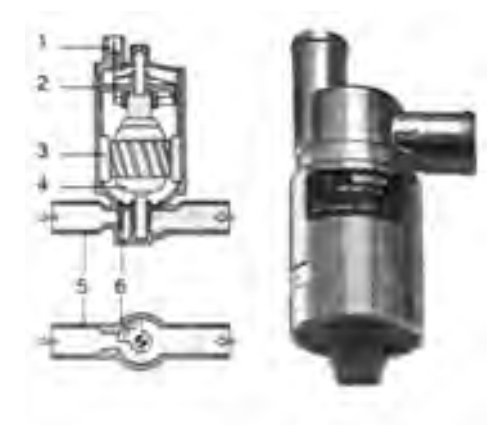

*Actuador de ralentí 3 (motor paso a paso)*: En muchos equipos de inyección, el actuador de ralentí es un motor paso a paso.

El eje del motor posee un *sin fin* que hace desplazar una punta cónica en sentido longitudinal al giro del motor. Este desplazamiento permite tapar el orificio de *by-pass* y modular el régimen del ralentí.

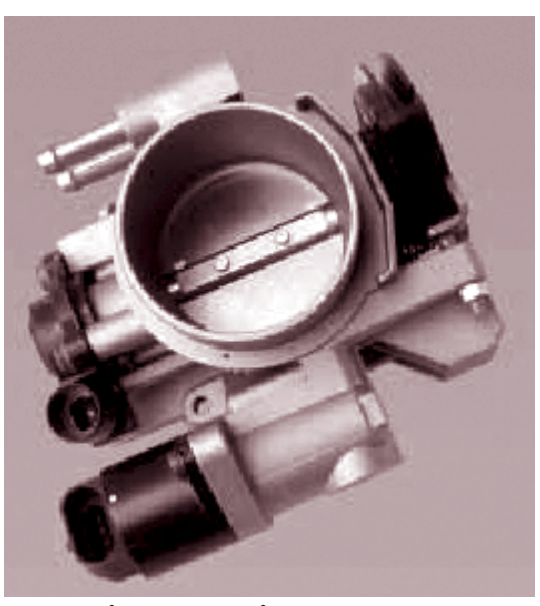

*www.msi-motor-service.com*

Una de las características principales de los motores PAP es que, en ellos, se puede controlar el ángulo de giro; podemos hacer que el motor realice una rotación en la cantidad de grados que deseamos -360º, 180º, 90º, 50º...... hasta 1.8º-, dependiendo de cada motor en particular. El menor ángulo al que puede girar el motor se denomina paso (Por ejemplo, si hacemos que un motor de menor ángulo de paso de 1.8º gire 3 pasos, obtiene una rotación de 5.4º)

Un motor es un dispositivo que convierte energía eléctrica en energía mecánica.

El motor paso a paso -PAP- es un dispositivo electromecánico que convierte pulsaciones eléctricas en movimientos mecánicos de rotación, discretos. El eje del motor gira con una rotación angular precisa y específica para cada pulsación o excitación.

Los motores paso a paso se utilizan para construir mecanismos que requieren alta precisión de posicionamiento.

Para controlar los pasos del motor, es necesario alimentar sus bobinados con tensión, de acuerdo con una secuencia; esto quiere decir que, al ir variando las tensiones aplicadas a los bobinados, el motor gira la cantidad de pasos que deseamos. Según la secuencia aplicada, se puede hacer girar el motor en uno u otro sentido. La frecuencia con que se varían las secuencias de excitación permite controlar la velocidad de giro del motor.

Este tipo de motores se encuentra en distintos equipos: impresoras, brazos mecánicos, sistemas de inyección de combustible, etc.

Existen varios tipos de motor paso a paso; aquí vamos a explicar solamente los motores PAP con rotor de imán permanente, ya que son los más utilizados en robótica. Las dos partes principales del motor son:

- *•* el rotor
- *•* el estator.

Las bobinas son parte del estator. El rotor posee imán permanente.

El rotor se mueve un paso cuando la ubicación de la tensión en las bobinas cambia, invirtiendo el campo magnético del estator. Como se sabe, un imán se orienta según el campo magnético presente; por lo tanto, el rotor gira un paso, obedeciendo al campo magnético generado por las bobinas del estator. Según la secuencia de combinaciones con que se alimentan las bobinas del estator, se provoca una determinada cantidad de pasos.

Según el tipo de bobinado que posee el estator (pueden tener dos o más estatores adecuadamente devanados), los motores se clasifican en:

- Motor paso a paso bipolar.
- *•* Motor paso a paso unipolar.

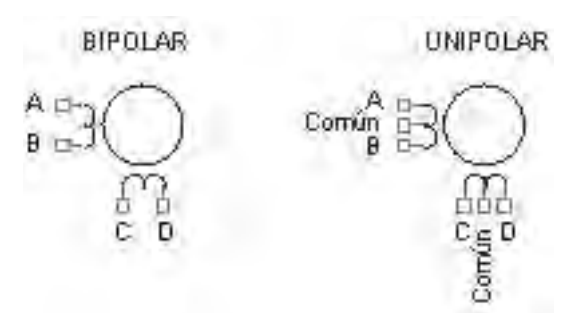

En general, estos motores se alimentan con 5 V, 12 V, etc., dependiendo del modelo utilizado.

En el motor paso a paso bipolar, Vs es la tensión de alimentación del motor -que representamos, de aquí en más, como 1 "lógico"; la masa 0 V se representa por un 0 "lógico"-.

En el esquema se observa un motor PAP con dos estatores sobre cada uno de los cuales hay una bobina. Los bobinados se encuentran conectados a unos conmutadores de control que permiten cambiar el sentido del flujo magnético en el estator y, de este modo, mover el rotor por pasos.

guras siguientes-, se invierte el sentido de la tensión que circula y, por lo tanto, el campo magnético en el estator también se invierte. De este modo, el rotor gira 90º respecto de la posición que tenía. Para dar una vuelta completa, en este modelo básico, se necesitan 4 pasos.

Si el interruptor se conmuta -como en las fi-

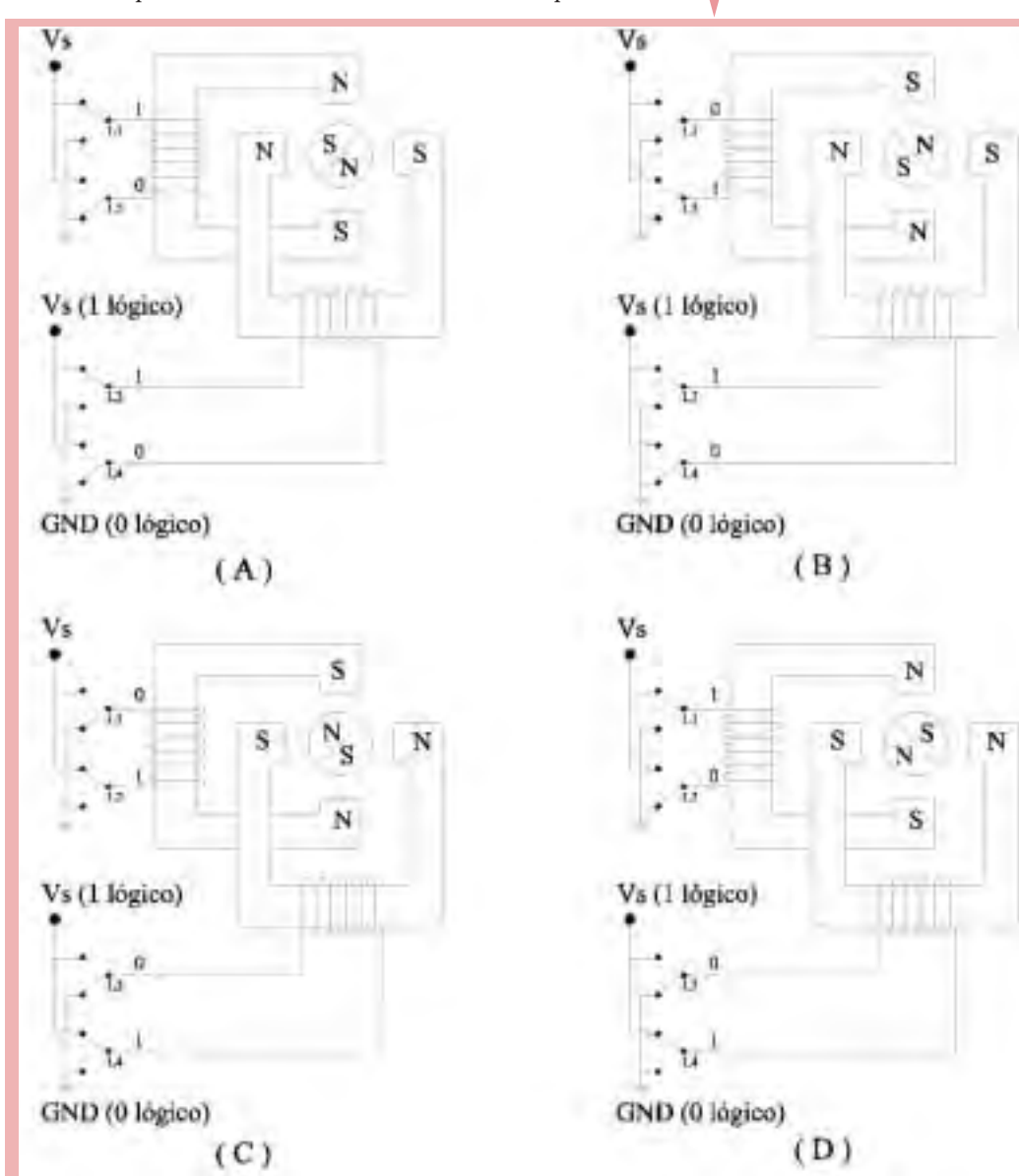

Este modo de operación se denomina de paso completo -*full step*-. El código necesario para realizar la secuencia de pasos es:

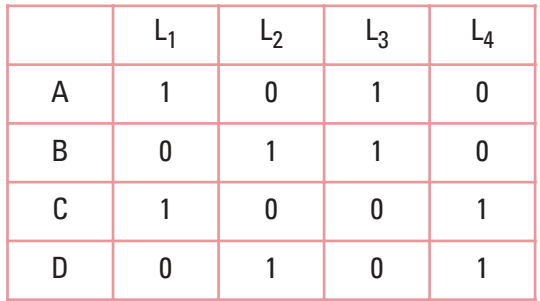

Donde:

- A, B, C, D son las conexiones de las respectivas bobinas

Otra manera de hacer funcionar el motor paso a paso es duplicando el número de pasos; se hace girar, entonces, cada 45º. El defecto que se presenta en este modo es un inferior torque -fuerza en el giro-.

En principio, el funcionamiento es igual al anterior modo -*full step*-. Se aplica tensión a los devanados, de modo que el estator adquiera una determinada magnetización que oriente al rotor a una posición inicial.

Suponiendo que el código está en la posición inicial A:  $(L_1=1, L_2=0, L_3=1, L_4=0)$ , para que el rotor se mueva a la posición siguiente, se conecta  $L_1=1$  y  $L_2=1$ , lo que significa que no hay circulación de corriente en ese bobinado y, por lo tanto, no se genera magnetismo en ese estator. El otro bobinado permanece como estaba  $L_3=1$  y  $L_4=0$  y, de este modo, la orientación magnética del estator hace girar al estator 45º (que, para este caso, es medio paso).

El motor paso a paso unipolar es similar al bipolar. Desde el punto de construcción, presenta un punto medio en cada bobina del motor.

Cada bobinado del estator se encuentra dividido en dos, mediante una derivación en la mitad de la bobina, la que se encuentra conectada a un terminal de alimentación Vs. De este modo, el sentido de la corriente que circula por la bobina queda determinado por la conexión de los otros dos puntos y, mediante un dispositivo de conmutación, es posible invertir los polos magnéticos del estator en forma apropiada.

Si hacemos una comparación entre motores bipolares y unipolares (con características constructivas iguales), se observa que los motores bipolares tiene mayor torque.

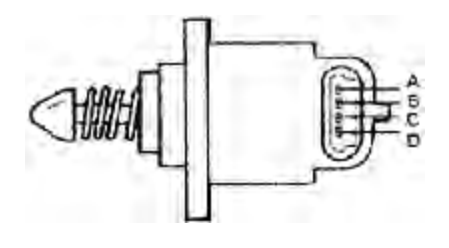

El medidor de caudal de aire provee información a la unidad UCE sobre la cantidad de aire que el motor aspira a través del sistema de admisión (Para un buen funcionamiento, se requiere que la cantidad de combustible a inyectar sea proporcional a la cantidad de aire aspirado por el motor y, además, tener en cuenta el estado de carga de éste). Está constituido por un potenciómetro (pista resistiva sobre la que se desplaza un cursor), conectado a una compuerta dispuesta en el único camino posible de ser transitado por el aire ingresante (en consecuencia, para alcanzar al

cilindro debe provocar el movimiento pivotante de la esta compuerta, cuyo eje es el propio potenciómetro).

La variación de la resistencia asociada al potenciómetro es proporcional al caudal de aire aspirado.

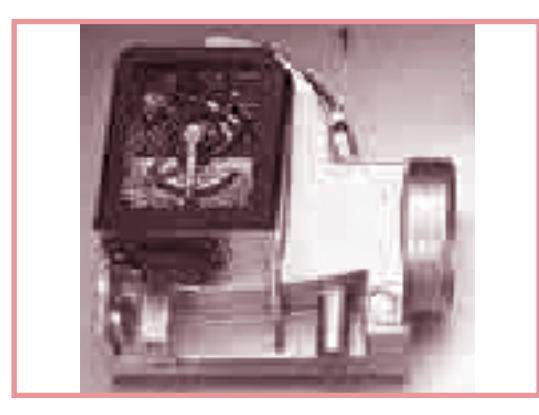

La bomba de combustible consiste de un motor eléctrico. Su función es bombear el combustible para alimentar los inyectores. El caudal enviado de combustible es, aproximadamente, de 80 litros/hora, que resulta muy superior al necesario; pero, de este modo, la circulación de esta gran cantidad de combustible mantiene refrigerado el sistema. El mayor caudal de combustible enviado por la bomba logra generar aumento de presión en la línea. La bomba está ubicada, por lo general, dentro del depósito de combustible; se acciona mediante un relé que está comandado por la UCE.

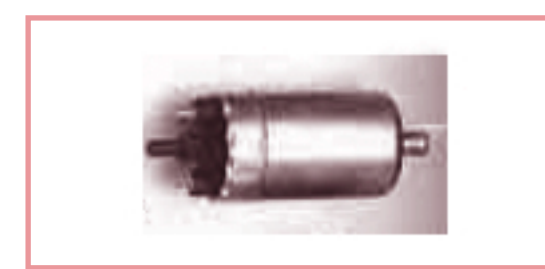

El inyector tiene la función de permitir el paso de combustible y, además, pulverizar el combustible; por lo general, se encuentra ubicado antes de la válvula de admisión de cada cilindro. En algunos modelos, hay un inyector de arranque que provee el combustible en el tubo de admisión, justo después de la mariposa.

La válvula de inyección se abre cuando la UCE envía una señal al inyector; es decir, alimenta con tensión la bobina del inyector. Esta bobina atrae una aguja (parte del inyector que permite o no el paso de combustible) ésta al desplazarse permite que el combustible salga pulverizado. El inyector es comandado por la UCE, que se basa en las condiciones de funcionamiento del motor en ese instante: la presión del aire, el grado de aceleración, etc., para poder dosificar cantidades apropiadas de combustible.

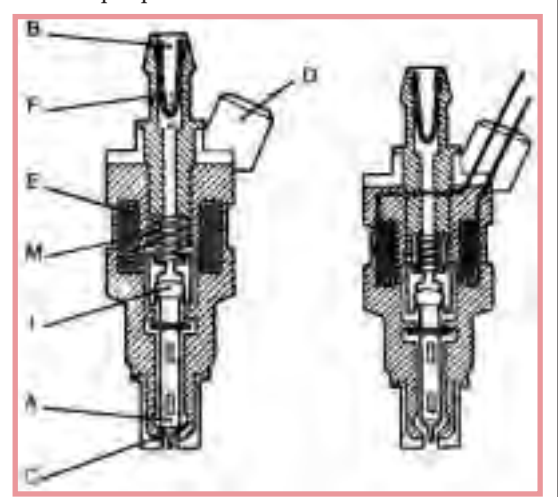

*Inyector cerrado -izquierda- e inyector abierto -derechacuando la señal de entrada induce el campo magnético en el bobinado. Constitución interna de un inyector: A) Aguja inyectora. B) Boca de entrada. C) Asiento de la aguja inyectora. D) Terminal eléctrico. E) Bobina electromagnética. F) Filtro de combustible. I) Núcleo inducido. M) Muelle de retorno de la aguja inyectora.*

En el siguiente gráfico se muestra el sistema de encendido básico:

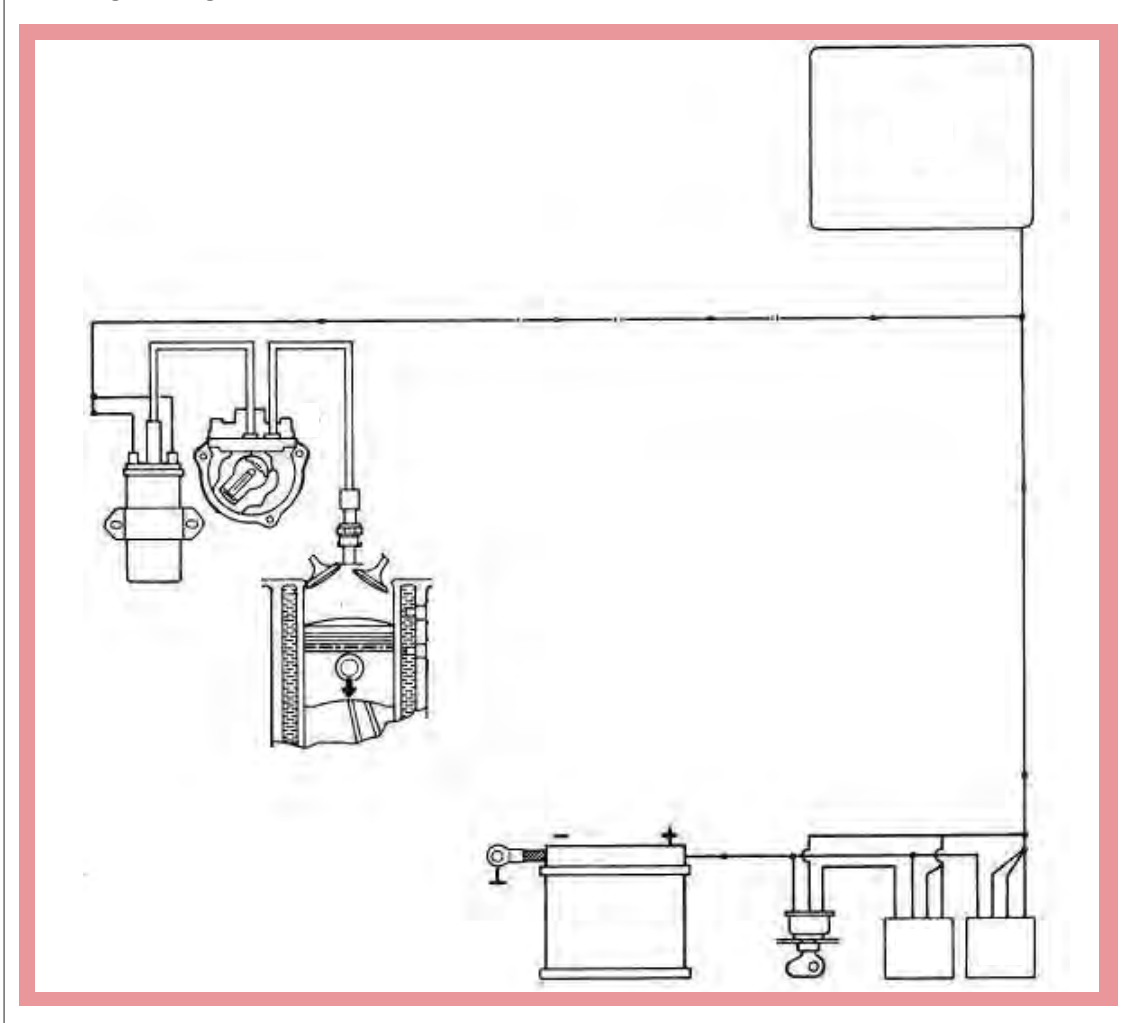

La unidad electrónica de control permite la alimentación de la bobina de encendido. La función de la bobina de encendido es elevar la tensión, ya que ésta es necesaria para que se produzca el salto de chispa entre los electrodos de la bujía. La bobina está formada por dos arrollamientos de alambre esmaltado (aislado) denominados bobinado primario (entrada) y bobinado secundario (salida); la diferencia de resistencias resultantes entre la

entrada y la salida, nos permite obtener la relación de tensión entre la alimentación y el borne de salida.

Recordemos que la resistencia resultante está dada por la sección del conductor y su longitud; este último dato marca la relación entre la cantidad de vueltas del alambre en la entrada y en la salida. El bobinado primario tiene, aproximadamente, 200 vueltas; el secundario, cerca de 21.000 vueltas de alambre más delgado.

La tensión en el primario (baja; aproximadamente, de 400 a 500 V) llega al secundario debido al efecto del campo magnético (inducción) producido en la bobina

del primario. El alto voltaje producido en el secundario (alrededor de los 15000 V) es llevado mediante un cable al distribuidor y éste lo hace llegar a las bujías, según el orden de encendido que se establezca en el conexionado y de acuerdo con la unidad electrónica de control, de modo de encender la mezcla en el momento adecuado.

El momento de encendido es muy importante, en función del rendimiento de la potencia del motor, el consumo de combustible,

la composición de los gases de escape y la detonación.

Como la combustión no es instantánea, para mejorar la potencia y el consumo del motor es conveniente realizar el encendido de la mezcla unos grados antes que el pistón llegue al punto muerto superior (PMS). Este adelanto se denomina ángulo de encendido o avance de encendido.

Para determinar el ángulo de avance de encendido más conveniente, hay que tener en cuenta la velocidad de giro del motor y, a su vez, la carga a la que se encuentra expuesto, el tipo de combustible, la relación de compresión, la forma de la cámara de combustión; es decir, considerar bajo qué esfuerzo está trabajando el motor.

Es evidente que existen muchas combinaciones entre la carga y la velocidad. En el siguiente gráfico, un mapa de encendido, se muestra el valor del avance de encendido o ángulo de encendido para cada combinación de carga y velocidad de giro del motor.

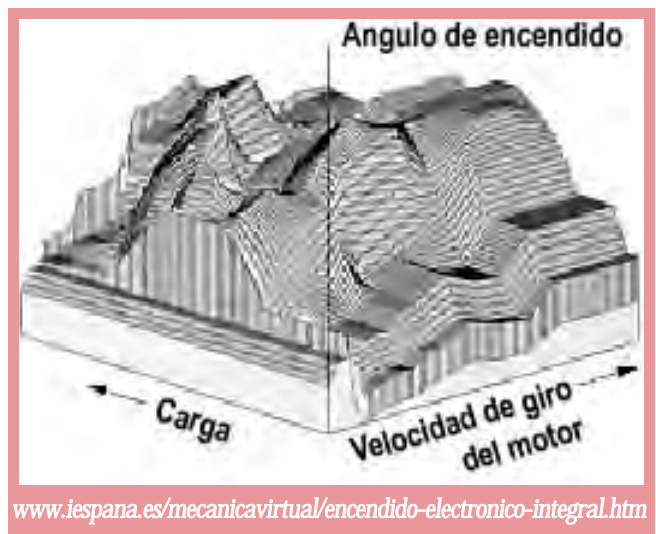

Estos mapas se determinan a través de una serie de pruebas en las que, para cada carga y velocidad del motor, se optimiza el ángulo de encendido, de modo de lograr la mejor potencia con menor consumo de combustible y menor emisión de gases contaminantes. Los datos obtenidos son almacenados en la memoria del equipo, la que recibe información de los sensores; éstos le permiten obtener los datos de velocidad y giro que, comparados con la tabla almacenada en la UCE, generan señales de salida (actuadores) que producen el ángulo de encendido óptimo para cada momento.

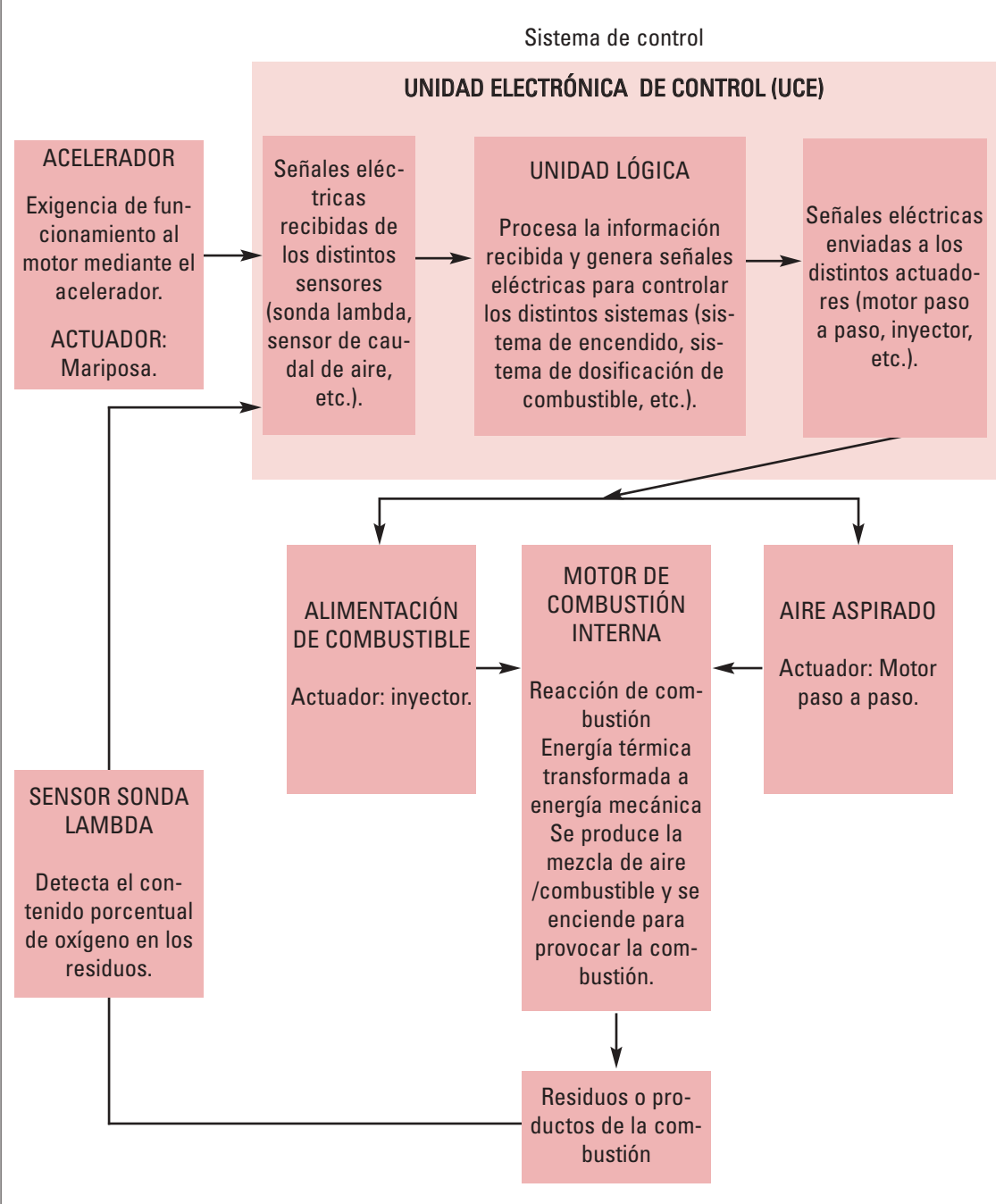

*Nota: El sensor sonda lambda transforma la información del contenido porcentual de oxígeno en los gases de escape en señales eléctricas; estas señales eléctricas se envían a la unidad de control, la que procesa estos datos y genera señales eléctricas que se envían a los actuadores, para que regulen la proporción aire/combustible que ingresa al cilindro para producir la combustión. De este modo, se logra que los gases de escape (residuos) contengan la menor cantidad de contaminantes.*

# Probador de inyectores y de motores paso a paso

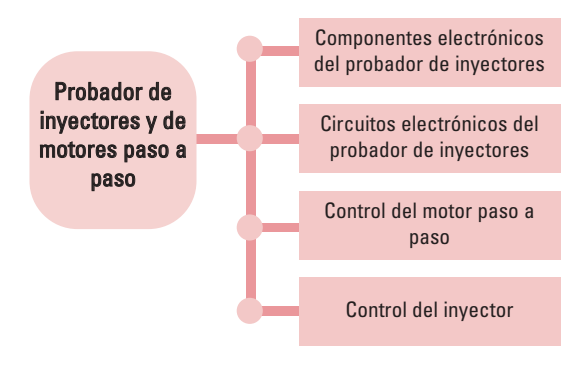

# Componentes electrónicos del probador de inyectores

Analizamos a continuación los rasgos fundamentales de:

- *•* Diodo
- *•* Transistor TJB
- *•* Transistor en sus modos corte y saturación
- *•* Transistor MOS
- *•* Reguladores de tensión
- *•* Amplificadores operacionales

El diodo es un dispositivo semiconductor de dos terminales -ánodo y cátodo-; tiene la propiedad de permitir el paso de la corriente cuando el ánodo es positivo respecto del cátodo. Esta polarización se denomina directa.

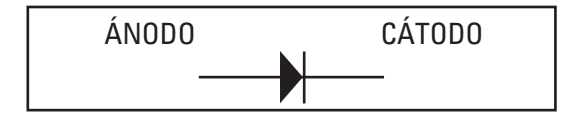

Cuando el ánodo es negativo y el cátodo es positivo, el diodo no conduce. Esta polarización se denomina inversa -opuesta a la polarización directa-.

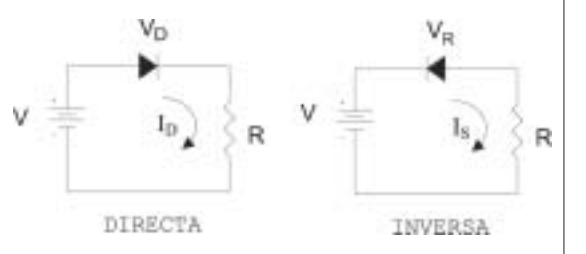

Cuando el diodo tiene aplicada una polarización directa, la caída de tensión es, aproximadamente,  $V_D \approx 0.7$  *V* y la corriente  $I_D$ queda limitada por el valor de la resistencia del circuito y de la tensión de alimentación:

$$
I_D = \frac{V - V_D}{R}
$$

Cuando el diodo se encuentra polarizado en inversa (estado sin conducción), posee una corriente de fuga que es prácticamente cero, denominada *I<sub>s</sub>*.

La característica de un diodo en directa e inversa se representa en la siguiente gráfica.

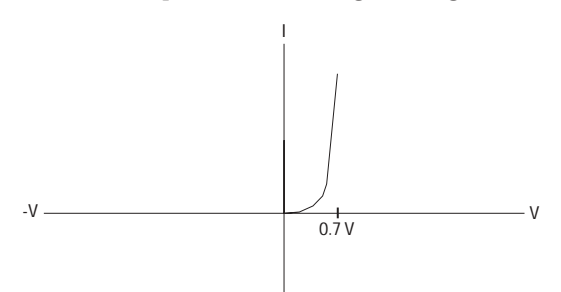

En la figura se observa que:

- *•* en polarización directa, la corriente crece lentamente hasta que la tensión en el diodo  $(V_D)$  alcanza un valor aproximado de 0.7 *V*; a partir de este punto, se mantiene casi constante aunque la corriente suba a un valor elevado<sup>4</sup>;
- *•* en polarización inversa, la gráfica muestra una recta casi paralela al eje de tensión, significando que, a medida que aumenta la tensión inversa (-*V*), la corriente prácticamente no aumenta; su valor es muy pequeño, del orden de 10-12 *Ampere*.

El transistor es un dispositivo semiconductor que se utiliza, básicamente, para amplificar señales que pueden ser de tensión o corriente, y en conmutación. Existen varios tipos, según sea su estructura interna:

El transistor TJB -transistor de juntura bipolar- es un dispositivo que tiene tres terminales -emisor, base y colector-. Existen dos tipos de transistores bipolares, según sea su estructura interna (PNP o NPN).

La forma de conectarlos reside, básicamente, en tres configuraciones: emisor común (EC), colector común (CC) y base común (BC).

> Para que el transistor funcione, es necesario que se encuentre polarizado, es decir, que las tensiones en sus bornes sean las adecuadas para el uso que se le va a dar.

> El principio de funcionamiento del transistor -tanto para NOP como para PNP- implica que:

- *•* la juntura base-emisor esté polarizada en directa,
- *•* la juntura base-colector esté polarizada en inversa.

El transistor cumple con la ley de Kirchhoff de nodos:

$$
I_E = I_B + I_C
$$

La corriente que circula por la base es muy pequeña, comparada con las corrientes de colector y emisor.

Se define como ganancia de corriente del transistor a  $\beta$  o  $h_{FF}$ :

$$
\beta = \frac{I_C}{I_B} = h_{FE}
$$

Si  $\beta$  =100 significa que la corriente del colector es 100 veces mayor que la de base; por lo tanto, la de colector es prácticamente igual a la de emisor.

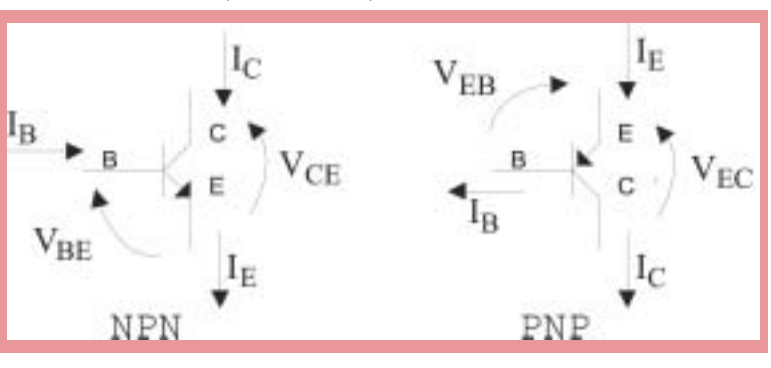

4 El límite de este valor es especificado por el fabricante en la hoja de datos del diodo que se está utilizando.

Como 
$$
I_B \ll I_C
$$
 entonces  $I_C \approx I_E$ 

La polarización en la juntura o unión baseemisor tiene un comportamiento "similar" a un diodo. Esta juntura debe estar polarizada en directa, es decir,  $V_{BE}$  = 0.7 V. La tensión *V<sub>CE</sub>* tiene que ser mayor de 0.2 V.

En la siguiente figura se muestra un transistor NPN polarizado en configuración emisor común:

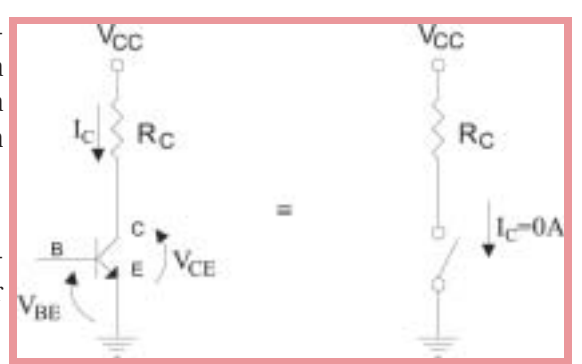

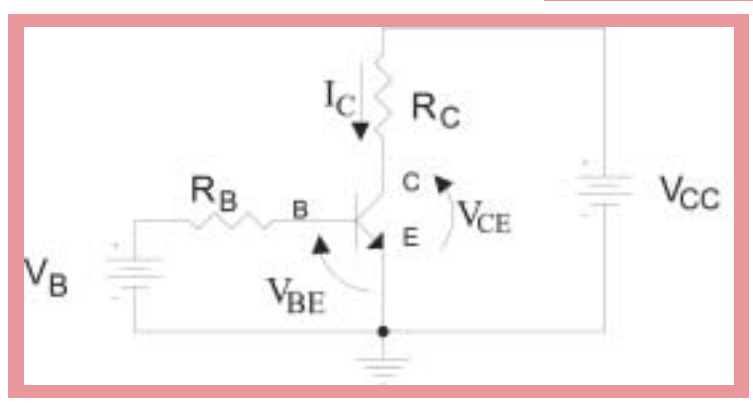

La corriente que circula por el colector es cero porque  $I_{\text{R}}=0$  y, por lo tanto,  $I_{\text{F}}=0$ , y la tensión  $V_{CE}=V_{CC}$ (debido a que no circula corriente por  $R_C$ ).

Entonces, si  $V_{BE}$  < 0.7 V El transistor funciona como una llave abierta.

En sus modos corte y saturación, el transistor es utilizado para conmutación, es decir, trabaja como si fuese una llave de interrupción que puede estar cerrada o abierta. Para ello, se lo hace funcionar en las zonas extremas de su curva característica.

Para un transistor NPN en configuración emisor común, se analizan las tensiones que llevan al transistor a estos dos estados; para un transistor PNP es análogo, teniendo en cuenta que las tensiones de polarización son las opuestas.

En el modo corte, la condición principal es que la tensión  $V_{BF}$  < 0.7 V y, en consecuencia,  $I_R=0$ .

En el modo saturación, las condiciones principales son que las tensiones,  $V_{BE} \geq 0.7 V$  y  $V_{CE} \approx 0.2$  V.

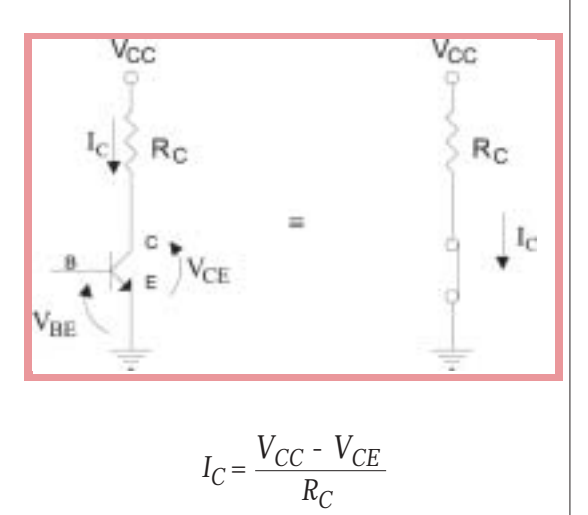

Entonces, si  $V_{BE} \ge 0.7 V y V_{CE} \approx 0.2 V \Rightarrow El$ transistor funciona como una llave cerrada.

El transistor MOS es un transistor de efecto de campo (FET)

Los FET se dividen en dos tipos:

- *•* FET de juntura J-FET -
- *•* FET de compuerta aislada, comúnmente denominado "FET de metal-óxido-semiconductor, MOSFET o simplemente MOS

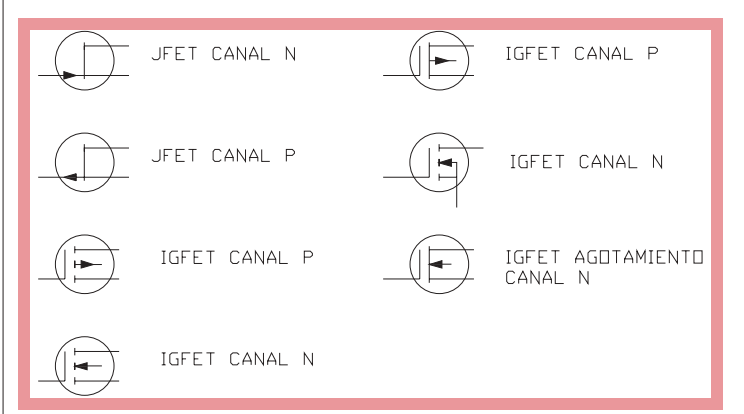

J-FET canal N MOSFET  $\longrightarrow$  empobrecimiento canal N canal P J-FET canal  $P \longrightarrow$  enriquecimiento canal N -canal P

Los FET poseen tres electrodos que se denominan:

- *•* S: Fuente o surtidor.
- *•* G: Compuerta.
- *•* D: Drenador.

El transistor de efecto de campo recibe este

nombre, debido a que el flujo de corriente a través de él se controla variando el campo eléctrico (tensión), que actúa sobre el electrodo denominado compuerta (G). Esto, por contraste con un TJB donde el flujo de corriente de colector IC es controlado por la corriente de base IB.

En muchas aplicaciones el FET posee ventajas sobre el TJB:

- *•* Alta impedancia de entrada.
- *•* Bajo ruido.
- *•* Alta estabilidad térmica.

En el esquema de polarización de un transistor MOS, aparecen las tensiones:  $V_{GS}$  (tensión compuerta-fuente) y  $V_{DS}$ (tensión drenador-fuente)

Dependiendo de la curva  $I_D = f(V_{GS})$ , los transistores MOS se clasifican para su aplicación en circuitos en:

1) modo agotamiento /aumento y,

#### 2) modo aumento

De la misma manera que en los transistores bipolares, el MOS se puede utilizar para amplificar o como llave de conmutación, teniendo en cuenta sus tensiones de corte y saturación -las que obtienen de la hoja de datos del dispositivo que es brindada por el fabricante-.

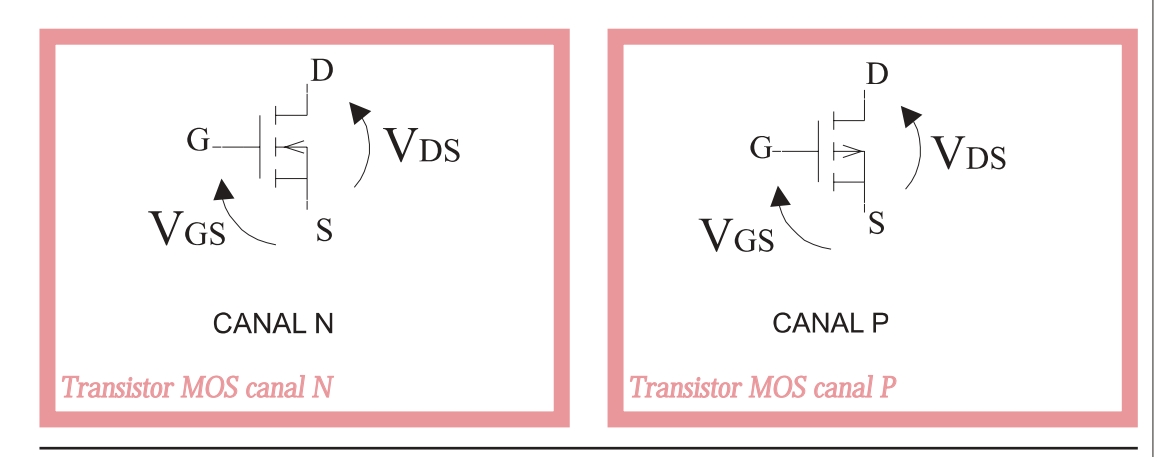

#### Circuitos electrónicos del probador de inyectores

En el análisis y diseño de circuitos electrónicos, es necesario conocer conceptos básicos como el de tensión, corriente, resistencia, etc.

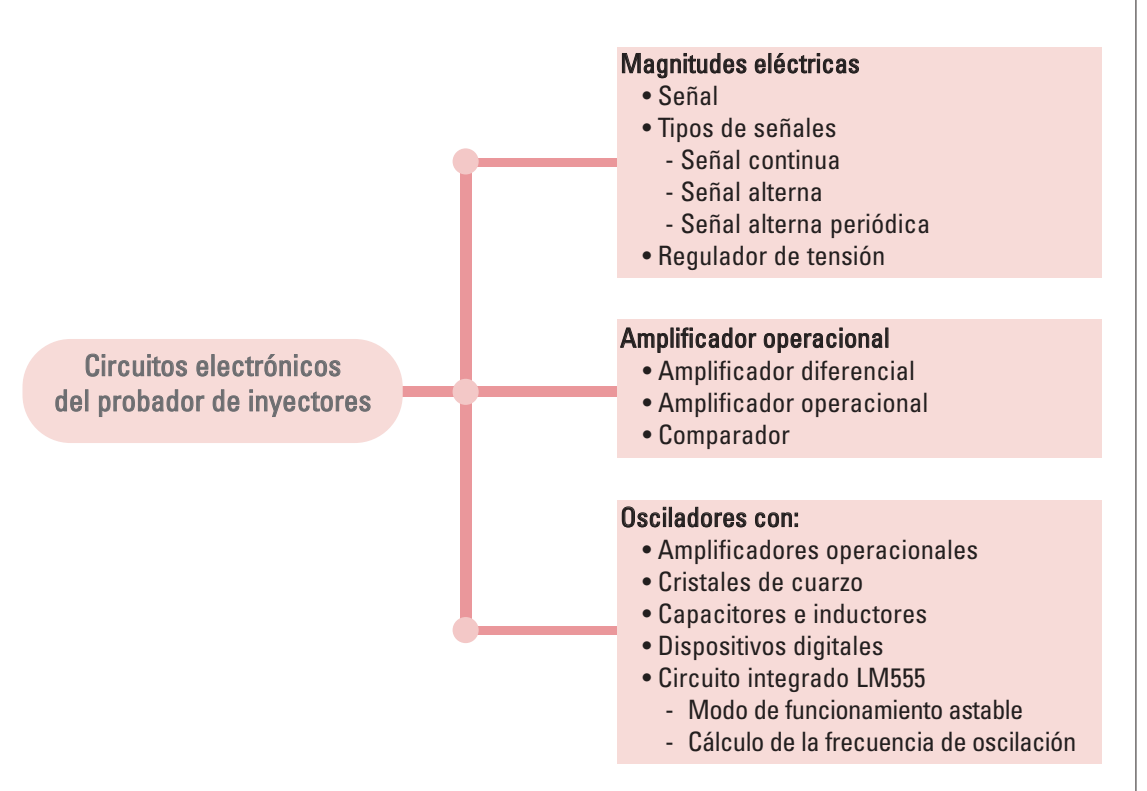

La señal es una magnitud que se modifica o no con el tiempo, y que puede ser representada en un gráfico.

Podemos reconocer:

V1

**Señal continua**. Es una magnitud que no se modifica en el tiempo y que no varia la polaridad de la fuente de energía (por ejemplo, la tensión continua proveniente de una pila).

Señal alterna. Es una magnitud que se modifica en el tiempo y varia constantemente la polaridad de la fuente de energía (por ejemplo, la tensión alterna de alimentación eléctrica domiciliaria es una función sinusoidal).

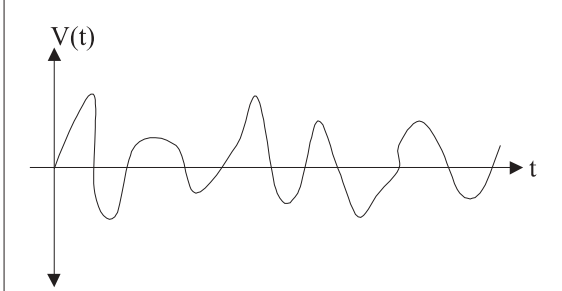

*•* Señal alterna periódica. Una señal periódica repite sus valores luego de un tiempo T, denominado período, sin importar el punto que se tome como referencia.

El ciclo es el juego completo de valores que adopta una señal, que se realiza en el tiempo de un período T

$$
V(t) = V(t + T)
$$

Para todo valor t

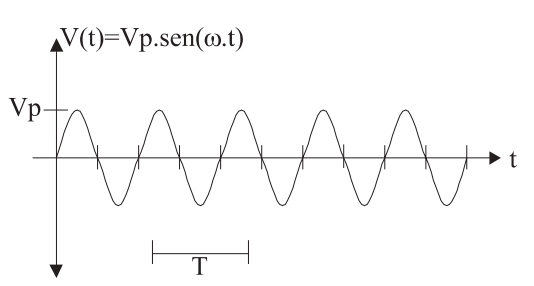

Los valores característicos de una señal alterna son:

- *•* Amplitud A. Es el valor que adopta la magnitud en cada instante de tiempo t.
- Pulsación ω. Es la velocidad angular; representa un desplazamiento angular por unidad de tiempo. Su unidad es rad/s.
- *•* Período *T*. Es el tiempo en el cual de describe un ciclo de la señal; su unidad es segundos.

$$
T=\frac{2\pi}{\omega}
$$

En este tiempo transcurre un ciclo de la señal.

*•* Frecuencia f. Es el número de ciclos que se repiten en un segundo; su valor es el inverso del período.

 $f = \frac{1}{T}$  Su unidad es el Hertz

Los reguladores de tensión son dispositivos de tres terminales que permiten fijar la ten-
sión de salida a partir de una tensión continua de entrada. Su nombre comercial es LM7805, LM7812, LM7815 y proporcionan una tensión fija de 5 V, 12 V, 15 V, etc., respectivamente. La corriente que puede suministrar cada dispositivo es cercana a 1 A, máximo.

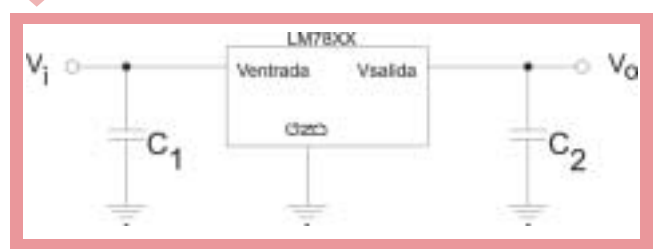

El amplificador operacional (OP-AMP) es un dispositivo integrado; en su interior posee una agrupación de componentes básicos, transistores, diodos, resistores, capacitores, etc., que forman etapas sucesivas en las que se obtiene su característica principal: La elevada ganancia de tensión.

> El amplificador operacional es un circuito integrado analógico, que se presenta montado en un chip, un "paquete dual en línea" denominado DIP.

Los capacitores actúan de filtro para disminuir el rizado proveniente de la fuente de la alimentación. Pueden evitarse, si la fuente de alimentación está bien diseñada.

La estructura básica en un amplificador diferencial es de dos entradas y una salida, amplificando sólo la diferencia de las señales de entrada. El amplificador diferencial se forma a partir de dos transistores dispuestos como se ve en la siguiente figura:

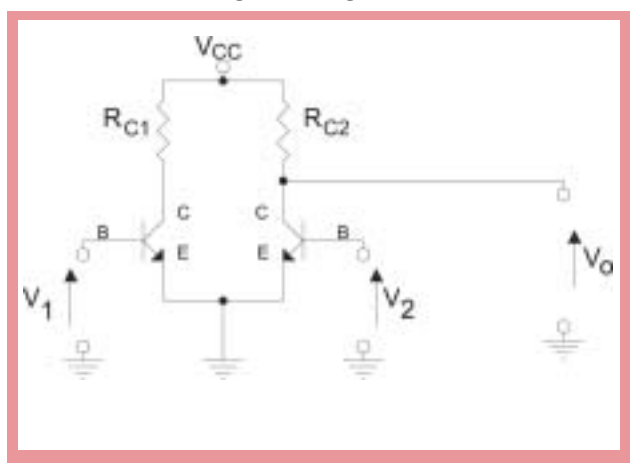

Un amplificador operacional se puede analizar como si fuese un único componente electrónico que cumple con determinadas características ideales:

Voc

V<sub>1</sub>

V3

- *•* ganancia de tensión, de lazo abierto, infinita;
- *•* impedancia de entrada, infinita; por lo tanto, no ingresa corriente por las patillas *V*+ ni *V*-;
- *•* impedancia de salida, cero;
- *•* ancho de banda, infinito.

Se considera, idealmente, que *V*+= *V*-, condición que facilita los cálculos.

Analizando las hojas de datos de los

ö

fabricantes, se observa que estos valores son ideales y que los reales son:

- *•* Ganancia de tensión (sin realimentación)  $\approx 100.00$  veces.
- $\cdot$  Impedancia de entrada = 1 M $\Omega$
- $\cdot$  Impedancia de salida = 70  $\Omega$
- *•* Ancho de banda = 1.1 MHz

A pesar de que los valores característicos no son los ideales, los consideramos como si lo fuesen.

Estas características hacen del OP-AMP un ampliicador casi ideal para construir muchos circuitos prácticos como:

- *•* Comparadores de tensión.
- *•* Filtros pasabajos, pasaaltos y pasabanda.
- *•* Rectificadores de instrumental.
- *•* Amplificadores diferenciales. etc.

Cuando el amplificador operacional se utiliza sin realimentar (sin unir la salida con la entrada; "lazo abierto"), trabaja como comparador de tensión. Cuando se lo utiliza con realimentación negativa (es decir, se une la salida con la patilla negativa -entrada inversora- mediante componentes), funciona como amplificador.

Si se necesita un **comparador** que permita contrastar un valor de tensión de entrada con un valor de tensión de referencia *VR*, se puede utilizar un amplificador operacional.

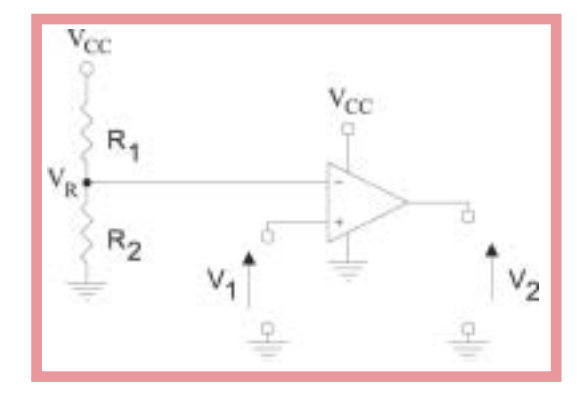

$$
V_R = \frac{V_{CC}}{R_1 + R_2} . R_2
$$

Del gráfico se observa que la tensión en  $V = V_R$ 

Por lo tanto, cuando  $V_1 > V_R$  entonces la salida  $V_2 = V_{CC}$  y cuando  $V_R > V_1$  la tensión de salida  $V_2 = 0$  *V* (masa).

Un circuito diseñado con amplificadores operacionales puede analizarse mediante el uso de las leyes de Kirchhoff y la ley de Ohm.

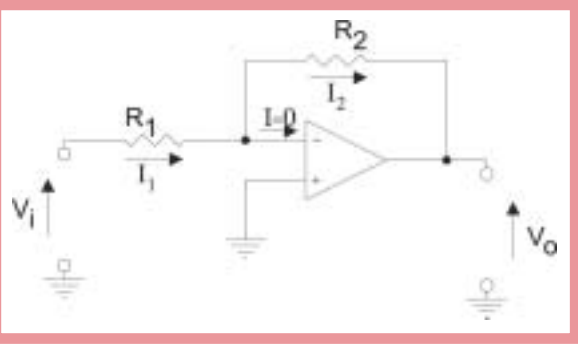

Como  $V^+ = V^ \Rightarrow$   $V^+ = 0$  *V* Planteo nodo *V*- ; i = 0*A*

$$
i_1 = i + i_2 = i_2 \quad \Rightarrow \quad i_1 = i_2
$$

$$
i_1 = \frac{V_1 - 0 V}{R_1}
$$

$$
i_1 = \frac{0-V_0}{R_2} \qquad \Rightarrow \qquad V_0 = -\frac{R_2}{R_1} \cdot V_1
$$

El signo menos entre  $V_0$  y  $V_1$  significa que la salida desfasa 180º respecto de la señal de entrada.

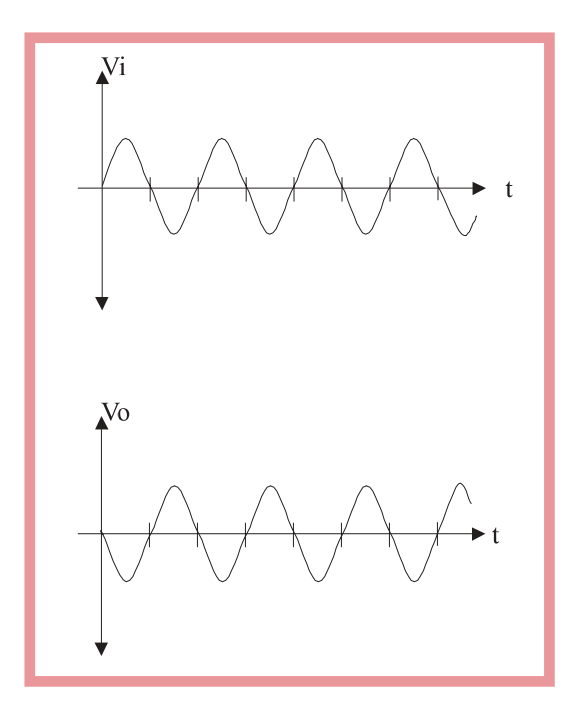

La característica principal de un oscilador es que puede generar una tensión variable, a partir de una determinada agrupación de componentes electrónicos elementales: transistores, capacitores, amplificadores operacionales, etc.

La tensión variable que genera el circuito oscilador, puede ser de distintos tipos: senoidal, cuadrada, exponencial, dependiendo de la necesidad del diseño.

Un oscilador está formado por un amplificador y una realimentación, desde su salida hacia su entrada. La característica principal es que esta realimentación es positiva, es decir, que la señal con la cual se realimenta a la entrada se suma con la de entrada, llevando a la señal de salida hacia un extremo (por ejemplo, el positivo +  $V_{CC}$ ). Luego, mediante algún tipo de comparación, se invierte el sentido de crecimiento de la señal hacia el otro extremo GND (0*V*) y, nuevamente, compara y crece hacia el otro extremo. De este modo, se forma la señal de oscilación. Esta explicación intuitiva sirve para comprender el concepto de oscilación.

En la siguiente figura se observa la estructura básica de un oscilador en el que A es un amplificador y B es el lazo de realimentación positiva5.

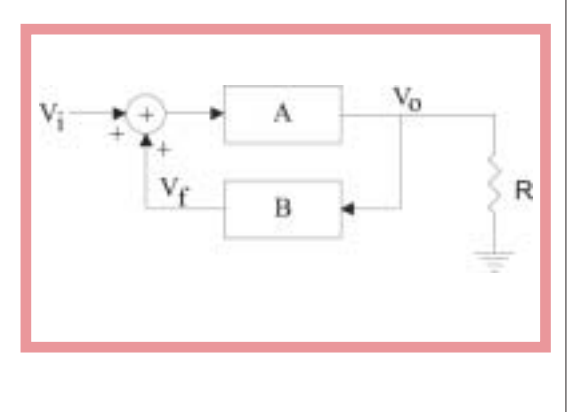

<sup>5</sup> Un circuito oscilador real no posee señal de entrada; en la figura se utiliza sólo para ayudar a explicar el principio de operación.

Existen distintos tipos de osciladores:

*•* Osciladores con amplificadores operacionales. El siguiente gráfico muestra un oscilador denominado Puente de Wien; el circuito está formado por un amplificador operacional conectado en configuración no inversora; en la trayectoria de realimentación de este amplificador de ganancia positiva, se conecta una red RC.

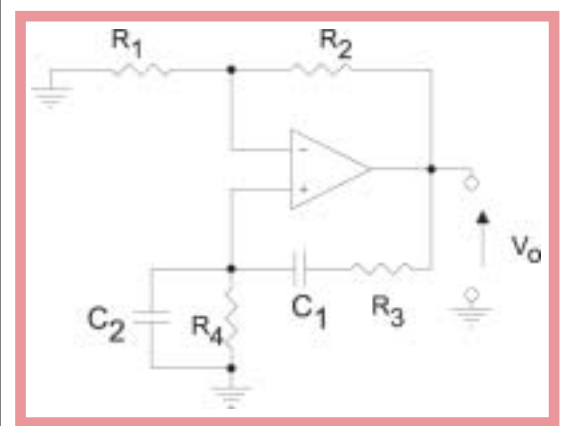

**Osciladores con cristales de cuarzo.** Su característica principal es la estabilidad en el valor de la frecuencia de oscilación; la frecuencia no varía con el tiempo como puede ocurrir con otros osciladores que poseen capacitores, resistores, etc.

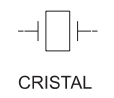

Cuando se le aplica una tensión variable entre los bornes del cristal, se genera una oscilación estable y de gran precisión.

Este tipo de oscilador se suele utilizar en dispositivos digitales como los microcontroladores o microprocesadores. La frecuencia de oscilación que necesitan estos dispositivos

es muy variada y depende de la aplicación en particular; por ejemplo, en microcontroladores se suele usar de frecuencia del orden de fo =  $4$  MHz; 12 MHz, etc.

*•* Osciladores con capacitores e inductores. El capacitor tiene la particularidad de almacenar cargas eléctricas mientras que el inductor almacena corriente en su campo magnético. Se alimenta el circuito hasta que se cargue el capacitor; luego, comienza la transferencia de energía que da lugar a una oscilación que, en condiciones ideales, se mantiene constante.

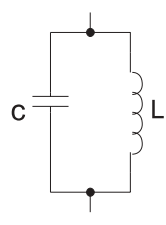

La frecuencia de oscilación es:  $f = \frac{1}{2}$  $2\pi$   $\sqrt{LC}$ 

*•* Osciladores con dispositivos digitales. Las compuertas lógicas funcionan con dos niveles de tensión: 1 lógico que, por lo general, es 5 V; y 0 lógico que representa el 0 V. Además, una compuerta lógica posee un tiempo de retardo para que la señal que se encuentra a la entrada llegue a la salida. Aprovechando el retardo y, además, realimentando la salida en la entrada, se consigue una oscilación.

Por ejemplo, utilizando compuertas inversoras dispuestas como se muestra en la siguiente figura, se consigue una oscilación de onda cuadrada:

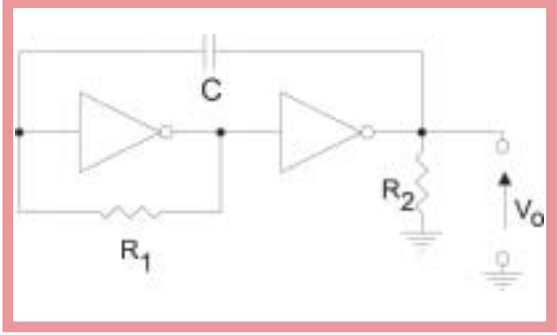

*•* Osciladores con circuito integrado. Existen varios integrados que generan oscilación. Analicemos el integrado LM555 que tiene varios modos de uso como, por ejemplo, oscilador de onda cuadrada, timer (activación de la salida durante un intervalo de tiempo definido por el diseñador), etc. Además, da la posibilidad de ajustar el ciclo de trabajo de la señal de salida. La corriente de salida puede alcanzar hasta 200 mA; posee buena estabilidad frente a las variaciones de temperatura 0,005 %/°C. Se puede remplazar directamente por los circuitos integrados NE555 o SE555.

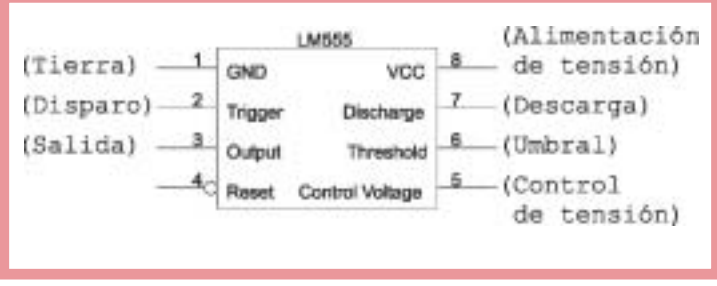

El siguiente gráfico muestra el diagrama en bloques interno del CI LM555.

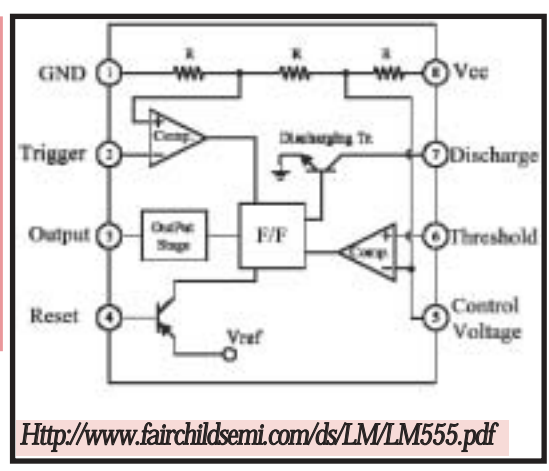

Podemos ver dos amplificadores operacionales que actúan como comparadores, en flip-flop (circuito lógico que genera una señal de salida  $\overline{Q}$ , dependiendo de los valores que tomen sus entradas R y S). La compuerta invierte el valor de la salida  $\overline{Q}$ . El transistor permite descargar el capacitor, según el estado en que se encuentre (corte o saturación).

- *•* Espiga (Pin) 1 -Masa GND-; es la correspondiente a 0V.
- *•* Espiga 2 -disparo o *Trigger*-; se conecta internamente al comparador 2. Cuando la tensión de *V*supera a *V*+, que está definida por el divisor resistivo, la salida cambia.
	- *•* Espiga 3; es la salida *Output*- del integrado por la cual obtenemos la señal de oscilación.
- *•* Espiga 4 -*Reset* se puede utilizar para reiniciar al circuito integrado; es raro su uso; en los modos de operación astable y monostable se la conecta a *V<sub>CC</sub>* espiga 8
- *•* Espiga 5 -control de tensión-; es la entrada *V*- del comparador 1. La espiga 5 tiene distintas funciones, dependiendo del uso que se dé al integrado. Si se utiliza en el modo estable, se suele colocar a este terminal, un capacitor para mantener estable a la tensión del divisor resistivo que se encuentra en el interior del CI.
- *•* Espiga 6 Umbral, *Threshold*-; se encuentra conectada a la parte *V*+ del comparador 1. Cuando el nivel de tensión en esta espiga 6 es mayor que  $V = \frac{2}{3} V_{CC}$  (por el divisor resistivo), la salida del comparador pasa de 0 V a Vcc (1 lógico).  $\frac{2}{2}$
- *•* Espiga 7; descarga.
- *•* Espiga 8 -*VCC*-; es la alimentación positiva, la que puede variar de 4,5 V a 16 V.

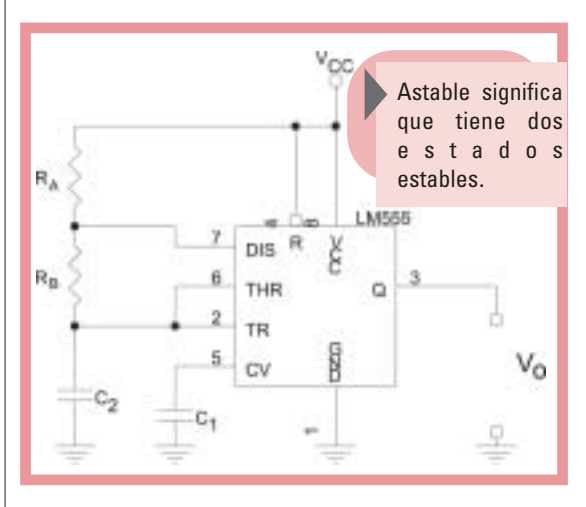

En el gráfico anterior se muestra el esquema de conexión del modo astable.

En este modo de funcionamiento, los pines o espigas 2 y 6 se encuentran conectados entre sí. El capacitor que se conecta al pin 2, se carga a través de *RA* + *RB* y se descarga a través de  $R_B$ . A través de  $R_A$  y  $R_B$ , la diferencia de potencial en el capacitor aumenta con el transcurso del tiempo hasta alcanzar  $\frac{2}{3}$ , *V<sub>CC</sub>*, en el que se inicia la descarga, disminuyendo la tensión al pasar el tiempo hasta alcanzar, aproximadamente, $\frac{1}{3}V_{CC}$ , según se muestra en el siguiente diagrama. 2 1

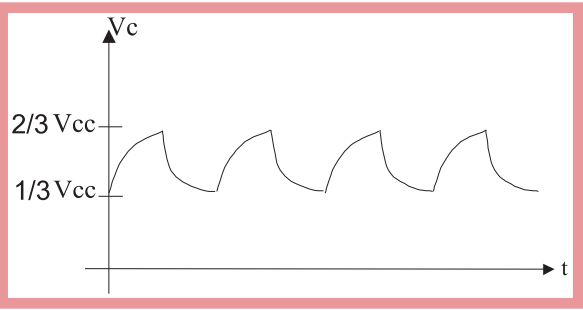

La salida de los capacitores activa un circuito de conmutación, generando una señal digital cuadrada:

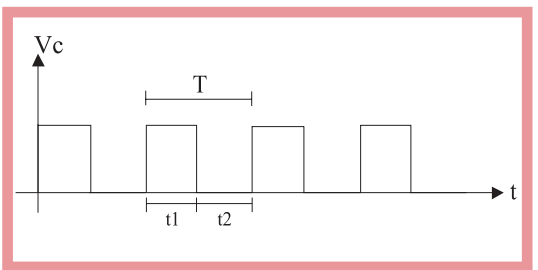

El ciclo de trabajo puede ser definido eligiendo los valores de los resistores *RA* y *RB*.

Vo = Tensión de salida

El cálculo de la frecuencia de oscilación:

*t*1= Tiempo en que la salida esta en nivel alto.  $t_1 = 0.693 \cdot (R_A + R_B)$ . C

*t*2= Tiempo en que la salida esta en nivel bajo.

 $t_2 = 0.693$ .  $R_B$ . C

*T*= Período de la onda cuadrada.

*T*=  $t_1 + t_2$ 

*f*= Frecuencia de oscilación. *f* = *T* 1

El ciclo de trabajo se calcula:

$$
DC = \frac{R_B}{R_A + 2R_B}
$$

### Control del motor paso a paso

Existen diversas maneras de controlar un motor paso a paso. Para el caso de nuestro problema, el motor a controlar es de tipo bipolar (4 conectores; es decir, 2 bobinas). Cada bobina es conectada a un puente H (H-*bridge*) que es una configuración de componentes electrónicos (transistores y diodos) que dan la posibilidad de hacer circular corriente por la bobina, en uno u otro sentido, para poder variar el campo inducido en el estator y, de este modo, hacer girar al rotor del motor paso a paso.

En el siguiente grafico se muestran dos posibles configuraciones para el puente H.

Los transistores utilizados en estas configuraciones son del tipo bipolar de juntura. También pueden usarse los del tipo MOS.

En esta configuración trabajan de manera conjunta los transistores  $Q_2$  y  $Q_3$  que, cuando están activados (estado de saturación), permiten que circule la corriente *i* <sup>1</sup> en la bobina (con  $Q_1$  y  $Q_4$  en estado de corte).

Para que circule corriente en el sentido inverso, se desactivan  $Q_2$  y  $Q_3$  (estado de corte) y se activan  $Q_1$  y  $Q_4$  haciendo que estén en estado de saturación, lo que permite que circule corriente por la bobina, generando un campo magnético opuesto al anterior.

Basándose en este concepto, se envía a los transistores la secuencia de código necesaria para energizar el motor paso a paso, según nuestra necesidad.

Los diodos que se encuentran en la configuración puente H son para proteger a los transistores de los picos de tensión.

Este tipo de puentes se suele encontrar dentro de circuitos integrados que permiten el

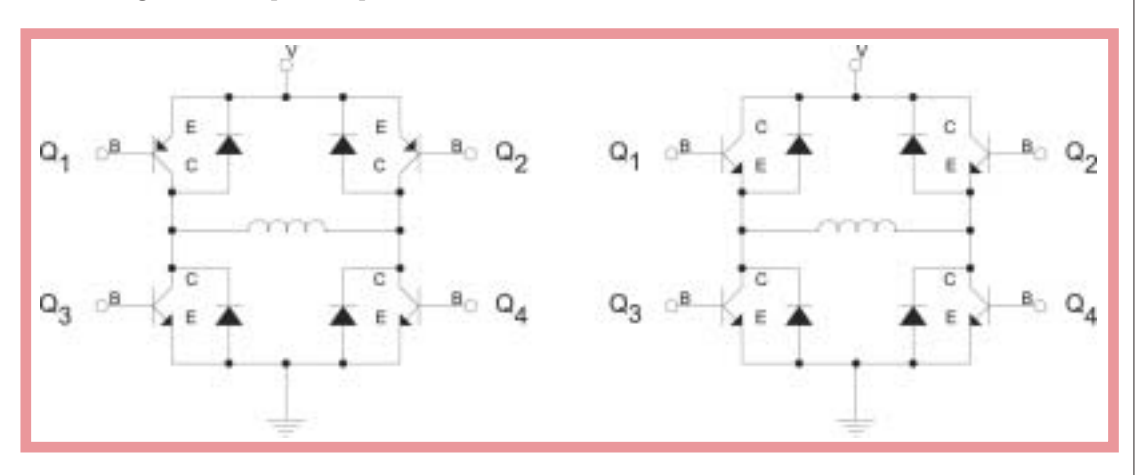

control de motores paso a paso de un modo simple.

El control propuesto está basado en el circuito integrado MC3479.

El dispositivo electrónico posee un diseño interno que posibilita controlar el funcionamiento de un motor paso a paso, en el modo bipolar.

El circuito posee 4 entradas de control a un bloque de lógica. Sus salidas habilitan dos bloques denominados controladores -*driver*que funcionan como etapas de salida para suministrar energía suficiente a las bobinas del motor. Cada etapa de salida posee un puente H conformado por transistores bipolares.

Las características de este integrado son:

- *•* La alimentación de tensión *Vm* puede ser de 7.2 V a 16.5 V.
- *•* La corriente de salida para cada bobina puede alcanzar, como máximo, 350 mA.
- *•* La tensión para controlar la etapa de lógica se realiza con 5 *V*.

### Permite:

- *•* Seleccionar el sentido de giro que realiza el motor: *CW* (sentido de las agujas del reloj)/ CCW (sentido contrario a las agujas del reloj). Esta entrada se activa con: *CW* = 0 (0 lógico), *CCW* = 5 *V* (1 lógico).
- *•* Activar dos modos de operación para el funcionamiento del motor *Full* (paso completo)/ *Half Step* (medio paso). Se

activan con:  $\overline{F}$  = 0 (lógico), *HS* = 1 (lógico).

- *•* Determinar la corriente de salida, que es función de *I<sub>BS</sub>*; con este valor se calcula la resistencia R<sub>B</sub>.
- *•* Descartar las señales de entrada, cuando *Bias / Set = Vm*, la lógica interna pone la salida de *PhaseA* = 0 (las señales de entrada se ignoran durante este tiempo).
- *•* Marcar el ritmo al integrado. La pata *Clk* es una entrada para una onda cuadrada -*Clock*- que sirve para; por cada pulso de *clock* se ejecuta un cambio en las señales  $L_1$ ,  $L_2$ ,  $L_3$  y  $L_4$ . Esto se muestra en el diagrama de tiempos de las secuencias de salidas del circuito integrado, para paso completo y medio paso.
- *•* La etapa de salida es un puente H que se controla desde un bloque de lógica -*Logic Decoding Circuit*- al cual ingresan las entradas {*CW*/*CCW*, *F*/*HS*, *OIC, Clk*}. En el siguiente diagrama se muestra la etapa de salida para cada bobina.
- La corriente *I<sub>BS</sub>* es fijada para una máxima corriente de salida; esto se hace mediante una resistencia  $R_B$  entre Bias/Set y masa, como muestra la figura anterior. El valor de  $R_B$  se puede determinar por la fórmula:

$$
R_B = \frac{V_M - 0.7 \text{ V}}{I_{BS}}
$$

*I<sub>BS</sub>* se puede obtener a partir del gráfico siguiente en el que se muestra la corriente *IBS*

en función de la corriente en cada bobina *IOD*.

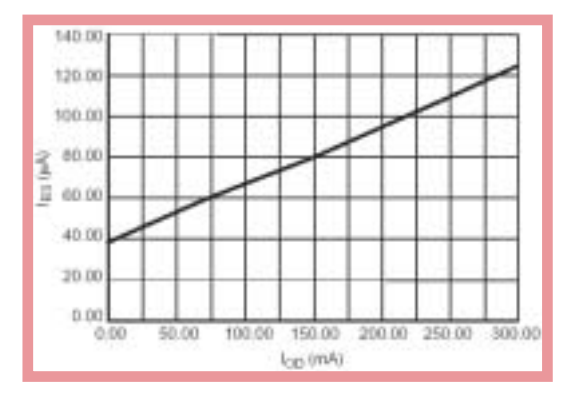

Para una corriente de salida *I<sub>OD</sub>* = 250 mA por bobina, se obtiene del gráfico que la corriente  $I_{BS} = 110 \mu A$ 

Por lo tanto, el valor de  $R_B$  es:

$$
R_B = \frac{102 \text{ V} - 0.7 \text{ V}}{115 \text{ }\mu\text{A}} \approx 102 \text{ k}\Omega
$$

Eligiendo los posible valores comerciales,  $R_B = 100 \text{ k}\Omega$ .

### Control del inyector de combustible

El diseño de nuestro probador de inyectores se basa en la generación de un tren de pulsos de 12 V, en los que se pueda variar la frecuencia y el ancho del tren de pulsos que es capaz de entregar la corriente que demanda el inyector.

De este modo, cuando el inyector se encuentra alimentado con 12 V, se activa y permite el paso de combustible, si estuviera conectado a la alimentación.

El inyector se encuentra activado durante el tiempo en el que el pulso está en el nivel bajo (0 V). Durante al ancho del pulso, el otro extremo de la bobina está alimentado en forma permanente a 12 V.

La forma de prueba que proponemos mediante la activación y desactivación del inyector, lo que se logra gracias a la generación de la señal anteriormente descrita. Podemos generar este tren de pulso mediante un oscilador de onda cuadrada.

Entre toda la tecnología posible, optamos por un oscilador con amplificadores operacionales. La salida del oscilador activa una etapa que amplifica corriente, lo suficiente como para accionar el inyector.

La etapa de salida está formada por un transistor MOS en configuración *source* común.

El circuito posee dos potenciómetros que permiten modificar el ancho de pulso y la frecuencia para, de este modo, simular las condiciones a las que el inyector está sometido en su funcionamiento real.

El diagrama en bloques de las dos etapas mencionadas:

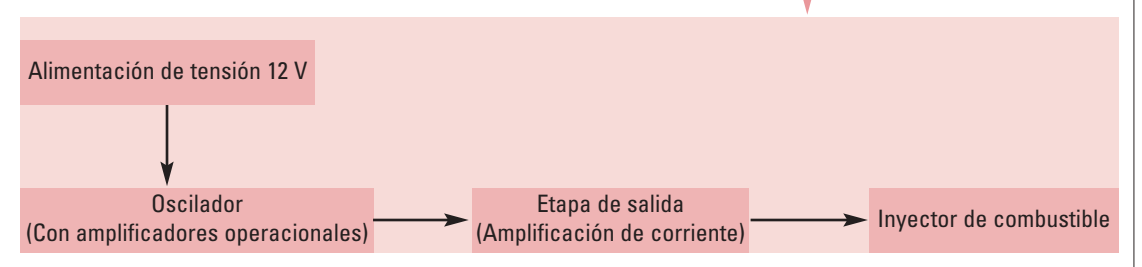

# 3. HACIA UNA RESOLUCIÓN TÉCNICA Manual de procedimientos para la construcción y el funcionamiento del equipo

## El producto

El modelo didáctico propuesto es un dispositivo que posibilita a los alumnos generar señales de frecuencia, ancho de pulso y orden variable de secuencia de pulsos, de modo tal de comprobar el funcionamiento de inyectores y de motores del tipo paso a paso, componentes del sistema de inyección de combustible de automóviles modernos.

El equipo didáctico Probador de inyectores y de motores paso a paso consta de dos circuitos electrónicos relativamente independientes, alojados en una misma caja, que sólo comparten la alimentación de 12 VCC provista por una fuente externa.

- Uno de los circuitos electrónicos permite generar señales que pueden ser variadas tanto en su ancho de pulso como en su frecuencia. Esto posibilita -por ejemplo, en el caso de la primera de las situaciones didácticas planteadas "¿Será por el peaje?"- verificar la respuesta de un inyector.
- El otro circuito da la posibilidad de generar una secuencia de pulsos, a la que puede variársele el orden, el sentido de excitación y la tensión. En este caso, el

circuito sirve para comprobar el funcionamiento, el sentido de giro y la velocidad de excitación de un motor paso a paso.

Este equipo resulta polifuncional, ya que nos da la oportunidad de verificar el funcionamiento no sólo de inyectores y de motores paso a paso sino también de aquellos dispositivos que requieren trenes de pulsos variables en ancho, frecuencia y tensión, dentro de un rango determinado.

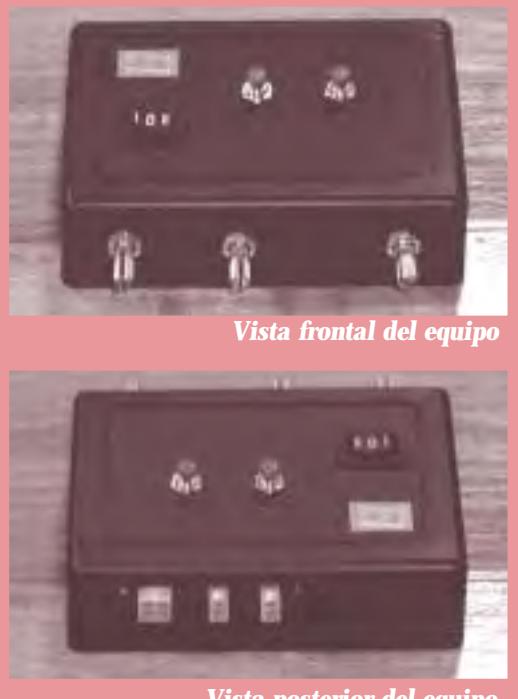

*Vista posterior del equipo*

### Los componentes

El dispositivo propuesto consta de dos partes:

- probador de un motor paso a paso,
- probador de inyectores.

Hemos colocado los dos circuitos en una misma caja, para obtener un mejor aprovechamiento de algunos conectores que, de otra forma, estarían duplicados; esta decisión nos permitió reduce el costo -por la menor cantidad de elementos- y optimizar el funcionamiento del dispositivo.

A continuación, identificamos los principales componentes de cada una de las partes del circuito y la función que cumplen en él.

orden de la excitación sino también la velocidad con la que ésta se realiza. Esto nos otorga la posibilidad de verificar, en primer lugar, si el motor funciona y, en segundo, su sentido de giro. Para ello, el recurso didáctico presentado dispone de cuatro conectores de alimentación, uno para cada una de las bobinas. También nos brinda la posibilidad de desarmar y armar el motor para su limpieza y para su mantenimiento.

La secuencia de excitación de las bobinas del motor paso a paso es proporcionada por el integrado MC 3479, al que es necesario suministrarle los pulsos correspondientes, para que los ordene. Recurrimos, para esto, a un circuito integrado 555 que, de acuerdo con la velocidad de carga y descarga del capacitor vinculado, permite aumentar o disminuir la frecuencia de generación de los pulsos. Realizamos el ajuste de esta frecuencia por medio del potenciómetro de 100 k $\Omega$ .

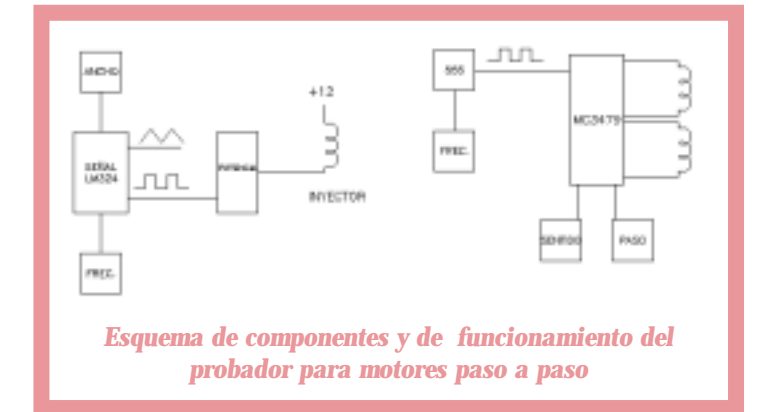

Para que el motor paso a paso funcione como tal, se deben excitar las -básicamente- cuatro bobinas, de acuerdo con una determinada secuencia, permitiendo invertir no sólo el

A través de los dos pulsadores con retención, podemos invertir el orden de la secuencia -es decir, el sentido de giro del motor- o bien duplicar la velocidad de rotación.

### Probador de inyectores

Los inyectores dosifican la cantidad de combustible admi-

nistrada, en función de la frecuencia con la que son excitados, así como en función del ancho de pulso de dicha excitación. El dispositivo permite introducir señales en las que

### Probador de motor paso a paso

es posible variar tanto el ancho de pulso como la frecuencia, verificando la respuesta del inyector.

El **LM324** está compuesto por cuatro amplificadores operacionales independientes, de alta ganancia y de frecuencia internamente compensada, los cuales fueron diseñados específicamente para operar desde una única fuente de energía sobre un rango amplio de tensión (desde 3.0 V hasta 32 V). Los campos de aplicación incluyen amplificadores para transductores, bloques de ganancia de CC y todos aquellos circuitos con amplificadores operacionales1.

El probador de inyectores se basa en el principio conocido como PWM -*Pulse Width Modulation*; pulso de ancho modulado-: Para una misma frecuencia (un mismo pulso), ofrece la posibilidad de ampliar su ancho. Para esto, incluye el integrado LM 324, que genera un tren de pulsos triangulares, en el que es posible variar la frecuencia mediante un divisor de tensión (potenciómetro de  $250 \text{ k}\Omega$ ).

Sobre este tren de pulsos triangulares se indica una tensión de umbral; el valor de ésta define el ancho de pulso que se obtiene como respuesta del dispositivo.

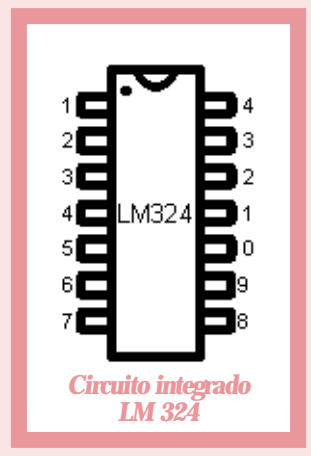

En la siguiente figura podemos observar la variación del ancho del pulso para dos valores diferentes de la tensión de umbral:

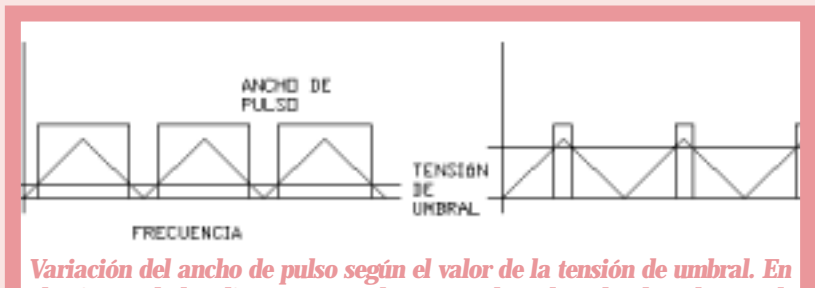

*el primero de los diagramas se observa cuál es el ancho de pulso resultante para una tensión de umbral baja. En la segunda imagen notamos una reducción del ancho de pulso al aumentar la tensión de umbral.*

La máxima intensidad de corriente entregada por el integrado es de un valor muy pequeño; por lo tanto, debemos recurrir al transistor de efecto de campo FET -Field Effect Transistor- IRF 530, que es el encargado de generar una señal a la tensión y la corriente necesarias para excitar la bobina del electroinyector. Para la protección del

<sup>&</sup>lt;sup>1</sup> Si desea una mayor información sobre este circuito integrado, le recomendamos dirigirse a National®, la compañía fabricante de semiconductores: http://www.national.com

transistor hemos dispuesto un capacitor y un diodo, a los efectos de minimizar las tensiones de conmutación.

El transistor **IRF530** -de efecto de campo (FET) TMOS de potencia- ha sido diseñado para resistir elevados niveles de energía en los modos de avalancha y conmutación. Posee un diodo para descarga de rápida recuperación y ha sido concebido para aplicaciones en las que se requieren baja tensión y alta velocidad de conmutación, tales como fuentes de alimentación, convertidores y control de motores PWM. Estos dispositivos son particularmente adecuados para circuitos puente, en los que la velocidad del diodo y el área operativa de conmutación segura son críticos, ya que ofrecen un margen de seguridad adicional contra tensiones transitorias inesperadas.

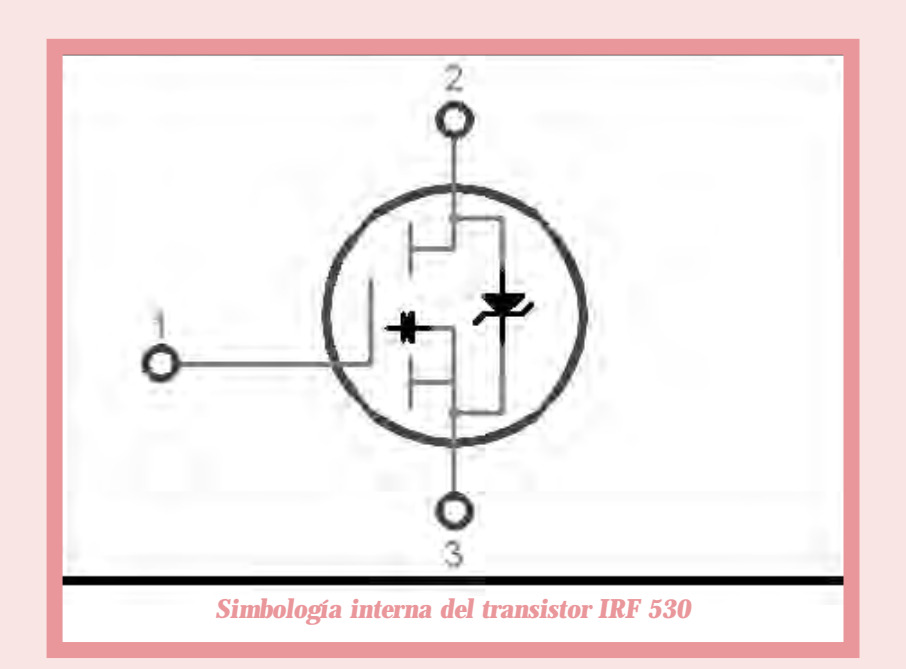

Sobre la placa podemos disponer de un LED -*Light Emitting Diode*; diodo de emisión luminosa- que nos indica si el circuito está en funcionamiento, además de permitirnos visualizar en él las variaciones de frecuencia y de ancho de pulso. Pero, si llega a fallar el IRF 530, el LED se apagará. Una forma de verificar que la falla se ha producido en el transistor y no en el integrado puede ser solucionada colocando una derivación desde la alimentación de señal del integrado hacia una de las patas, sin utilizar del dígito. De esta forma, en funcionamiento y operación normal de todos los componentes, ambos elementos -tanto el LED como la barra del dígito- nos muestran el mismo "parpadeo". De no ser así, nos podemos dar cuenta, rápidamente, cuál de estos dos elementos está fallando.

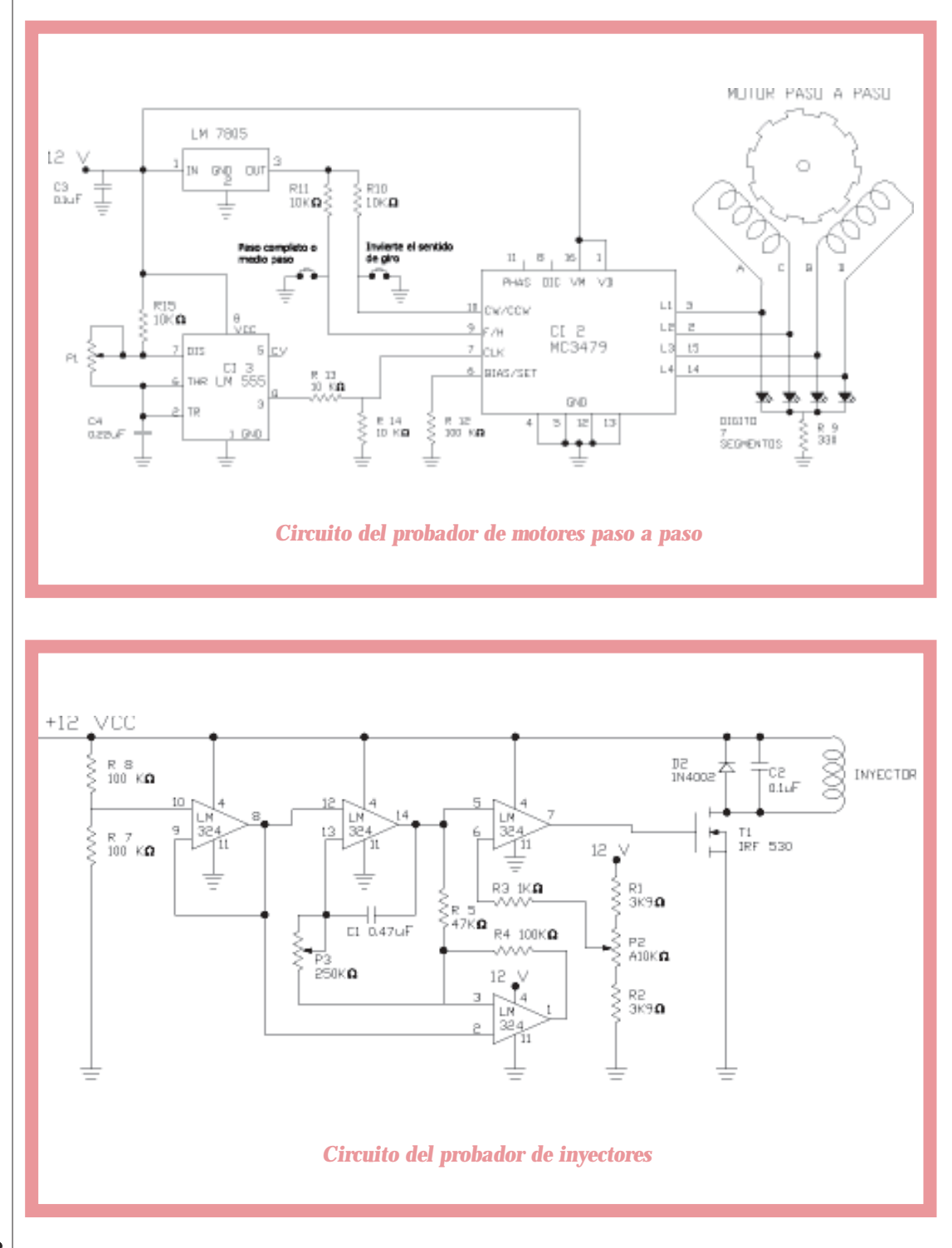

## Los materiales, herramientas e instrumentos

Detallamos el listado de los componentes, herramientas e insumos que utilizamos para

la construcción del equipo.

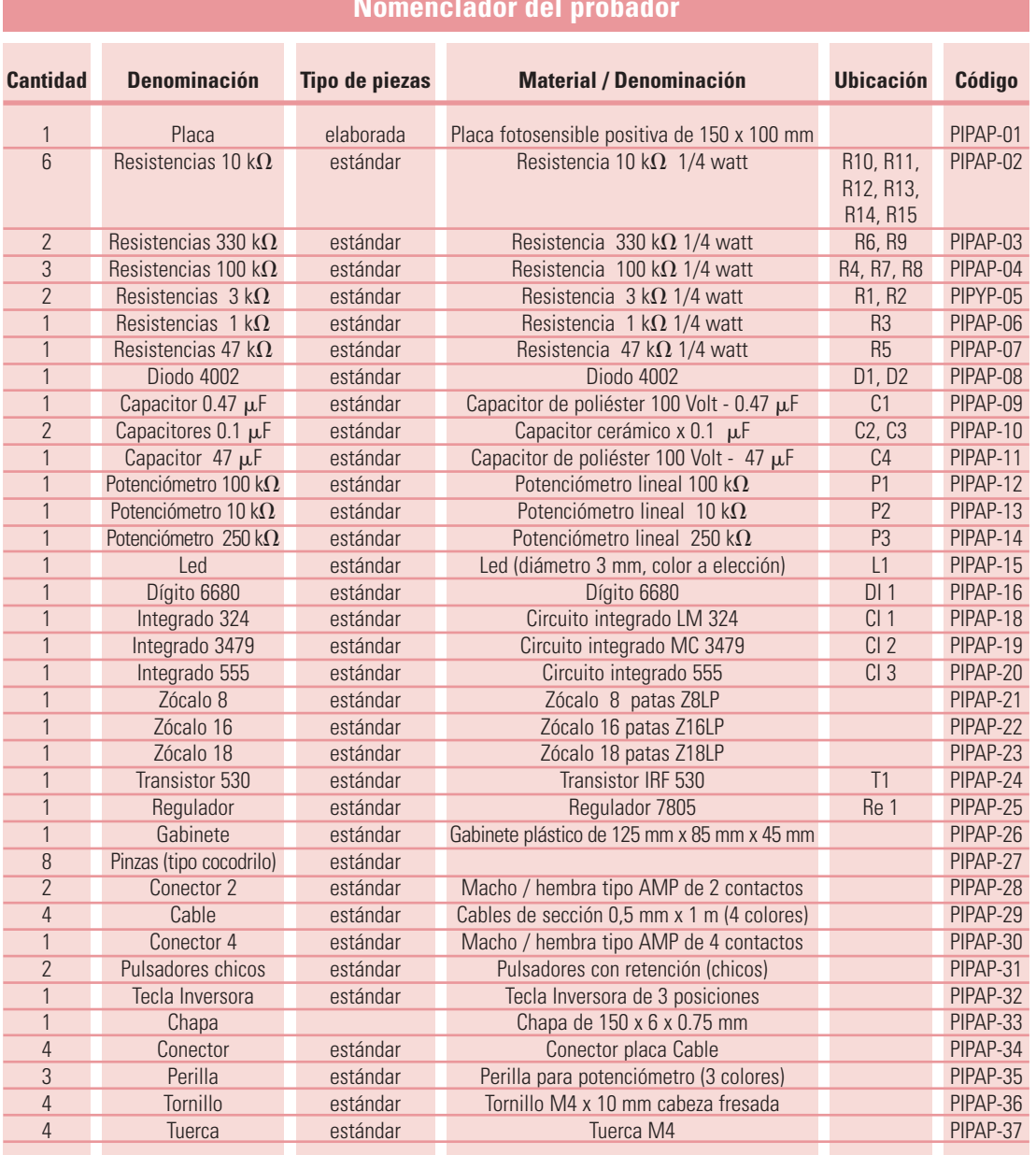

### **Nomenclador del probador**

#### Insumos y herramientas varias:

- Revelador de placa fotosensible positiva.
- Percloruro férrico -cantidad necesaria-.
- Alambre de estaño -cantidad necesaria-.
- Soldador de 30 ó 40 watt.
- Mecha de 0.75 mm de diámetro.
- Mecha de 4 mm de diámetro.
- Máquina de agujerear.
- Pinzas y destornilladores de uso común en trabajos de electrónica.
- Fuente de alimentación de 12 VCC
- Pinza de punta.
- Destornillador de pala.
- Multímetro.
- Motor paso a paso tipo bifase.
- Inyector.

## La construcción

A continuación, mencionamos los procedimientos y acciones que llevamos a cabo para la realización del probador.

cualquiera sea la opción seleccionada necesitamos de un diseño del circuito. Para nuestro prototipo, hemos realizado el dibujo en Autocad<sup>®2</sup>.

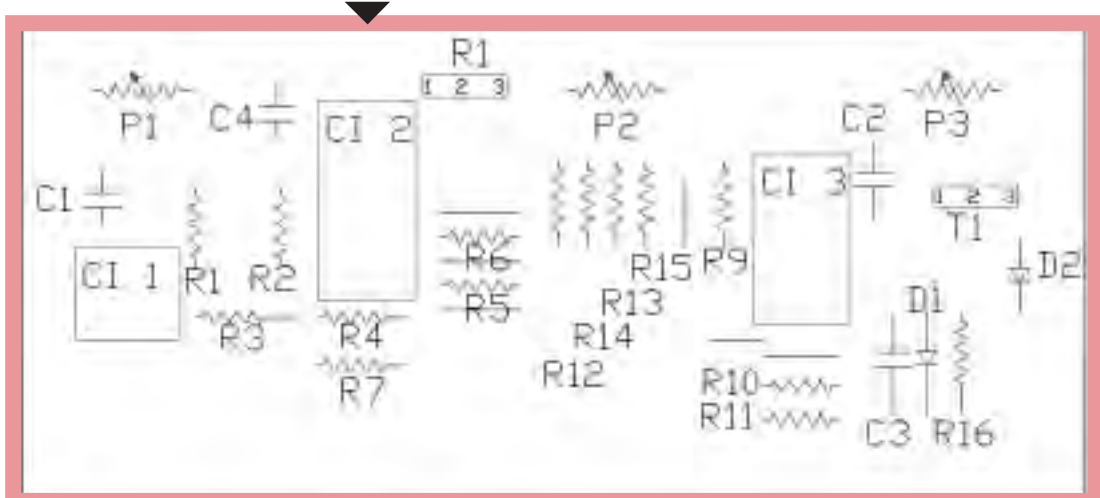

La plaqueta de circuito impreso puede realizarse de varias formas, sin que ello modifique o altere sus prestaciones. No obstante,

En este caso, hemos optado por utilizar una placa fotosensible, debido a que presenta menos dificultades a la hora de ejecutar el diseño y el grabado del circuito en la plaqueta. *Disposición de los diferentes componentes en la plaqueta*

Allí obtendrá la información referida a todos los sistemas de CAD de Autodesk.

<sup>2</sup> Si usted desea conocer el software Autocad®, puede dirigirse a la página: www.autodesk.com

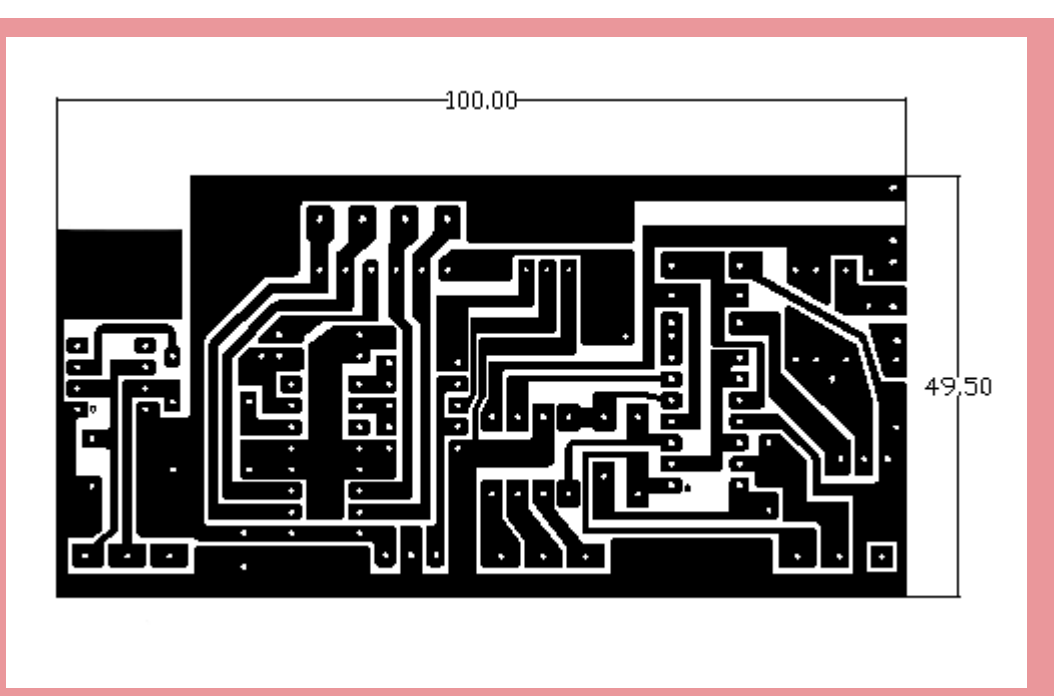

*Vista de la plaqueta desde el lado del cobre*

Una vez obtenidos todos los elementos que se requieren para la construcción del equipo, procedemos de la siguiente manera:

Paso 1. Para poder fotosensibilizar la placa, necesitamos tener el dibujo anterior Los pasos 1 a 4 mencionados a continuación, corresponden a aquéllos que van a seguirse si se utiliza la placa fotosensible positiva para la realización de la plaqueta de circuito impreso. Si se dispone de algún otro proceso para su realización, se siguen los requerimientos propios de éste.

impreso en una filmina o transparencia. Esto puede llevarse a cabo, por ejemplo, fotocopiando la hoja sobre ese material (Tenga en cuenta que de la calidad de la fotocopia dependerá la calidad del resultado).

Paso 2. Cortamos la placa con las dimensiones correspondientes; esto es: 50 x 100 mm.

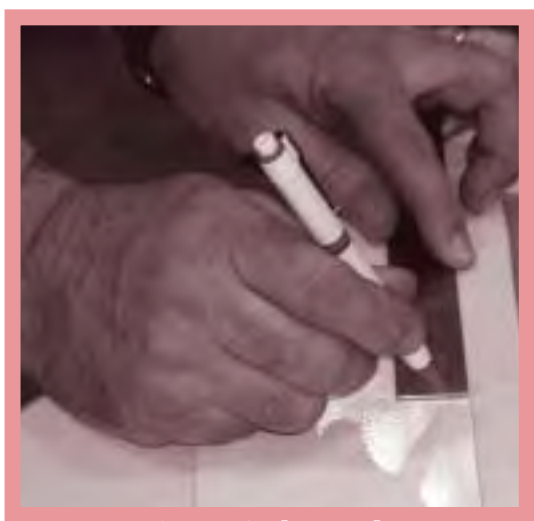

*Secuencia de trazado de la placa fotosensible*

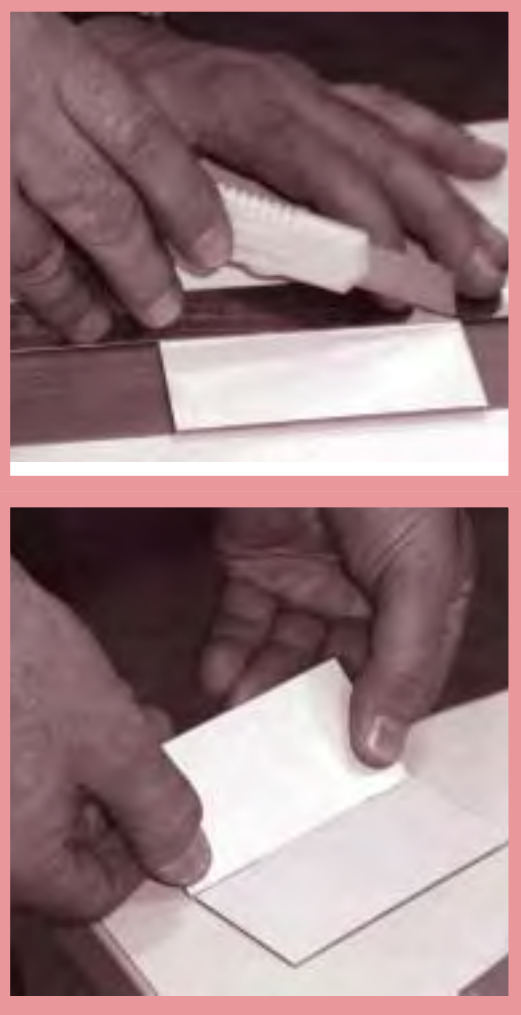

*Secuencia de marcado y corte de la placa fotosensible*

Paso 3. Colocamos la filmina -con el diseño del circuito del lado del cobre- sobre la placa fotosensible a la cual le hemos quitado el film protector. Sugerimos colocar un vidrio o acrílico transparente para evitar que la filmina se deforme o se deslice. Sometemos este conjunto a la acción de luz ultravioleta (lámpara de bajo consumo) durante 10 minutos, aproximadamente.

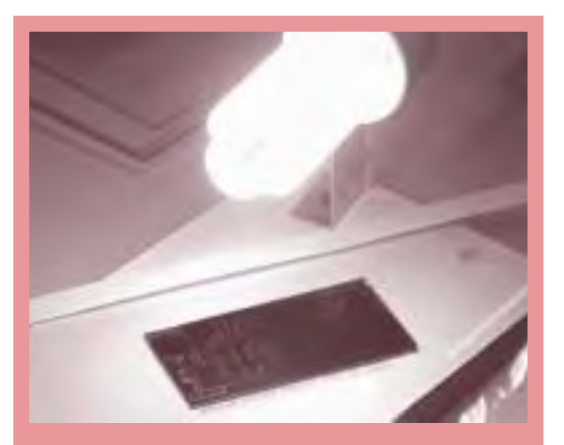

*Placa fotosensible y circuito impreso en transparencia bajo la luz*

El tiempo de exposición de la placa a la luz ultravioleta puede ser diferente al que nosotros mencionamos, ya que va a depender de las característica de la lámpara. Le recomendamos probar el resultado que se obtiene, tomando como base un tiempo de 10 minutos. Luego, llevar la placa al revelador y comprobar si se visualiza perfectamente el circuito. De no ser así, enjuague la placa con agua, séquela y vuelva a colocarla con la transparencia, bajo la acción de la luz.

Paso 4. Retiramos la placa ya fotosensibilizada (el circuito aún no es visible) y la sumergimos en el revelador, hasta que el trazado del circuito se logre ver perfectamente. Esta operación no tiene un tiempo determinado; es necesario seguir con atención todo el proceso para apreciar cuándo se ha completado. Verifique que las líneas sean perfectamente visibles; si esto no ocurre, vuelva a sumergir la placa en el revelador durante el tiempo necesario; de otra forma, podrían llegar a ocasionarse cortocircuitos entre pistas. Una vez cumplido el revelado, enjuague la plaqueta con agua; un enjuagado antes de tiempo provoca la inacción posterior del revelador.

El recipiente utilizado para realizar esta operación es de material plástico o similar (por ejemplo: bandejas de polipropileno como las que se usan en los supermercados). No utilice materiales metálicos.

Paso 5. Colocamos la plaqueta obtenida en el percloruro, durante el tiempo necesario como para tener perfectamente definido el circuito. Luego, enjuagamos con agua.

Tanto el percloruro férrico como el revelador utilizados en la realización de la plaqueta son compuestos altamente corrosivos, tóxicos y, por lo tanto, perjudiciales para la salud. No trabaje con ellos sin adoptar las medidas de seguridad adecuadas. Tenga en cuenta las recomendaciones de uso brindadas por el fabricante que, seguramente, se encuentran en el cuerpo del envase o en el instructivo correspondiente. *Transistor*

Paso 6. Usando como referencia los centros indicados, procedemos a realizar las perforaciones correspondientes. Aconsejamos utilizar una mecha de 0.75 mm.

Paso 7. Ahora, colocamos y soldamos las resistencias, puentes, diodos y el LED -verificando la polaridad de estos últimos-. Realizamos lo mismo con los zócalos, teniendo en cuenta la posición de la pata 1 (marcada en el circuito con un punto) y, a continuación, los capacitores.

Paso 8. Agrandamos los orificios correspondientes a los potenciómetros, al transistor, al regulador. Soldamos estos elementos. Para la colocación del transistor y del regulador es importante comprobar su posición, conectando las patas en su lugar correspondiente; para lograrlo, podemos utilizar (por ejemplo, en el caso del transistor) la referencia de esta figura cuyas patas deben coincidir con los mismos puntos señalados en la figura "Disposición de los diferentes componentes".

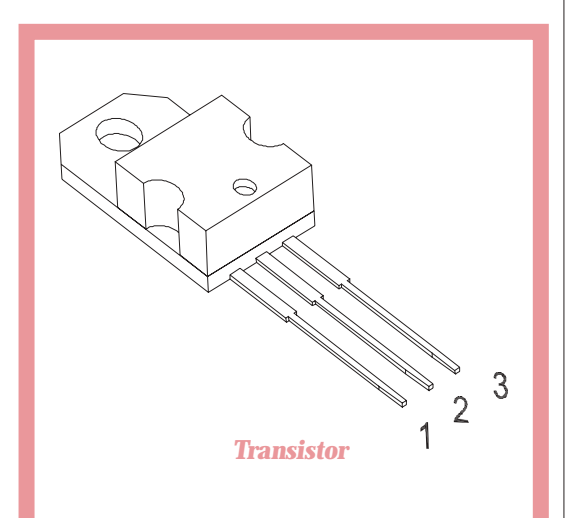

Paso 9. Conectamos el display de 7 segmentos (dígito) DI1 y los pulsadores. Para este conexionado, utilizamos como referencia los puntos E, F, G y H de la figura "Diagrama de circuito correspondiente al motor paso a paso", los cuales, posteriormente, son conexiones a las patas 2, 3, 14 y 15 del integrado indicado como CI 2. Además, los puntos de conexión vinculados con las patas 9 y 10 del mismo integrado, para los pulsadores. Existe un punto común a ambos pulsadores que es el de masa. (El largo aproximado de los cables de conexión es de 60 mm).

Paso 10. Colocamos los integrados en la posición correspondiente -coincidiendo la pata 1 del zócalo con la pata 1 del circuito integrado-.

Paso 11. Conectamos y soldamos los cables de alimentación. Los cables correspondientes a los terminales positivos van conectados a través de la tecla (pulsador) correspondiente a los puntos A y B. (El largo aproximado de los cables de alimentación es de 90 mm).

Paso 12. Antes de colocar la placa terminada dentro del gabinete, realizamos algunas pruebas de funcionamiento, previa alimentación de las conexiones correspondientes desde una fuente de 12 volt externa.

Procedemos de la siguiente manera:

• Por medio de la tecla, seleccionamos la alimentación a cada uno de los circuitos. En una de las posiciones -de funcionar todo correctamente- va a "parpadear" el LED (L1) a la frecuencia y ancho de pulso del probador de inyectores. Por medio del potenciómetro de 250 k $\Omega$  (P3),

podemos ajustar la frecuencia. Con el potenciómetro de 10 k $\Omega$  (P2) controlamos el ancho, verificando, de este modo, la respuesta a las variaciones efectuadas en ellos, por el comportamiento del LED (L1).

• Con la tecla en la otra posición, vamos a observar en el dígito la secuencia de excitación de las bobinas. Con el potenciómetro corres-

Si estas pruebas no dan el resultado esperado, le sugerimos consultar el apartado **Superación de dificultades**.

pondiente (de 100 k $\Omega$  - P1), variamos la frecuencia de dicha secuencia y con uno de los pulsadores invertimos el sentido de la excitación (sentido de giro). El otro pulsador permite duplicar el paso.

Paso 13. Ahora que nuestro dispositivo funciona correctamente, podemos pasar a la siguiente etapa: El

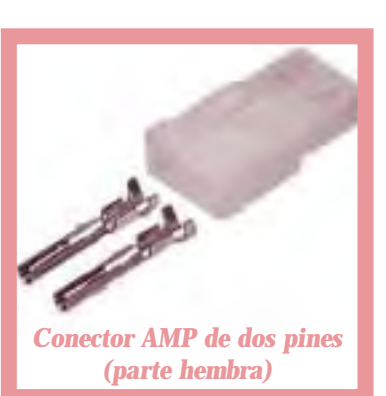

armado y la colocación de las conexiones de entrada y salida. Para esto, tenemos que disponer -además de los cables necesarios para el conexionado interno- de tres juegos de cables adicionales.

Para la alimentación del circuito, utilizamos uno de los conectores del tipo AMP de dos pines (parte hembra). A uno de los pines lo

conectamos, mediante un cable, al negativo de la plaqueta (indicado como masa); el otro va conectado a la pata central de la tecla de selección de tres puntos.

Conectamos las patas restantes de la tecla de selección, respectivamente, a ambas alimentaciones positivas de la plaqueta. (Puntos A y B).

Vinculamos los puntos D y positivo (B) al otro conector tipo AMP de dos pines (parte hembra), que corresponde a la alimentación del inyector.

Hemos utilizado hasta el momento los dos conectores AMP hembra de dos pines; uno de ellos para la alimentación y el otro para el inyector. A los efectos de no confundirnos cuando tengamos que utilizar el dispositivo e intercambiar las conexiones, tenemos que diferenciar uno del otro. Para ello, una de las formas posibles es que, a uno de estos conectores AMP hembra, le coloquemos los pines del conector AMP macho y viceversa. De esta forma, es imposible conectarlos en forma errónea.

Los puntos indicados con E, F, G y H son las salidas correspondientes para el motor paso a paso. Estos cables van vinculados al conector AMP hembra de 4 pines.

Paso 14. Pasamos al armado de los tres juegos de cables, correspondientes al conexionado externo.

• *Juego 1*. Está conformado por un par de cables (de colores a elección -preferentemente, rojo y negro, o los colores normalizados marrón y celeste- y un largo aproximado de 350 mm) que corresponden a la alimentación. Estos dos cables se ensamblan con los pines del conector AMP macho, respetando la posición relativa del conector hembra. En el extremo libre de estos cables, colocamos los cocodrilos, que nos permiten acoplarnos a la fuente de alimentación externa de 12 VCC.

- *Juego 2*. Está conformado también por dos cables (se aconseja para este caso, nuevamente, utilizar cables de diferente color y de un largo aproximado a los 350 mm). Estos cables vinculan el conector restante AMP macho de dos pines con otros dos cocodrilos. Esto nos permite energizar el inyector a probar.
- *Juego 3*. En este caso, está conformado por cuatro cables (de la misma longitud que en los casos precedentes). Estos cables vinculan la caja de cuatro pines macho AMP con cuatro cocodrilos. Utilizamos este juego para el probador del motor paso a paso. El orden de conexión, por el momento, carece de importancia.

Paso 15. Trabajamos sobre el gabinete. Para ello, en su cara frontal y posterior, realizamos los orificios, según las ubicaciones y dimensiones obtenidas de lo armado hasta el momento (Va a serle de utilidad comprobar la distribución de orificios que se muestra en las imágenes "Vista frontal del equipo" y "Vista posterior del equipo").

Tanto la tecla como los pulsadores pueden ser de medidas diferentes a las que nosotros utilizamos; por lo tanto, la posición en la que los hemos ubicado resulta solamente una orientación. Para su disposición definitiva, tenga presente que no interfieran con el resto de los componentes de la placa.

### El armado

Paso 16. Para la fijación de los conectores AMP hembra utilizamos el recorte de chapa de 6 mm de ancho x 150 mm de largo, al que doblamos alrededor de dichos conectores para que nos permita su fijación en el gabinete.

Centrados a lo largo de la chapa, realizamos cuatro orificios. Éstos nos permiten unir el conjunto al gabinete, utilizando los cuatro tornillos M4.

Para el armado final, tenemos que tener presente que el clip de traba del conector AMP macho tiene que disponer del espacio necesario para que éste cierre correctamente.

Debido a que efectuamos manualmente el doblado del recorte -con la ayuda de una pinza de punta o similar-, la distancia final entre conectores puede variar. Esto influye en el recorte del panel trasero del gabinete. También tenemos que tener en cuenta si el frente del conector queda al ras o sobresale del gabinete.

Paso 17. Ahora, pegamos el *display* de 7 segmentos (dígito) al frente, en su correspondiente ubicación.

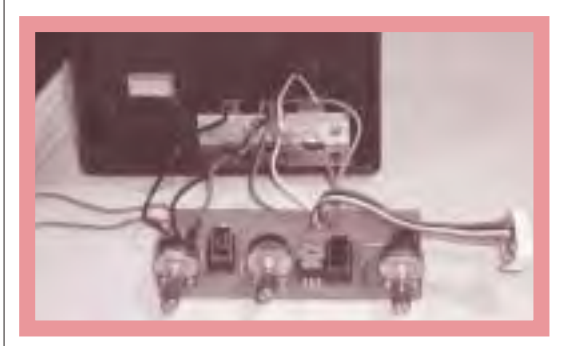

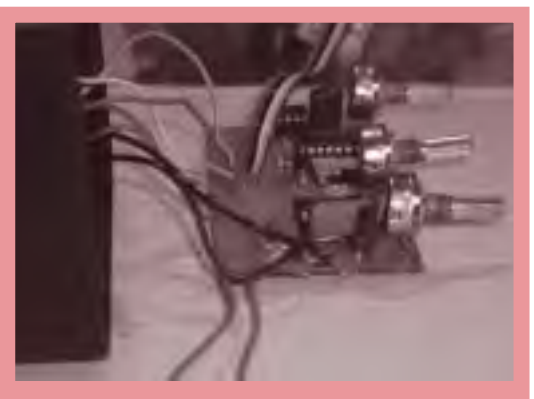

Vistas del circuito terminado y del corte realizado en la caja para la colocación del dígito

Paso 18. Ya tenemos el dispositivo armado. Sólo nos queda fijar la tapa del gabinete mediante los tornillos destinados a tal fin y, luego, montar las perillas y los pulsadores.

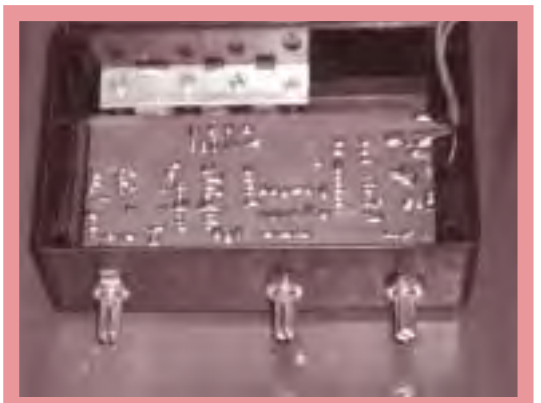

Vistas del circuito terminado inserto en la caja

## El ensayo y el control

En este momento, resulta imprescindible realizar una comprobación completa del funcionamiento del equipo.

Uno de los momentos de esta comprobación es de apreciación visual; el otro, efectuando verificaciones y/o mediciones de valores de tensión en los diferentes

Si usted tiene la posibilidad de disponer de un osciloscopio, puede comprobar no sólo los valores de tensión sino, también, visualizar la respuesta del elemento analizado.

componentes eléctricos y electrónicos del circuito, con la asistencia de un multímetro.

Para esta comprobación, necesitamos extraer la plaqueta del circuito desde el interior del gabinete. De esta forma, podemos acceder de un modo más fácil a los diferentes terminales de los componentes que tenemos que verificar.

En primer lugar, procedemos a alimentar al circuito utilizando la fuente de alimentación de 12 volt. Para efectuar la conexión correspondiente, utilizamos el juego 1 de cables los hemos realizado en el paso 14 de la construcción-, verificando la polaridad correspondiente.

Cuando hemos conectado la fuente de alimentación, con la tecla selectora en la posición 1, observamos el "parpadeo" del LED; y, colocando la tecla selectora en la posición 2, notamos el "parpadeo" del dígito.

Analicemos estos resultados con más detalle:

#### Tecla selectora en posición 1 (parpadeo del LED)

En este caso, también podemos comprobar que, entre los puntos indicados con los números A y B del "Circuito del probador", tenemos una tensión de 12 volt.

Para la comprobación del funcionamiento del integrado LM 324, tomamos como referencia la pata 11 de este integrado (negativo/masa). Salvo indicación especial, en todos los casos la tensión está medida entre esta pata y la pata correspondiente.

#### Comprobación del funcionamiento del integrado LM 324

| Pata Nº        | <b>Función</b>                                                    | Verificación                                                   |
|----------------|-------------------------------------------------------------------|----------------------------------------------------------------|
| 1              | Maneja la ten-<br>sión de umbral<br>a través del<br>potenciómetro | Tensión fluctuante<br>de, aproximada-<br>mente, 3.5 a 7.5 V    |
| $\overline{2}$ |                                                                   | $*3$                                                           |
| $\overline{3}$ |                                                                   | $\ast$                                                         |
| $\overline{4}$ | Positivo                                                          | Tensión de 12 V                                                |
| $\overline{5}$ |                                                                   | $\ast$                                                         |
| $6\phantom{a}$ |                                                                   | $\ast$                                                         |
| $\overline{7}$ |                                                                   | $\ast$                                                         |
| 8              |                                                                   | $\ast$                                                         |
| 9              |                                                                   | $\overline{\ast}$                                              |
| 10             |                                                                   | $\overline{\ast}$                                              |
| 11             | Negativo.                                                         | Entre esta pata y la<br>pata 4 tenemos una<br>tensión de 12 V  |
| 12             |                                                                   | $\ast$                                                         |
| 13             | De ajuste de<br>frecuencia a<br>través del<br>potenciómetro       | Tensión variable<br>entre, aproxi-<br>madamente, 5.5 y<br>7.5V |
| 14             | Maneja la ten-<br>sión de umbral<br>a través del<br>potenciómetro | Tensión fluctuante<br>de, aproximada-<br>mente, 4.5 a 6 V      |

<sup>3</sup> En las patas señaladas con asterisco, se presentan señales cuyos valores no pueden ser comprobados con exactitud, ya que son variables; podemos observar su comportamiento si disponemos de un osciloscopio. No obstante, la ausencia de tensión en cualquiera de ellas indicará el mal funcionamiento del integrado.

#### Tecla selectora en posición 2 (parpadeo del dígito):

En este caso, también podemos comprobar que, entre los puntos indicados con A y masa del "Circuito del probador", tenemos una tensión de 12 volt.

Para la comprobación del funcionamiento del integrado MC3479, tomamos como punto de referencia, en este caso, el punto de masa indicado en el "Circuito del probador" o bien, cualquiera de las patas 4, 5, 12 ó 13 de este integrado; salvo que se mencione específicamente otra referencia.

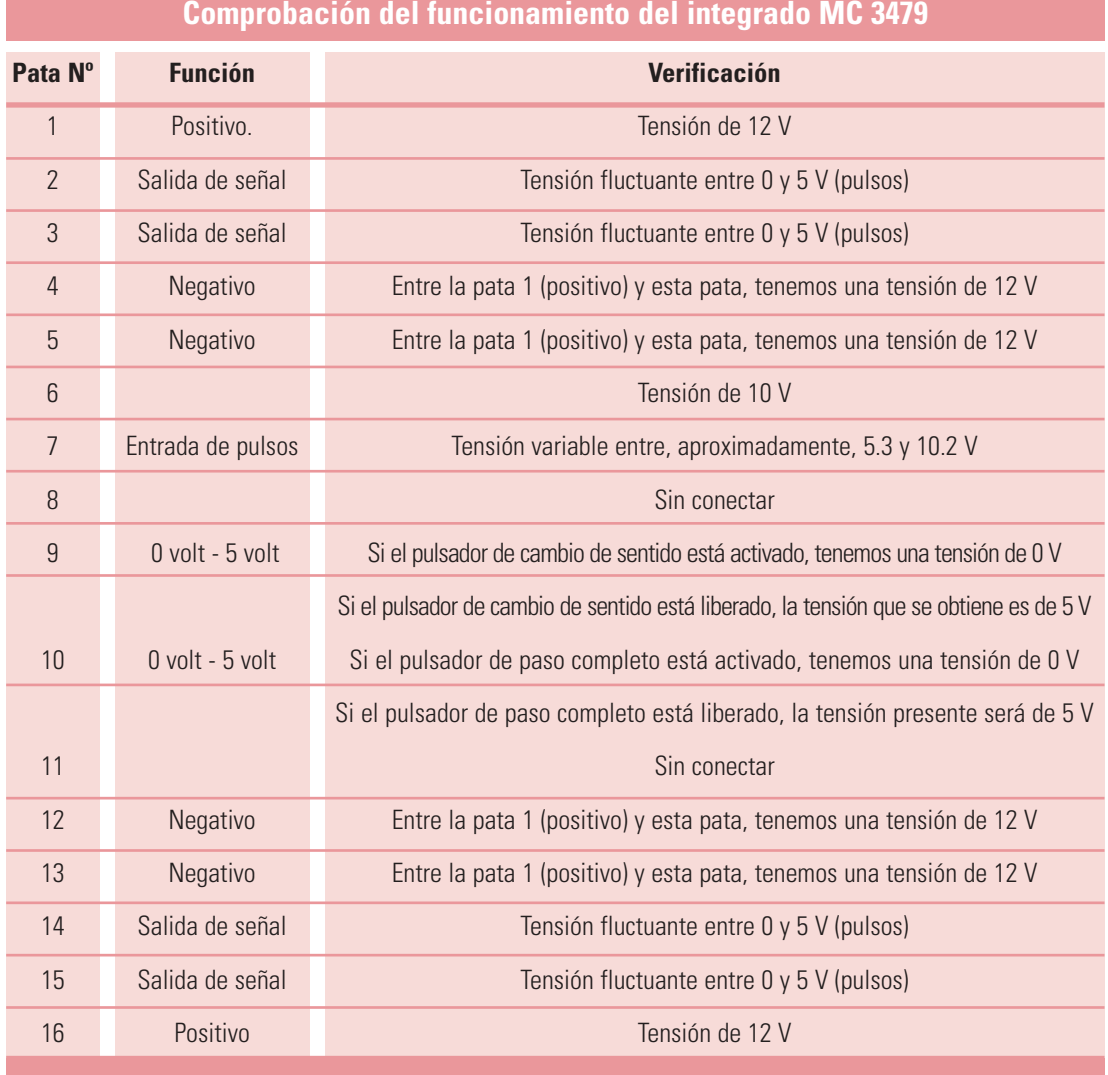

Para la comprobación del funcionamiento del medir una tensión de 12 volt en las patas 2, integrado 555, lo sacamos de su zócalo, para

6, 7 y 8.

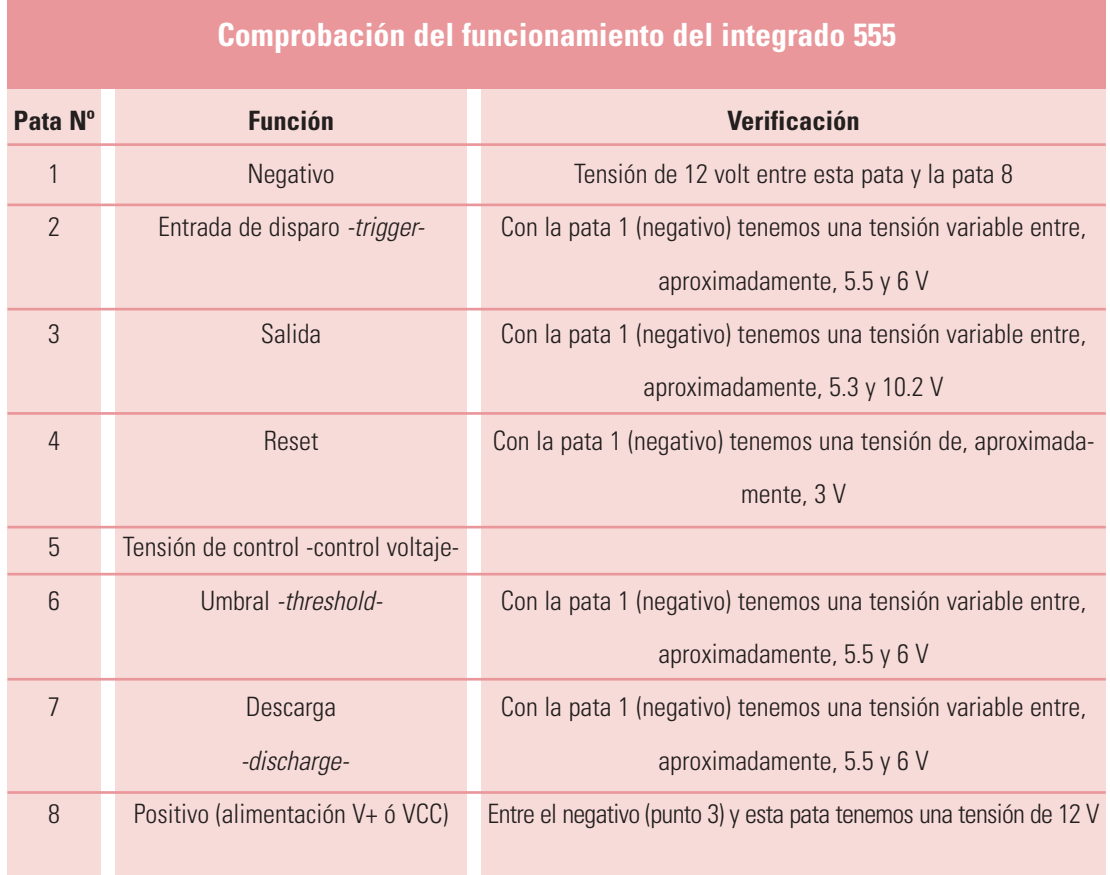

## La superación de dificultades

En este apartado vamos orientarlo respecto de la posible aparición de problemas en el armado y en el funcionamiento del probador de inyectores y de motores paso a paso.

Hemos organizado las dificultades en dos partes:

- Los problemas de índole básicamente eléctrica.
- Los problemas de construcción y armado.

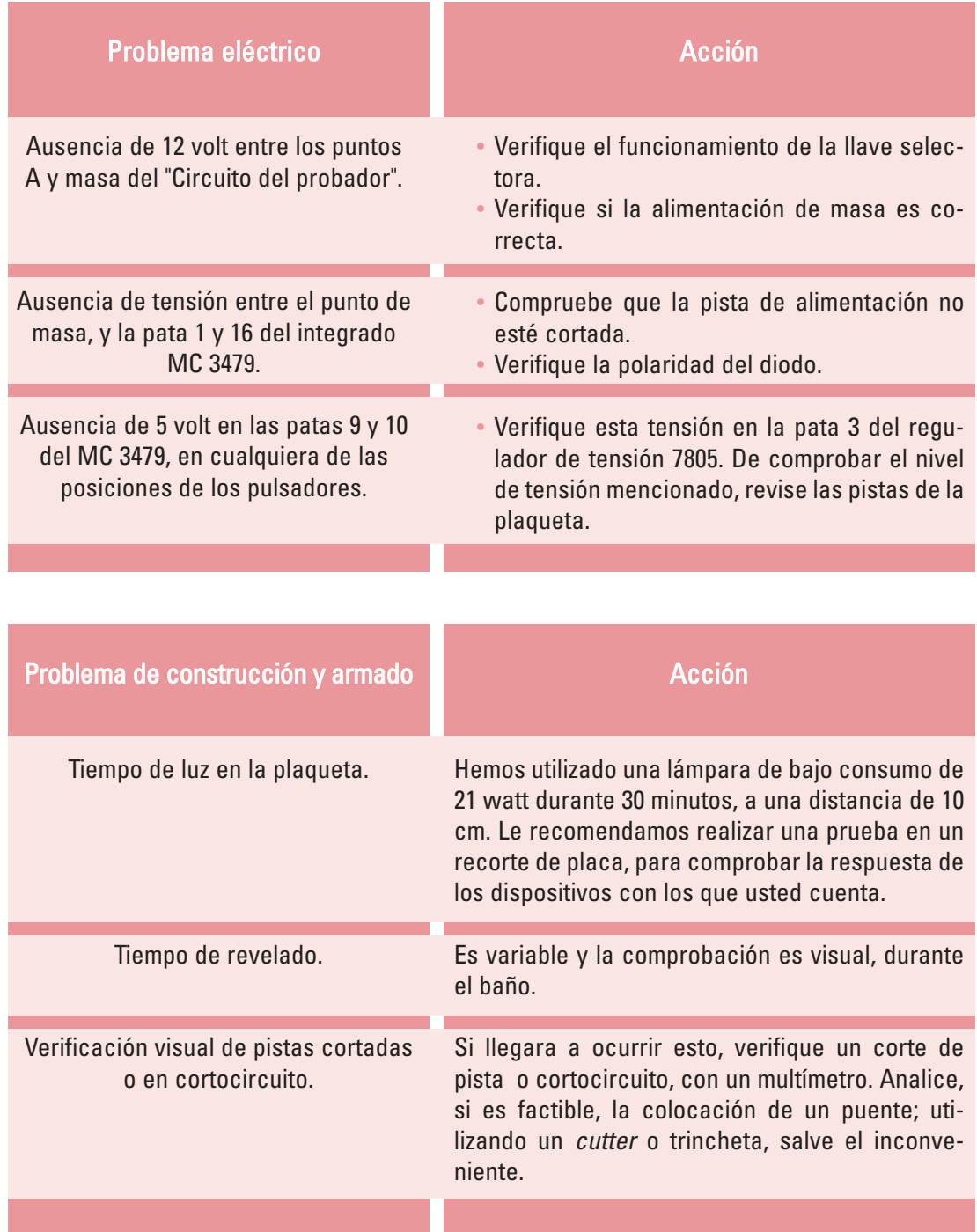

Ahora que le hemos explicado en qué consiste el Probador de inyectores y de motores paso a paso, retomemos el problema "¿Será por el peaje?".

Los alumnos del curso han hipotetizado que una de las posibles causas de falla en el automóvil podría llegar a ser el mal funcionamiento del motor paso a paso y que otra de las causas probables sería el incorrecto funcionamiento de alguno o algunos de los inyectores.

En el aula-taller, los alumnos podrían encarar, entonces, en primer lugar, el estudio del funcionamiento del motor paso a paso, para comprobar si es éste el causante del problema.

## Probando el motor

Recordemos, brevemente, cuál es la función de un motor paso a paso, en el automóvil:

Cuando el motor paso a paso funciona correctamente, se encarga de administrar el caudal de aire que es aspirado por el propio motor; el número de revoluciones del motor es proporcional a esta cantidad de aire. Nos referimos a "cantidad de aire" en lugar de a "caudal de mezcla", debido a que la relación estequiométrica se mantiene constante por la acción de los inyectores. Éstos serán los encargados de inyectar la cantidad de combustible en relación directamente proporcional a la cantidad de aire aspirado.

El motor paso a paso, simplemente, restringe -por medio de una aguja- el paso de aire a través del conducto correspondiente. El movimiento de esta aguja es solidario al desplazamiento del eje. La posición de la aguja es aleatoria y es posible verificar sólo su ubicación relativa, ya que ésta es proporcional al número de revoluciones por minuto.

Si el motor paso a paso no funciona o funciona mal, notamos que los ajustes de revoluciones -indicados por la computadora de a bordo- no se cumplen. Esto se traduce en un comportamiento inconstante del número de revoluciones del motor.

Exactamente esto se manifiesta en la situación problemática. Entonces, para comprobar el funcionamiento del motor paso a paso, los alumnos tienen varias tareas:

- Una de ellas consiste en conectar el equipo desarrollado al motor paso a paso, sin desmontarlo del automóvil. Esto va a permitirles, con el motor en marcha, controlar la apertura y cierre del paso de aire, influyendo directamente en el número de revoluciones.
- De no obtener esta respuesta -y, antes de su reemplazo definitivo-, se hace necesario retirar el motor paso a paso del auto y verificarlo nuevamente.

Para realizar esta verificación es preciso contar con la ficha de conexión correspondiente, similar a aquélla que conecta el motor paso a paso en el automóvil. Esta ficha asegura que cada bobina del motor paso a paso esté conectada con su correspondiente alimentación. Si no contamos con ella -que es nuestro caso, en el probador-, podemos recurrir a las fichas del tipo cocodrilo.

Necesitamos cuatro cocodrilos, para alimentar los cuatro conectores de las bobinas del motor paso a paso. Estos cables de conexión son los que mencionamos como

No le hemos propuesto ficha alguna para la conexión del motor paso a paso, debido a que existen varios tipos de ellas y no nos proponemos limitar su uso sólo a uno.

juego de cable de conexión Nº 3 en el paso 14 de la secuencia de armado.

El motor paso a paso es representado solamente por dos bobinas y cuatro cables de alimentación conectados de a pares: Un par de cables para cada una de las bobinas. ¿Cómo identificamos cuál es el par correspondiente a cada una de ellas?

Para hacerlo necesitamos disponer de un multímetro, que nos permite medir la resistencia entre las salidas. Con el multímetro en función *ohmmetro*, tomamos cualquiera de las salidas y medimos la resistencia con las restantes. Determinamos, así, con cuál de los conectores esta salida posee la menor resistencia. Estos dos conforman uno de los pares que corresponde a una de las bobinas.

Luego, verificamos el par restante, perteneciente a la otra bobina del motor paso a paso. Tenemos que medir un valor de resistencia similar al del otro par de conductores. Este valor de resistencia se encuentra entre los 20  $\Omega$  y los 100  $\Omega$ .

Si los valores hallados son diferentes, estamos ante la presencia de una probable falla, ya que esto nos está indicando un corte o cortocircuito en alguna de las bobinas.

Una vez obtenidos los pares correspondientes a cada una de las bobinas, los alumnos proceden a su conexión con los pares de salida del probador. Por tratarse de bobinas, deben estar alimentadas por positivo y negativo -en nuestro caso, +12 V y masa-. Si el par no es el correspondiente, vamos a notar una oscilación por parte del eje del motor.

El ordenamiento de los pares se puede realizar por el sistema de prueba y error ya que -por los tiempos de excitación y por las corrientes manejadas- no existe la posibilidad de ocasionar daños posteriores. Cuando el conexionado es el correcto, los alumnos pueden observar el desplazamiento de la aguja de obturación.

Una vez identificados los cables correspondientes de las bobinas:

- Conectamos a ellos los cuatro cocodrilos. Éstos están vinculados, mediante el cable correspondiente, al conector macho AMP de 4 pines. En el probador, tenemos que enchufar con la salida del AMP hembra.
- Alimentamos al probador desde la fuente de alimentación de 12 VCC, respetando la polaridad de alimentación prevista con los colores en el armado del cable correspondiente (Habíamos propuesto rojo y negro, o marrón y celeste para el positivo y negativo, respectivamente). Estos cables son los que mencionamos como "juego de cable de conexión 1", en el paso 14 de la secuencia de armado.
- Colocando la tecla selectora en la posición 2 (dígito mostrando la secuencia), alimentamos a las bobinas del motor paso a paso con la tensión y el orden correspondiente -dado éste por la disposición de los cocodrilos-.
- Con el potenciómetro P1 (100 k $\Omega$ ) podemos variar la frecuencia de la secuencia de alimentación. Esto se ve reflejado en una variación de la velocidad de desplazamiento de la aguja.

• Si observamos que la aguja se está separando del cuerpo, este hecho nos está indicando un sentido de giro del motor. Al pulsar el interruptor correspondiente, se invierte el desplazamiento. Por medio del otro pulsador, podemos variar la velocidad de traslación de la aguja; es decir, podemos ajustar velocidad y sentido.

Si la frecuencia de la secuencia de excitación es demasiado elevada, pueden llegar a aparecer problemas en la respuesta proporcionada por el motor paso a paso, manifestada como ausencia de giro del eje.

Cabe destacar que, debido a que los motores paso a paso son dispositivos electromecánicos y como tal deben vencer ciertas inercias, el tiempo de duración y la frecuencia de los pulsos aplicados es un punto muy importante a tener en cuenta. En tal sentido, el motor debe alcanzar el paso antes de que comience la próxima secuencia de pulsos. Si la frecuencia de pulsos es muy elevada, el motor puede reaccionar en alguna de las siguientes formas:

- Puede que no realice ningún movimiento en absoluto.
- Puede comenzar a vibrar, pero sin llegar a girar.
- Puede girar erráticamente.
- Puede llegar a girar en sentido opuesto.

Para obtener un arranque suave y preciso, es recomendable comenzar con una frecuencia de pulso baja y, gradualmente, ir aumentándola hasta la velocidad deseada, sin superar la máxima tolerada. El giro en inversa debería también ser realizado previamente,

bajando la velocidad de giro y, luego, cambiando el sentido de rotación.

Hasta aquí hemos explicado el modo en que los alumnos pueden conectar y probar un motor paso a paso en el dispositivo.

Si no observan ningún movimiento, puede ser debido a:

- la formación de depósitos de carbón o, simplemente, a que
- la aguja se ha trabado.

La reparación de dicha falla es motivo de otra área de competencia; pero, una vez que se ha efectuado la limpieza o reparación de la unidad, es posible verificar si, efectivamente, ésta ha surtido el efecto deseado. Podremos predecir que la aguja está trabada si no escuchamos el ruido de apertura y cierre del inyector4.

## Probando los inyectores

Ahora bien, retomando el problema planteado y efectuando las pruebas anteriormente mencionadas en el motor paso a paso del automóvil, supongamos que los alumnos comprueban que éste responde correctamente a los estímulos provenientes del probador. Como resultado de estas pruebas, pueden concluir que el problema no está localizado en él y, por lo tanto, lo devuelven a su alojamiento.

Entonces, se orientan hacia la segunda solución al inconveniente: La falla manifestada por el motor puede deberse a los inyectores.

Los inyectores son los encargados de habilitar, en mayor o menor medida, el pasaje de la cantidad de combustible necesaria, la que es proporcional a la cantidad de aire aspirado.

La forma en que el inyector realiza esta administración del caudal es mediante la apertura y el cierre de la aguja correspondiente que, a su vez, es proporcional al tiempo de excitación del inyector.

En otras palabras, cuanto más tiempo se excite el inyector, mayor es el tiempo de apertura de la aguja y, por lo tanto, mayor es la cantidad de combustible que ingresa.

Si la intención del profesor es un ensayo exhaustivo del correcto funcionamiento de los inyectores, corresponde contar con una bomba que permita a los alumnos disponer de una adecuada presión de combustible, similar a la que se posee en el motor del automóvil. Además, el grupo tendría que disponer de los valores correspondientes a los caudales de combustible inyectado y al tiempo de inyección para cada uno de estos valores.

Pero, para resolver el problema planteado a

<sup>4</sup> En este caso, debe procederse a la limpieza del inyector, para lo cual podemos sumergirlo en un diluyente liviano (por ejemplo, tolueno o *Carbulimp®* -nombre comercial del producto-), dejándolo sumergido durante, aproximadamente, quince minutos. A retirarlo, lo conectamos nuevamente al probador de inyectores y verificamos si se escuchan ruidos. En caso de que la obturación sea en los conductos de paso del combustible, debemos conectar el inyector a una alimentación de aceite liviano y verificar que, además del ruido, tengamos inyección de combustible. Para el desarmado, se puede utilizar el dispositivo construido. Para ello debemos conectar las bobinas en la forma correspondiente y mantenerlas excitadas hasta que se produzca la separación de la aguja.

"¿Será por el peaje?", la evaluación que se necesita realizar consiste en verificar de qué forma la aguja del inyector responde ante la presencia de impulsos de tensión en su bobina. Para realizar esta prueba es que hemos previsto un generador de pulsos de ancho variable.

- En primer lugar, los alumnos identifican, en forma visual, el conector en el inyector.
- Una vez realizado esto, observan si tiene señalada la polaridad. Obviamente, de poseer indicación al respecto y respetándola, proceden a su conexión, utilizando para ello el juego de cables correspondiente -el juego de cable de conexión Nº 2 del paso 14 de la secuencia de construcción-.
- Si la polaridad no está indicada, significa que la conexión se puede realizar en forma indiferente.
- Con la tecla de selección, los alumnos alimentan el probador de inyectores. El parpadeo de la barra del dígito -con una frecuencia y ancho determinados- vuelve a indicar que el sistema se encuentra en funcionamiento. Debe poder oírse el maravilloso sonido proveniente del apoyo de la aguja en su respectivo asiento. Este fantástico sonido es el que les informa que están en presencia de la excitación de las bobinas correspondientes. La aguja se desplaza por acción del campo magnético inducido.

Una vez que los estudiantes han comprobado el correcto funcionamiento de la excitación de la bobina, les proponemos observar la respuesta del sistema con mayor atención.

- A fin de comprender los efectos que están verificando, les sugerimos trabajar con los dos potenciómetros el P2 y el P3 (el primero es el encargado de modificar el ancho del pulso; el segundo nos da la posibilidad de actuar sobre la frecuencia). Girando el potenciómetro P2 hacia uno u otro extremo, nuestro grupo de alumnos puede notar que la aguja responde a esta variación con un cambio en su frecuencia. Notamos que la periodicidad de desplazamiento aumenta en un sentido y disminuye en el otro. Esto también puede percibirse auditivamente, por medio del golpeteo que produce el cierre de la aguja
- La barra del dígito nos brinda la posibilidad de observar el mismo efecto, manifestándolo como una mayor o menor velocidad de secuencia.

Podemos suponer que, cuando la frecuencia es elevada, el parpadeo del dígito no es apreciado por el ojo humano y parece encendido permanentemente. En realidad, esto no es así, sino que el parpadeo es superior a lo que puede percibir el ojo humano (de igual forma que existen sonidos inaudibles para nuestro oído, hay parpadeos imperceptibles para nuestra vista). En el inyector no sucede lo mismo. La frecuencia de excitación es tan elevada que, mecánicamente, no puede responder a las variaciones del campo magnético a las que está exigido. A muy bajas frecuencias de excitación de la bobina del inyector, podemos observar el efecto contrario.

Esto se verifica variando el ancho de pulso. A una frecuencia elevada, la respuesta óptima se obtiene con un ancho de pulso del 50 % del ciclo. Es decir, cuando el tiempo de excitación de la bobina es igual al tiempo en que ésta se encuentra sin excitar.

El ancho del pulso puede modificarse, girando el potenciómetro P2. De un análisis similar surge que:

- si lo giramos en sentido horario, el ancho de pulso disminuye;
- si lo hacemos en sentido antihorario, aumenta.

Para un ancho de pulso reducido o pequeño, la intensidad de parpadeo del dígito es baja y, a la vez, el tiempo de excitación de la bobina del inyector es menor.

Cuanto más elevado es este tiempo de excitación, mayor es el ancho de pulso y con mayor intensidad brilla la barra del dígito. En el inyector, a un tiempo pequeño de excitación (ancho de pulso pequeño) le corresponde un tiempo de inyección pequeño; esto es, menor cantidad de combustible que es inyectado.

En la realidad, en un automóvil en funcionamiento, el hecho de que la aguja se desplace a una frecuencia establecida, determina la cantidad de combustible que ingresa a través del inyector, hacia la cámara de combustión. De mantenerse la relación estequiométrica, el hecho de que ingrese mayor cantidad de mezcla en el cilindro da como resultado un aumento de

revoluciones.

Cuando se tienen el menor tiempo de inyección y la menor frecuencia, el motor se encuentra en lo que denominamos *ralentí.*

Volviendo a nuestro problema...

Puede ocurrir que, a pesar de modificar la frecuencia y el ancho de pulso con nuestro probador, el inyector no responda adecuadamente.

Si con nuestros alumnos no podemos comprobar en forma auditiva esta respuesta -es decir, el desplazamiento de la aguja- y tampoco disponemos de una bomba de combustible auxiliar que nos permita una comprobación visual, podemos estar frente al mal funcionamiento del inyector.

Para verificarlo y, de esta forma, concluir definitivamente que la falla proviene del inyector, los alumnos realizan la prueba en el propio motor del automóvil:

- Con el inyector colocado en el motor, reemplazan la conexión original de alimentación del inyector, por la de nuestro dispositivo.
- Variando el ancho de pulso con la menor frecuencia posible, deben notar una variación del sonido del motor.
- Si esto no ocurre, es posible asegurar que el inyector no funciona o funciona de manera defectuosa, procediendo a su reemplazo. Realizan este examen con cada uno de los inyectores.

## Propuestas finales

#### El probad or d e i nyectores y d e motores p aso **a paso** puede usarse, también:

- Para controlar el brillo de una lámpara que, por ejemplo, ilumina el tablero de instrumentos de un automotor, sin malgastar energía, y regulando el tiempo y la cantidad de corriente que circula por el circuito de iluminación. Antiguamente, este control se efectuaba con una resistencia variable en serie con la lámpara; en consecuencia, por la resistencia circulaba igual corriente que por la lámpara; el inconveniente radicaba en que, en la resistencia, esta corriente -por efecto Joule- se transformaba en calor, por lo que la energía no era aprovechada.
- Para calcular la potencia consumida y la energía no aprovechada, comparando nuestro modelo con un circuito realizado utilizando resistencias.

Para las situaciones problemáticas "Tren bala japonés" y "¡Este controlador que no controla!", los procedimientos de prueba son muy similares, de modo tal que los dejamos en sus manos; del mismo modo, la profundidad que quiera dar a los contenidos vinculados con ellos.

# 5. LA PUESTA EN PRÁCTICA

Esta parte final de nuestro módulo de capacitación contiene un cuadernillo para la evaluación del recurso didáctico que le presentamos y, de las experiencias didácticas y contenidos propuestos a partir de él:

Esta evaluación tiene dos finalidades:

- Brindarle a usted, como docente que utiliza este material, la oportunidad de documentar el seguimiento de las actividades que realice con sus alumnos, a partir de nuestras propuestas y, en función de esta memoria de acciones, propiciar una reflexión acerca de los cambios, mejoras o enriquecimiento de su propia tarea de enseñanza.
- Obtener de su parte, como usuario de este material, información sobre todos los aspectos en torno a los cuales gira la propuesta.

Para este relevamiento de información, usted encontrará, a continuación, una serie de cuestionarios organizados básicamente en tablas o matrices para completar. Con los datos que usted exprese en ellos esperamos tener una realimentación que nos permita mejorar todos los componentes de la serie de publicaciones "Recursos didácticos" y enriquecerla con propuestas o documentación complementaria para aquellos docentes que planteen iniciativas, interrogantes o dificultades específicas con relación a la construcción del recurso didáctico, a las actividades de aula, a los contenidos científicos y tecnológicos, a la metodología de enseñanza, a los procedimientos incluidos, a la información sobre materiales y a otros aspectos.

Dada la importancia que esta información de retorno tiene para nuestro trabajo de seguimiento, mejora y actualización, le agradecemos que nos remita el cuadernillo con todas las observaciones, comentarios o sugerencias adicionales que nos quiera hacer llegar. Para ello puede remitirnos una copia, a través de correo postal, a

Área de Monitoreo y Evaluación –CeNET– Oficina 112 Saavedra 789. C1229ACE. Ciudad Autónoma de Buenos Aires. República Argentina.

O, si lo prefiere, solicitarnos el archivo electrónico de las páginas que siguen a evcenet@inet.edu.ar, enviándonos la versión digitalizada de sus respuestas a través del mismo correo electrónico.

#### *Desde ya, muchas gracias.*

## **Identificación del material:**

Las dimensiones que se consideran para la evaluación del módulo de capacitación y del recurso didáctico son:

- **1.** Nivel educativo
- **2.** Contenidos científicos y tecnológicos
- **3.** Componentes didácticos
- **4.** Recurso didáctico
- **5.** Documentación
- **6.** Otras características del recurso didáctico
- **7.** Otras características del material teórico
- **8.** Propuestas o nuevas ideas

### **1. Nivel educativo en el que trabajó el material:**

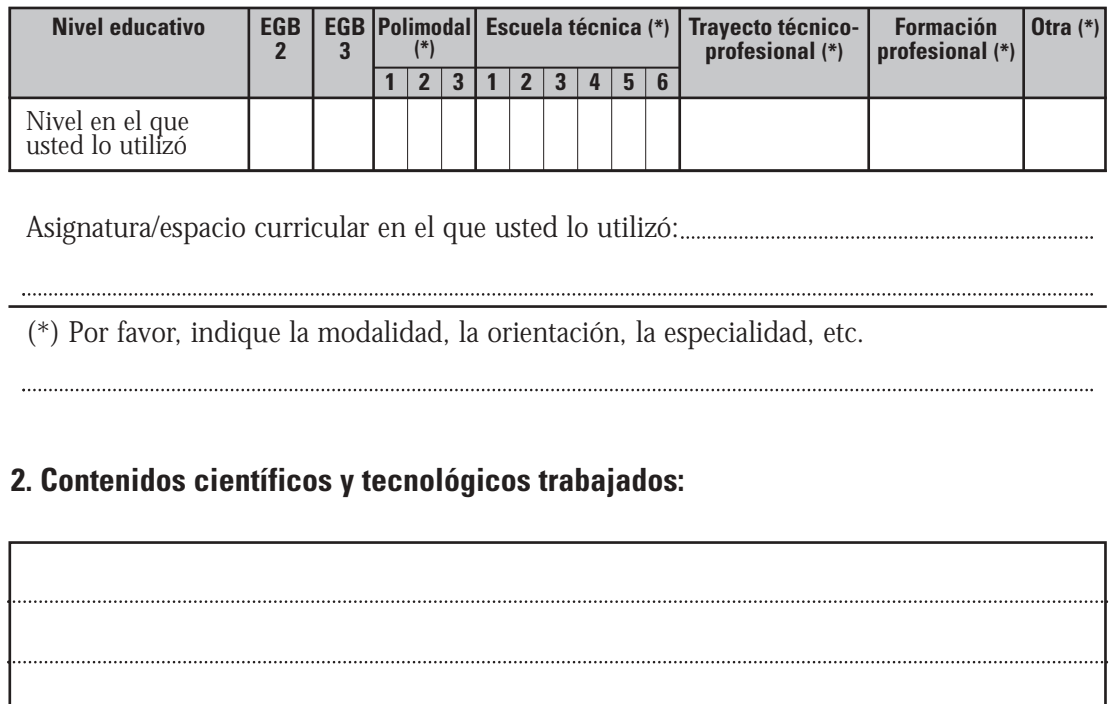

### **3. Componentes didácticos:**

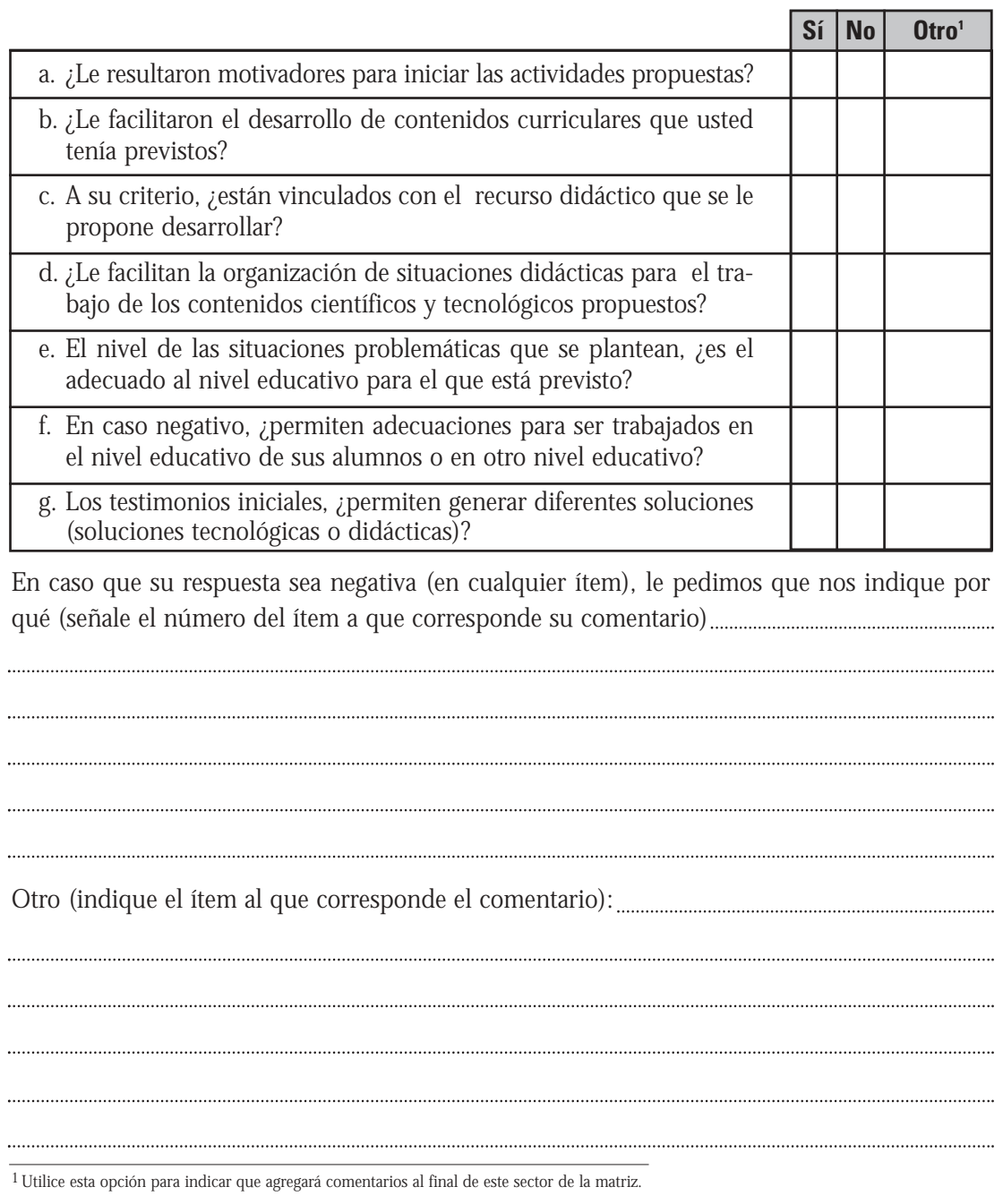

**3.1. Testimonios (situaciones problemáticas) presentados en el material**

 $\mathbb{X}$
#### **3.2. Estrategias**

A partir de la utilización de las propuestas de trabajo en el aula contenidas en el material y del recurso didáctico con el que se asocian, le solicitamos que nos indique (tomando como referencia su forma de trabajo anterior a disponer del material), cómo resolvió las actividades consignadas en la tabla siguiente:

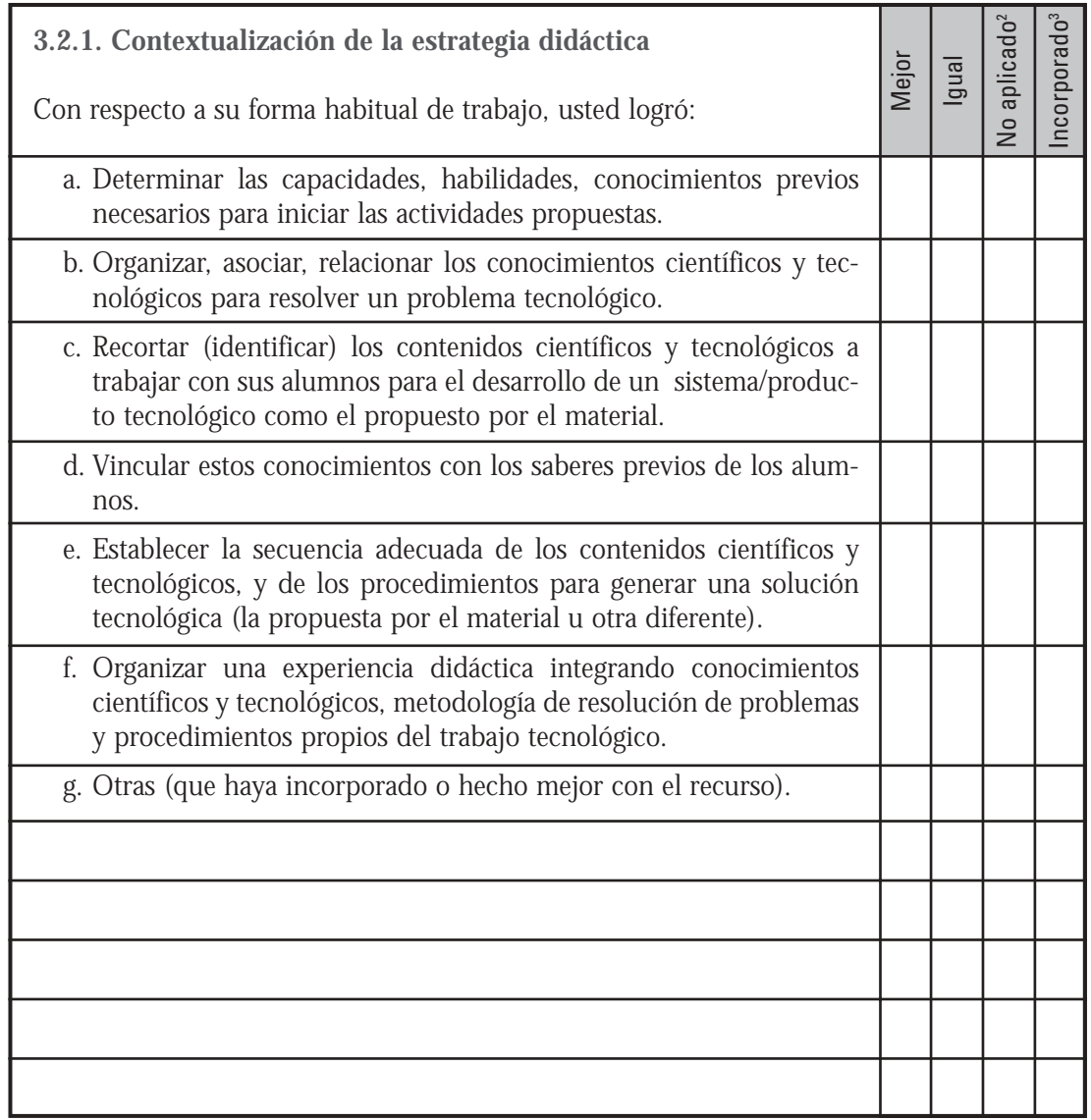

2 No aplicado: No lo hizo antes ni ahora con este recurso didáctico.

3 Incorporado: Integró la estrategia a sus clases a partir de la utilización del recurso didáctico propuesto.

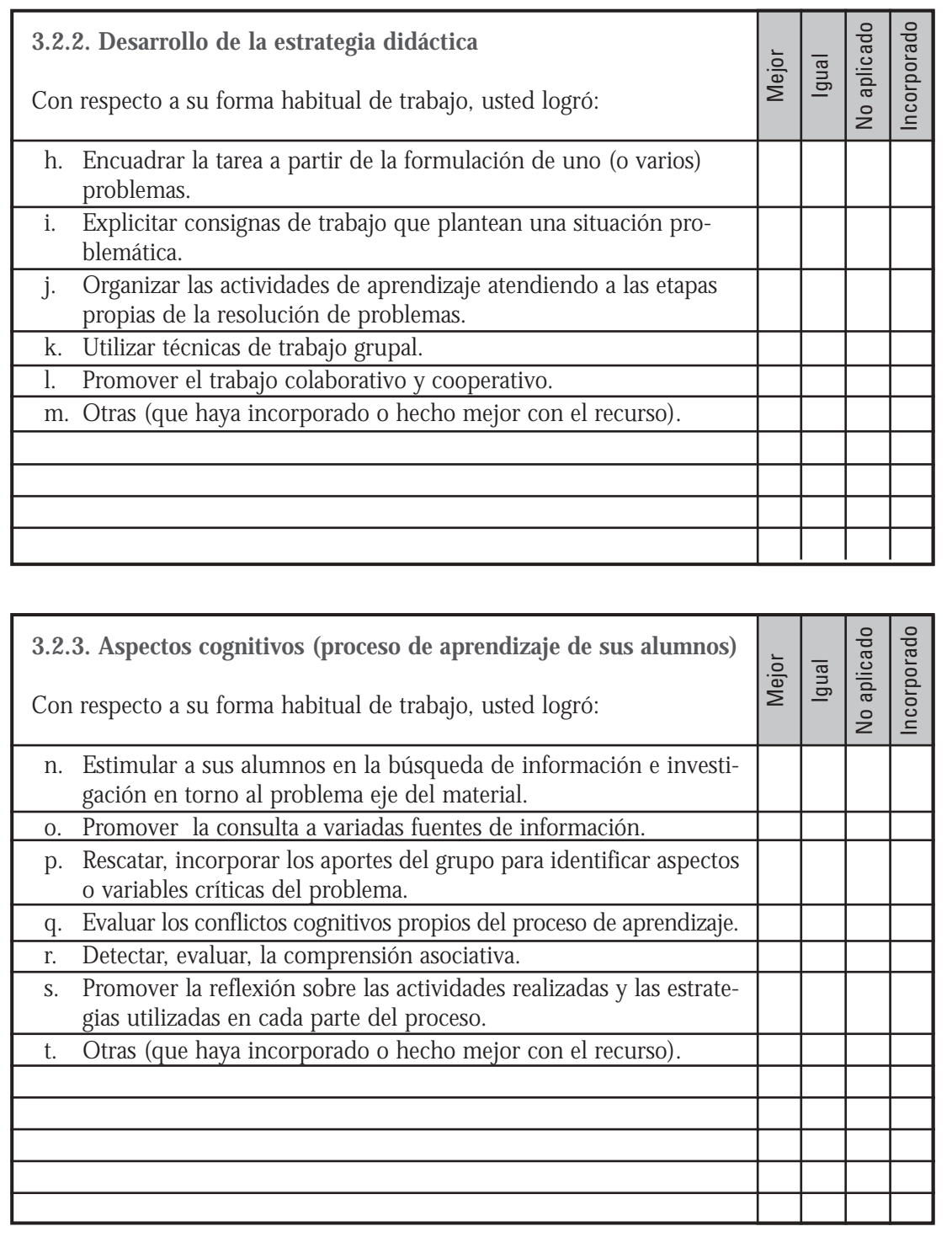

 $\sum_{i=1}^{n}$ 

à.

# **4. Recurso didáctico:**

#### **4.1. Construcción del recurso didáctico**

Tomando en cuenta la finalidad prevista en el material para el recurso didáctico (equipamiento o software), le pedimos que nos indique si, a partir de la propuesta contenida en el material:

**4.1.1. Utilizó:**

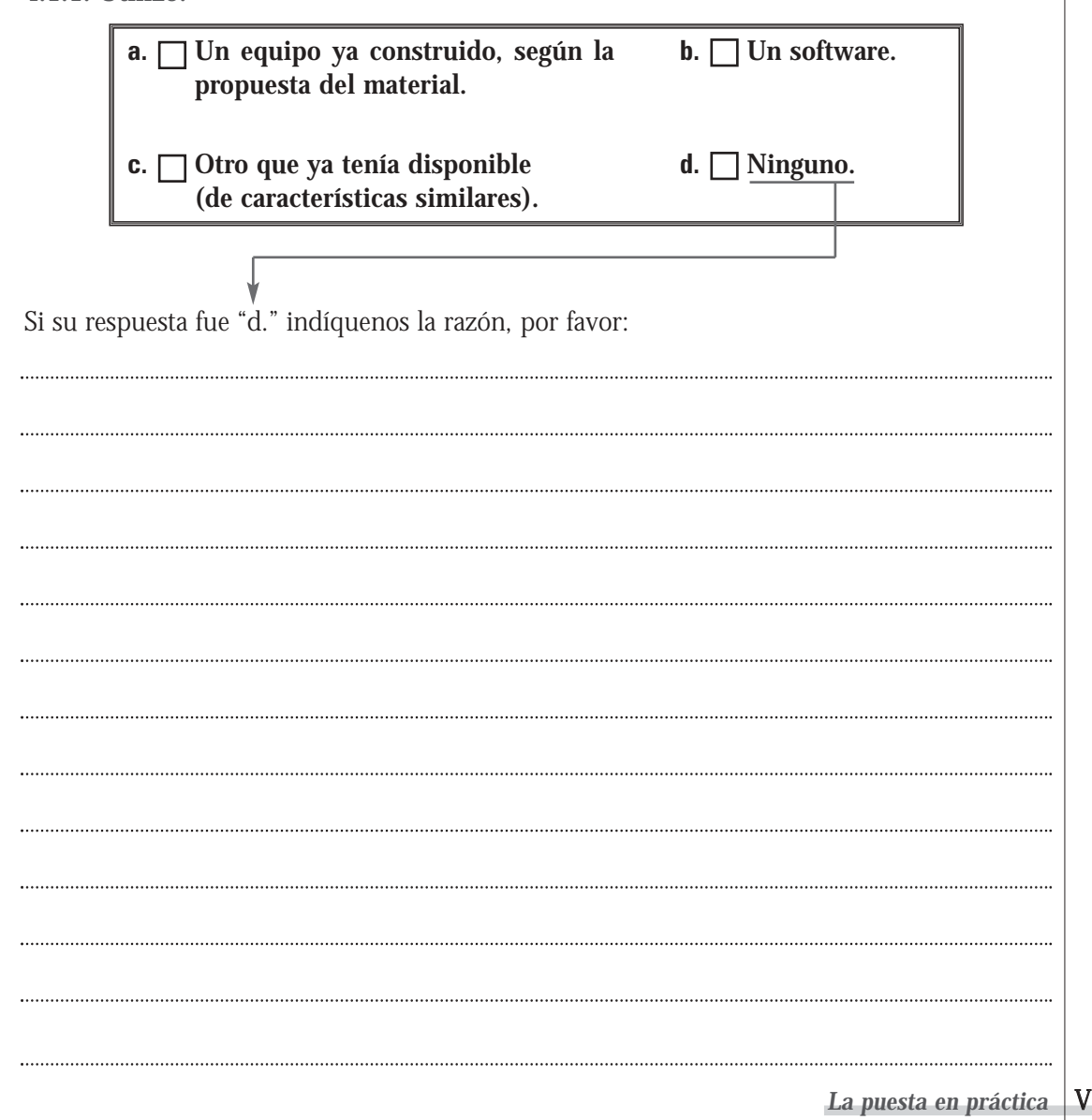

 $\overline{\phantom{a}}$ 

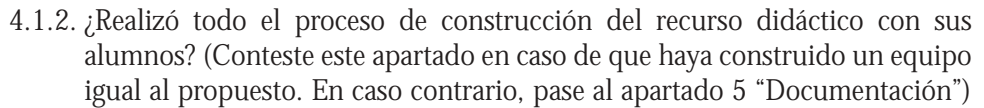

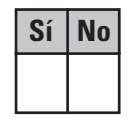

 $\sum_{i=1}^{n}$ 

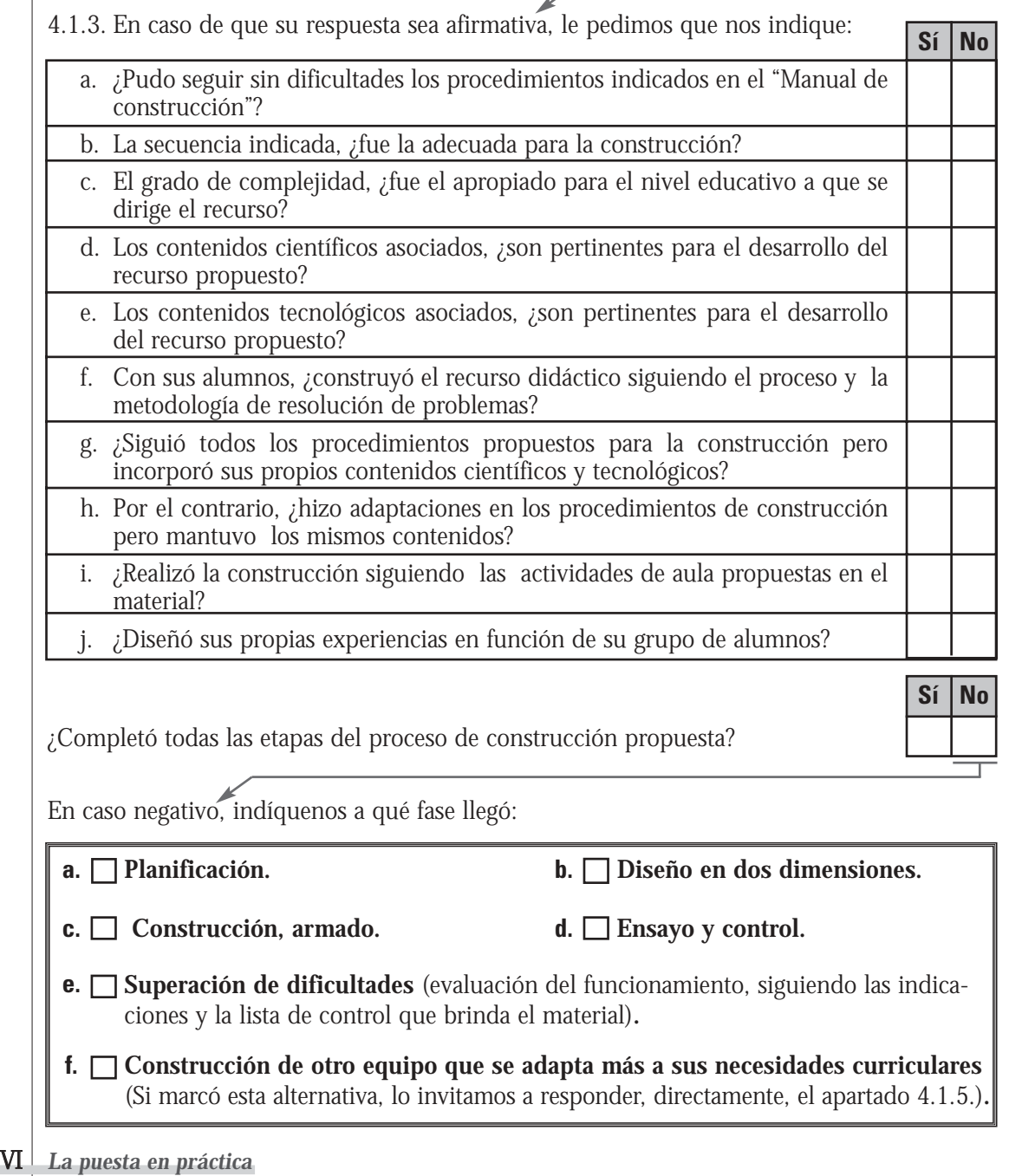

 $\sim$ 

4.1.4. Complete este ítem sólo si realizó el proceso de construcción del equipo siguiendo los procedimientos indicados en el Manual. Si no fue así, lo invitamos a responder el apartado 4.1.5.

Acerca de los materiales, herramientas e instrumentos:

a. La especificación de los materiales para la construcción, ¿fue suficiente para conseguirlos? b. ¿Utilizó los mismos materiales (en calidad y tipificación) indicados en la documentación? c. ¿Reemplazó materiales, instrumentos, componentes, piezas, etc., sin alterar el resultado final previsto en el material? d. La especificación de las herramientas a utilizar, ¿le resultó adecuada? e. La cantidad de herramientas indicadas, ¿fue la necesaria? f. Los instrumentos, ¿estuvieron bien especificados? g. El tipo y cantidad de instrumentos, ¿fueron los adecuados para armar el recurso didáctico? **Sí No** 4.1.5. En caso de que usted haya construido un recurso didáctico diferente al propuesto por el material de capacitación, le pedimos que nos indique si la razón fue: **a. El propuesto no se ajustaba a sus necesidades curriculares. c. No pudo interpretar el manual de construcción. b. No pudo conseguir los materiales o instrumentos indicados. d. Otra** (Por favor, especifíquela).

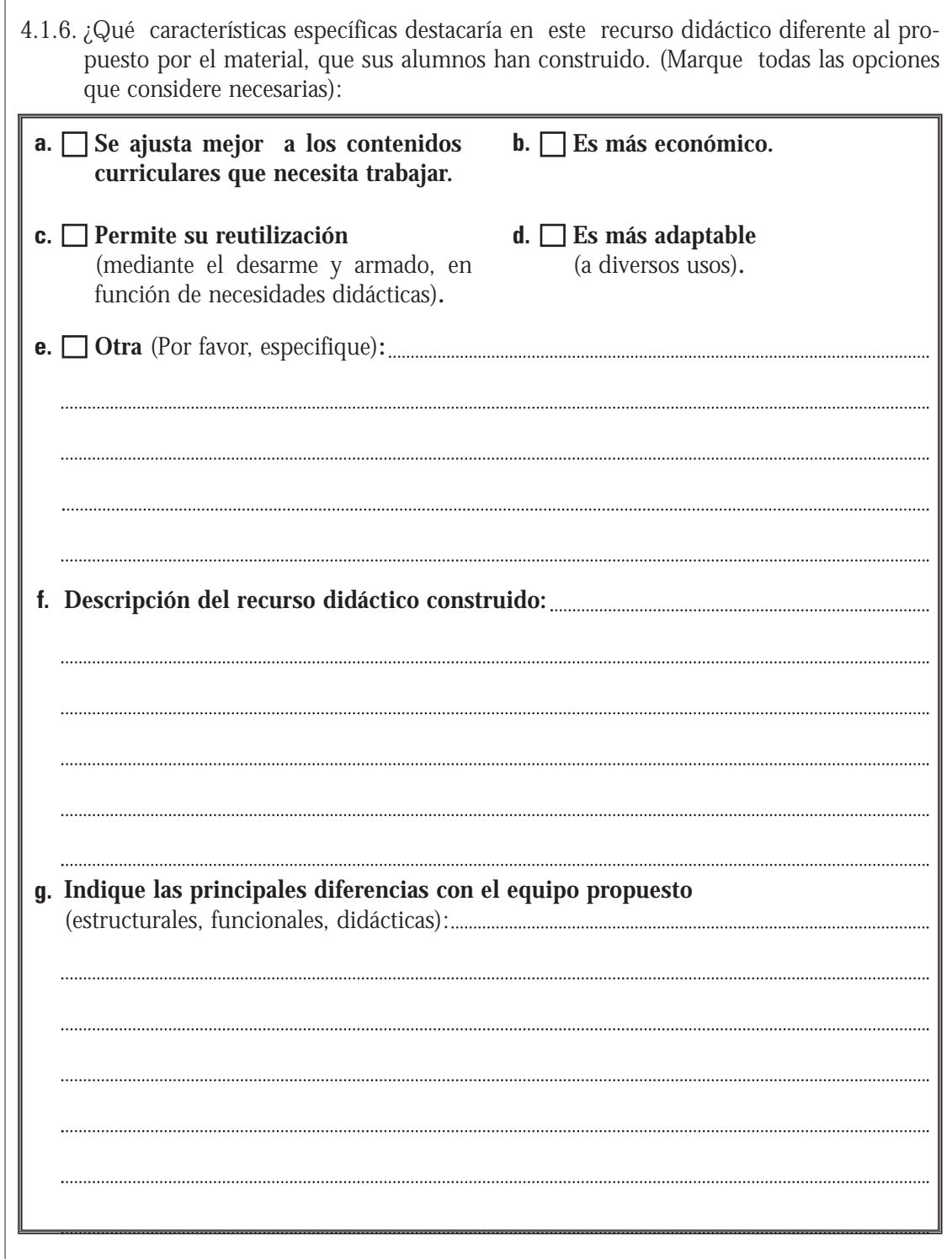

 $\sum_{i=1}^{n}$ 

4.2. Utilización del recurso didáctico

 $\bigvee$ 

4.2.1. ¿Cómo utilizó el recurso didáctico (hecho por usted o ya construido), en las experiencias didácticas que concretó? (Puede marcar todas las opciones que crea necesarias)

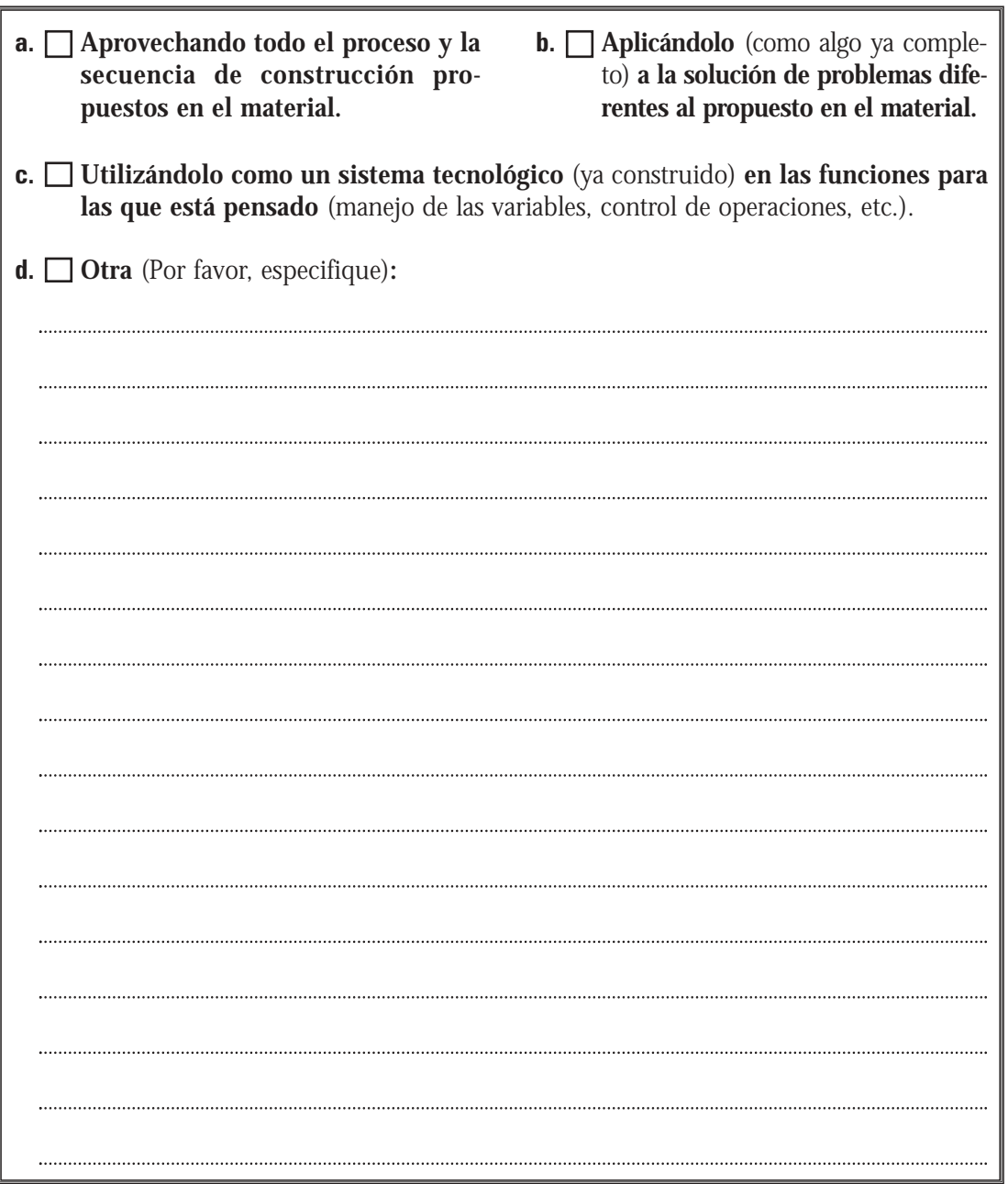

4.2.2. Ya sea que haya desarrollado el recurso didáctico con sus alumnos según las especificaciones del material, ya sea que haya construido otro diferente o que haya utilizado un equipo ya construido, en relación con las actividades que usted venía realizando, la utilización del recurso didáctico propuesto por el material le permitió (seleccione la opción que coincida con sus experiencias):

 $\sqrt{\frac{1}{2}}$ 

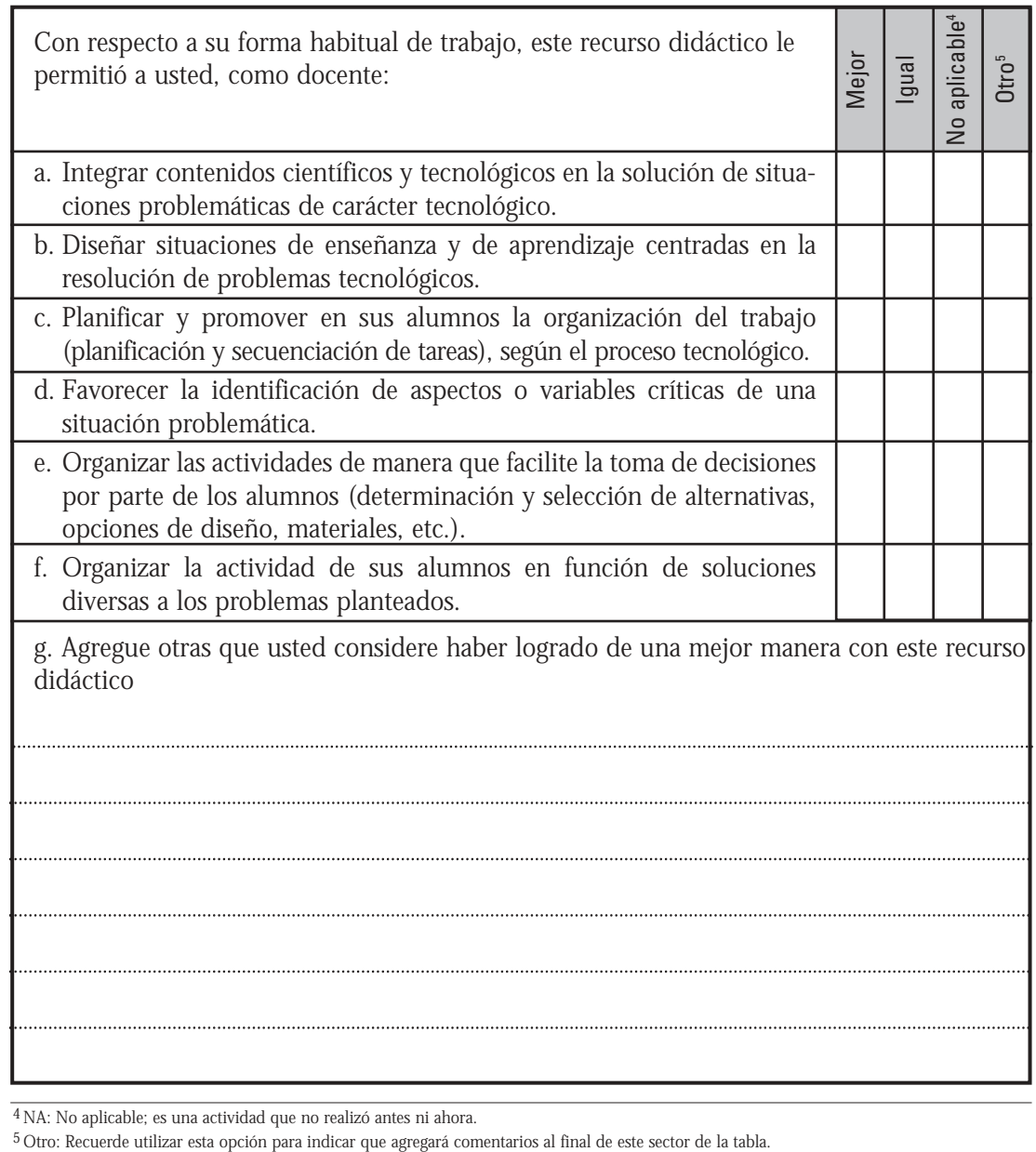

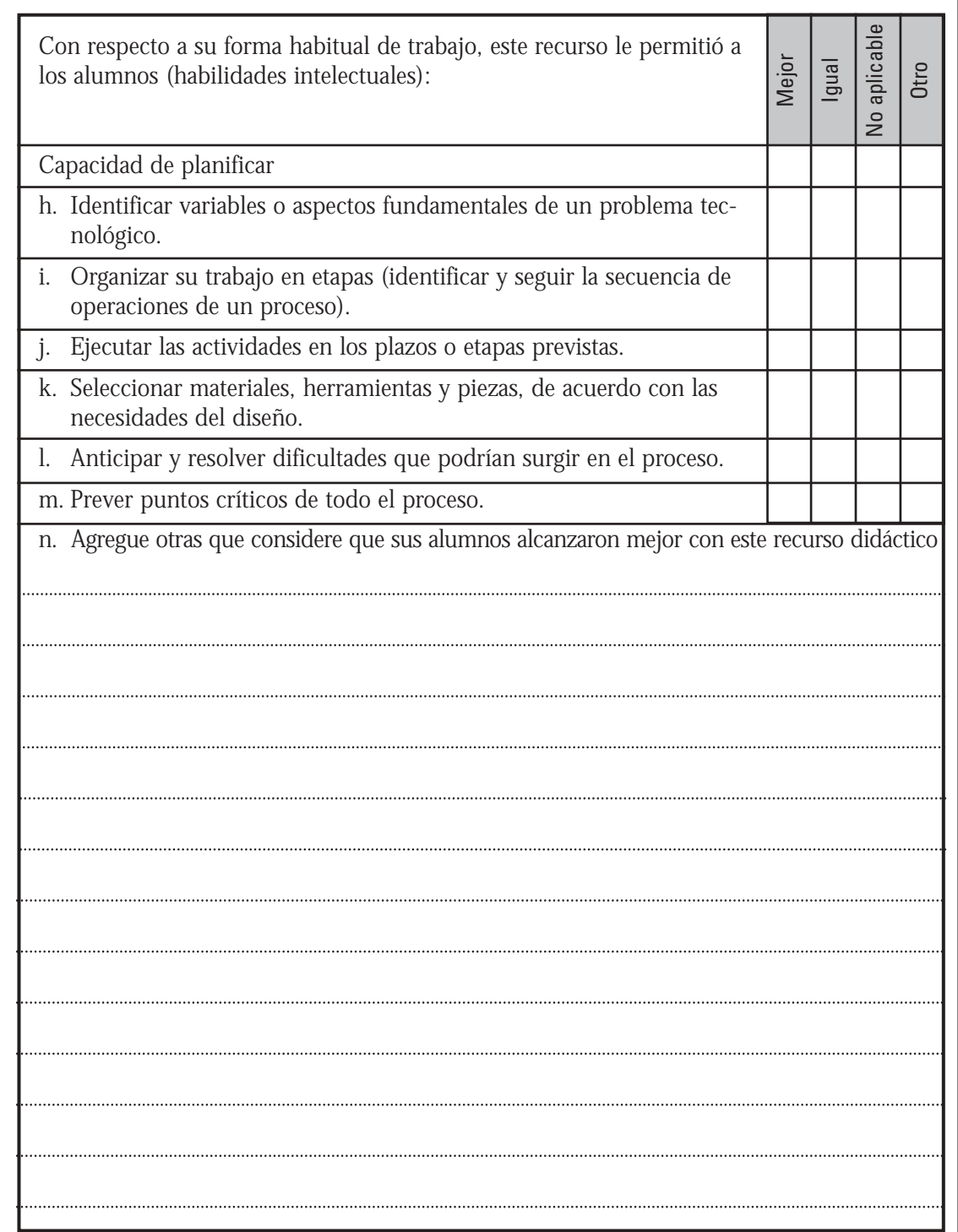

 $\bigvee_{q_{\alpha}^{\prime}}$ 

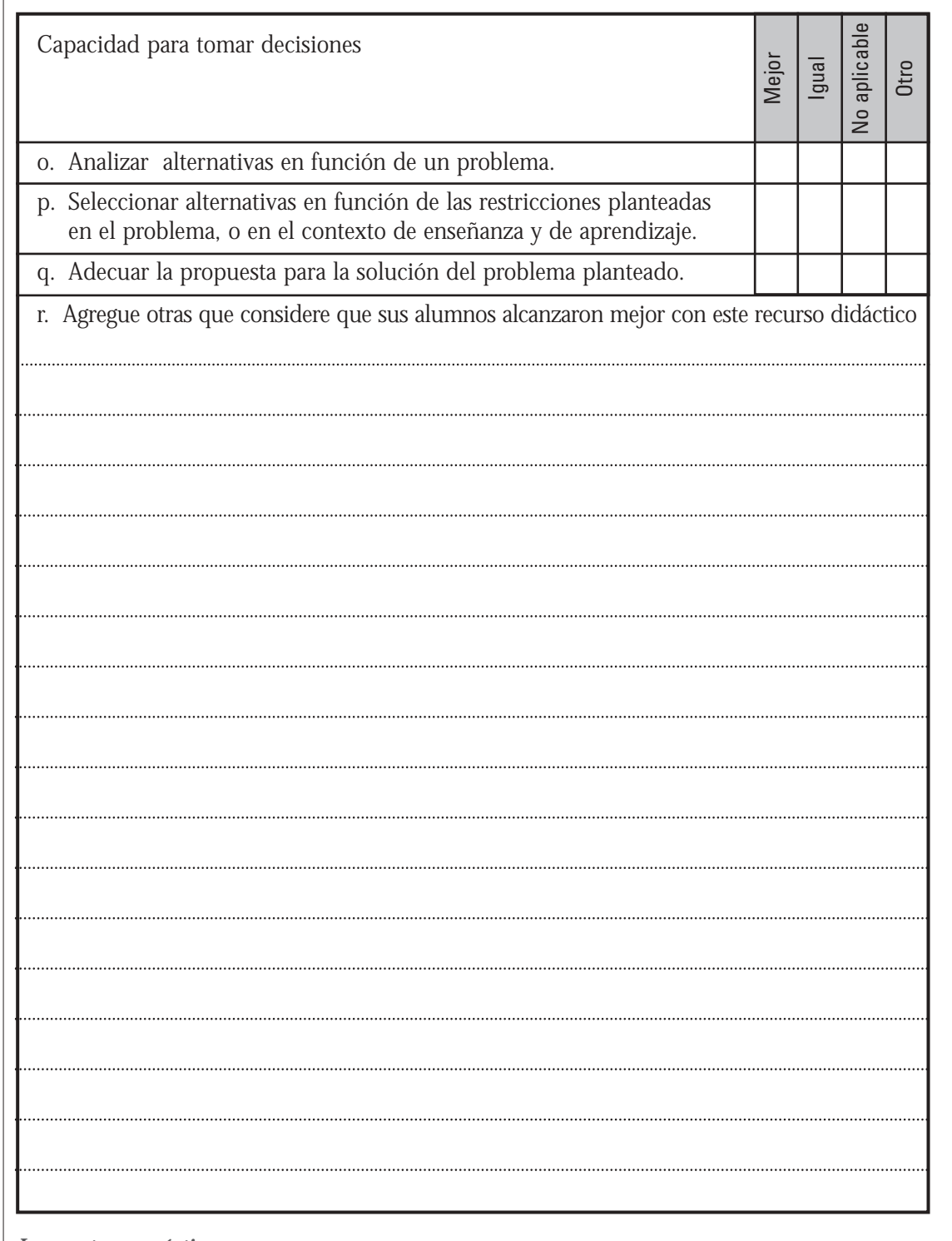

 $\frac{1}{2}$ 

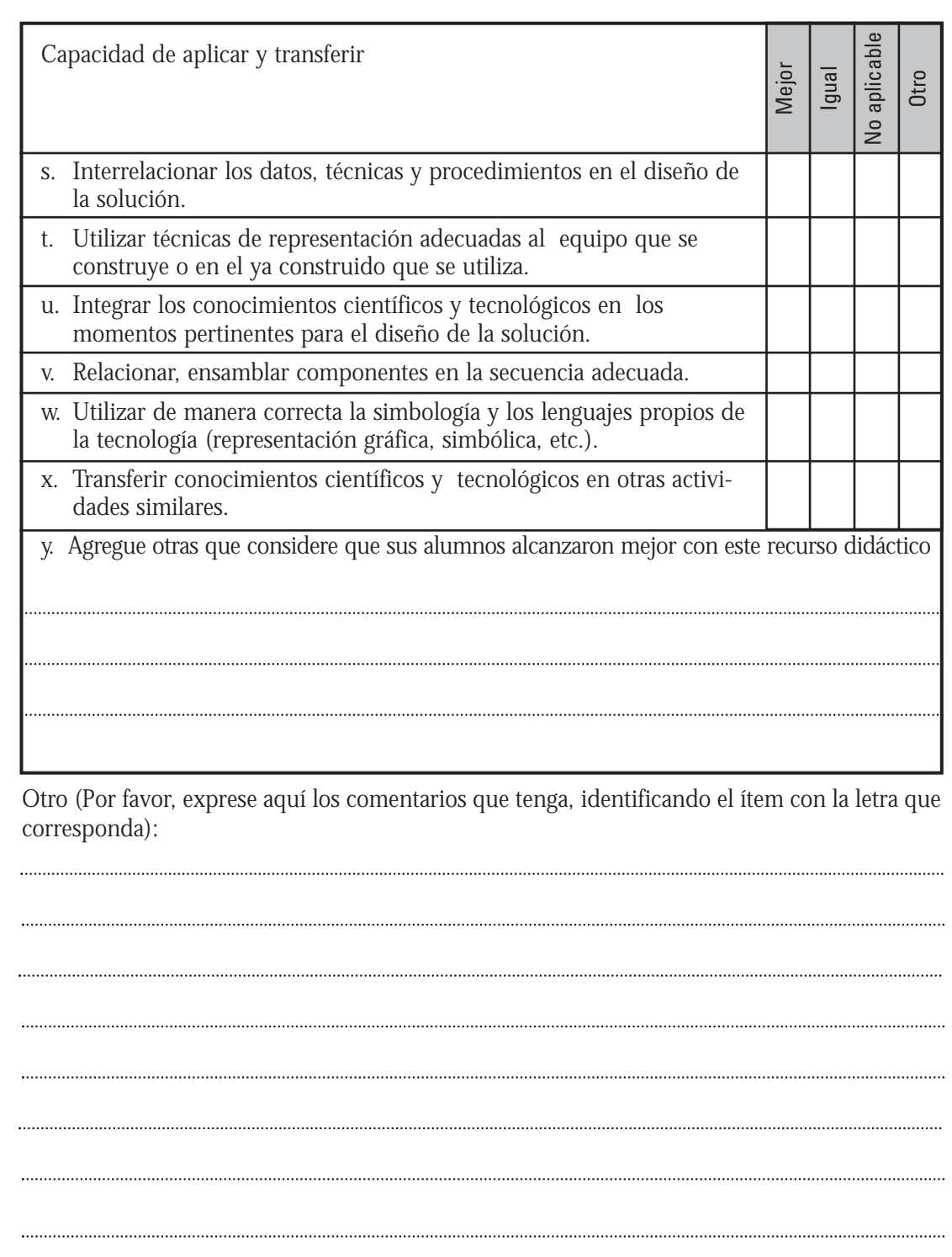

 $\bigvee_{\alpha_{\beta}}^i$ 

#### **5. Documentación (Material teórico, manual de procedimientos y propuestas didácticas):**

 $\dot{\mathbb{V}}$ 

5.1. ¿Cómo calificaría los aportes del material recibido (encuadre y desarrollo teórico, y experiencias propuestas para el aula)?

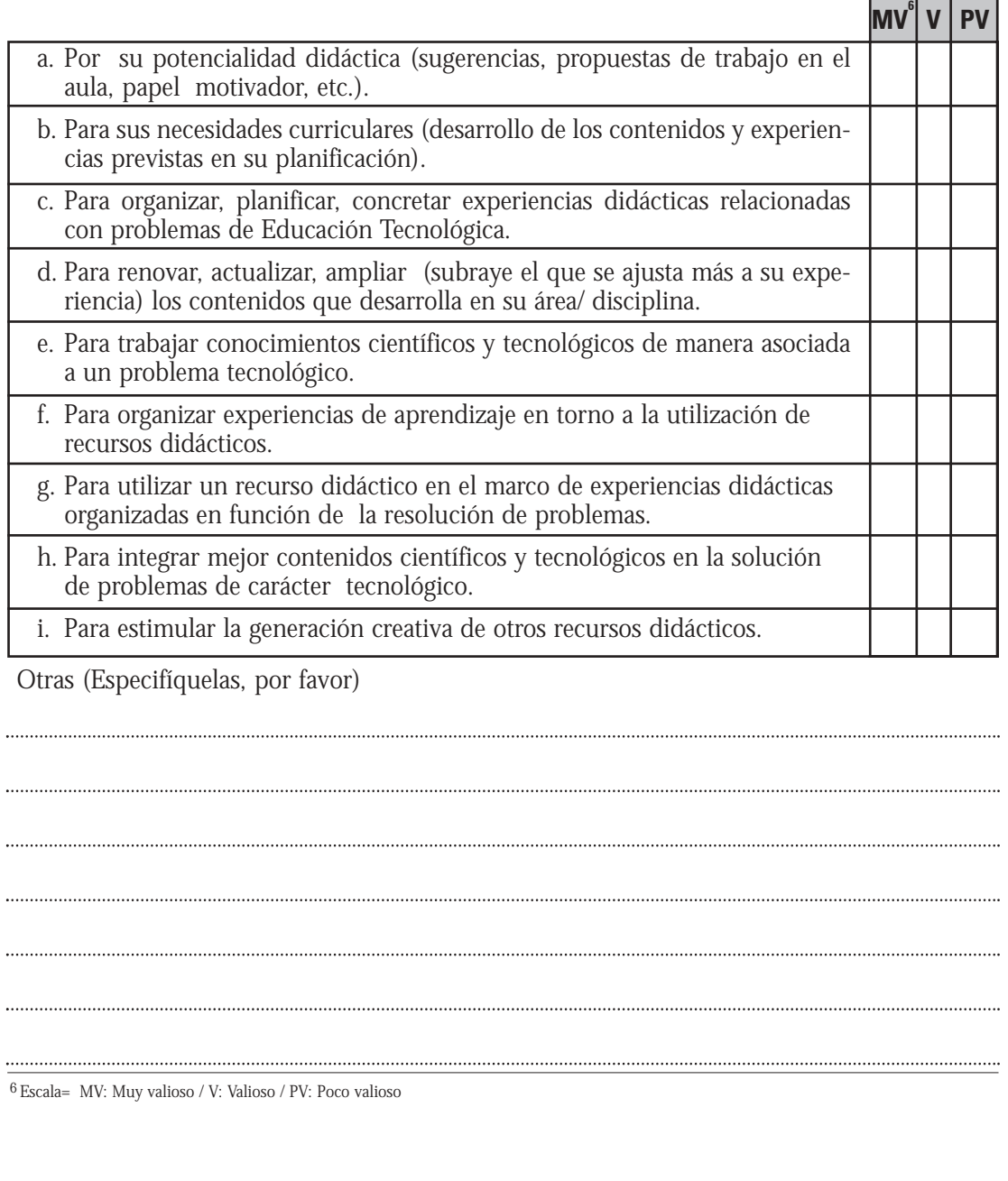

5.2. Manual de procedimientos para la construcción y el funcionamiento del recurso didáctico

En caso de que haya seguido los procedimientos contenidos en el Manual (ya sea para hacer un equipo igual o uno diferente al propuesto), le pedimos nos indique si:

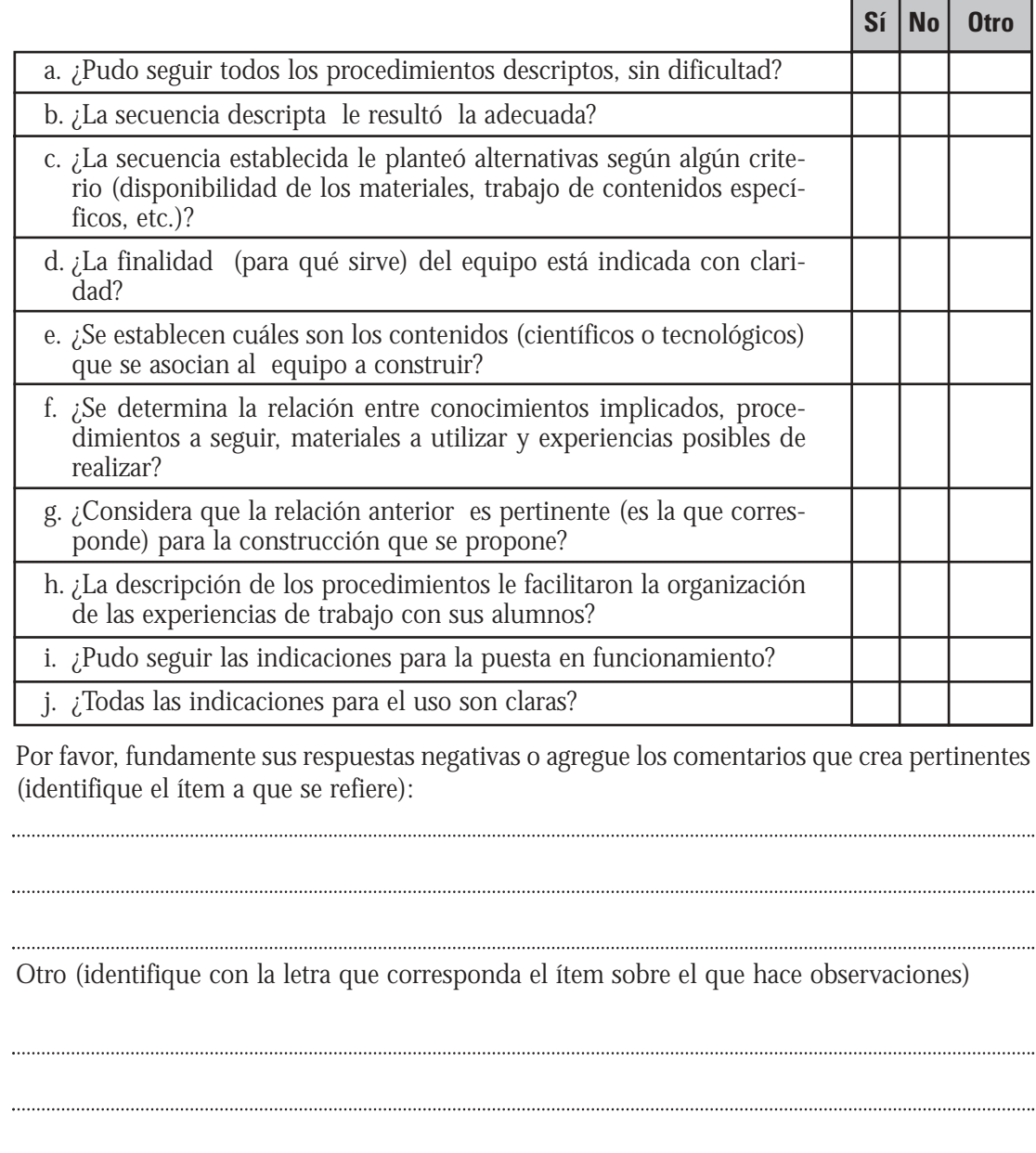

ବାମ

## **6. Otras características del recurso didáctico:**

XVI

6.1. Constructivas (Por favor, conteste sólo si realizó el proceso de construcción). Indique si el proceso de construcción reúne las siguientes características:

 $\mathring{X}$ 

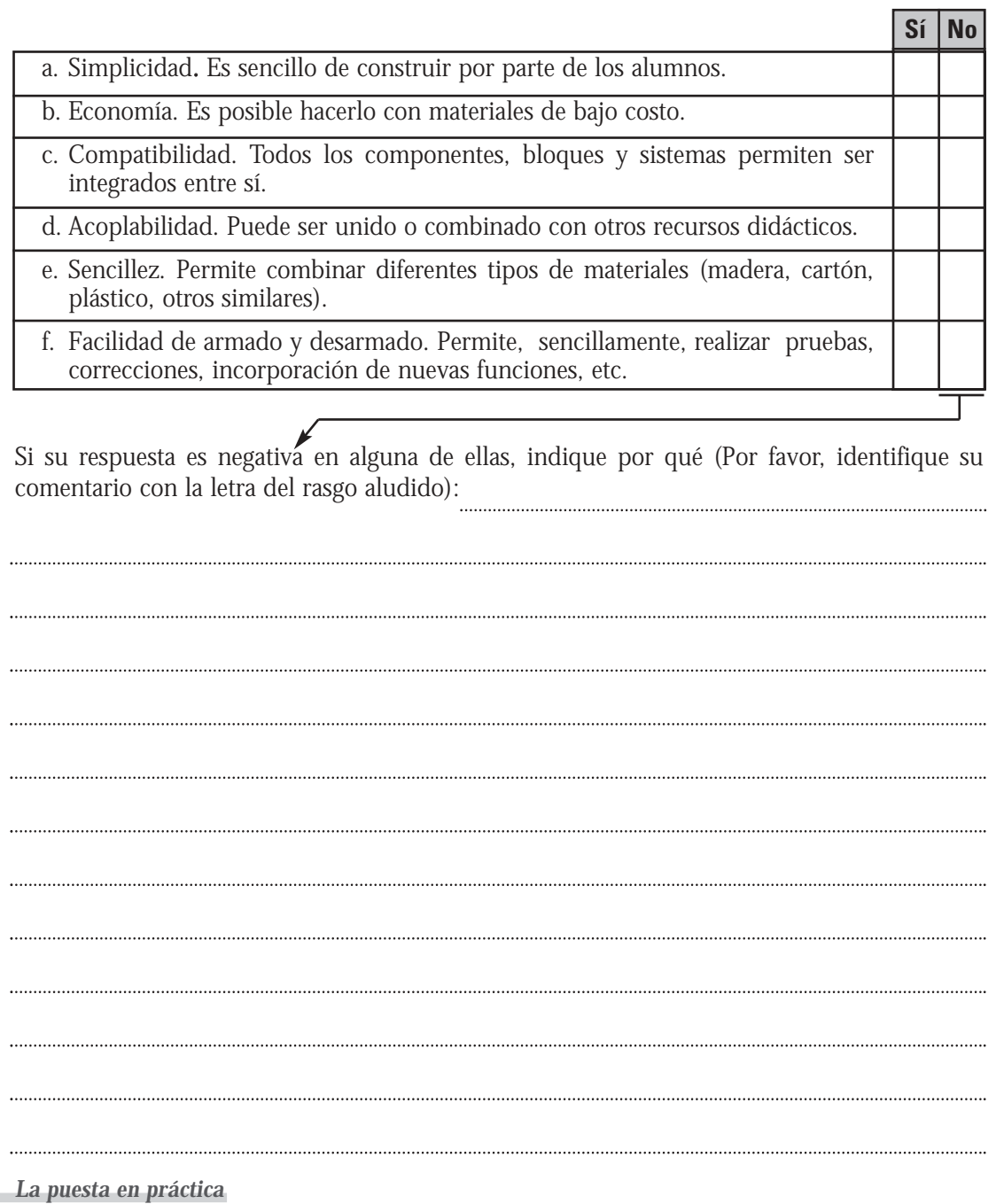

6.2. Técnicas (Por favor, complete tanto si construyó el equipo como si utilizó uno ya construido)

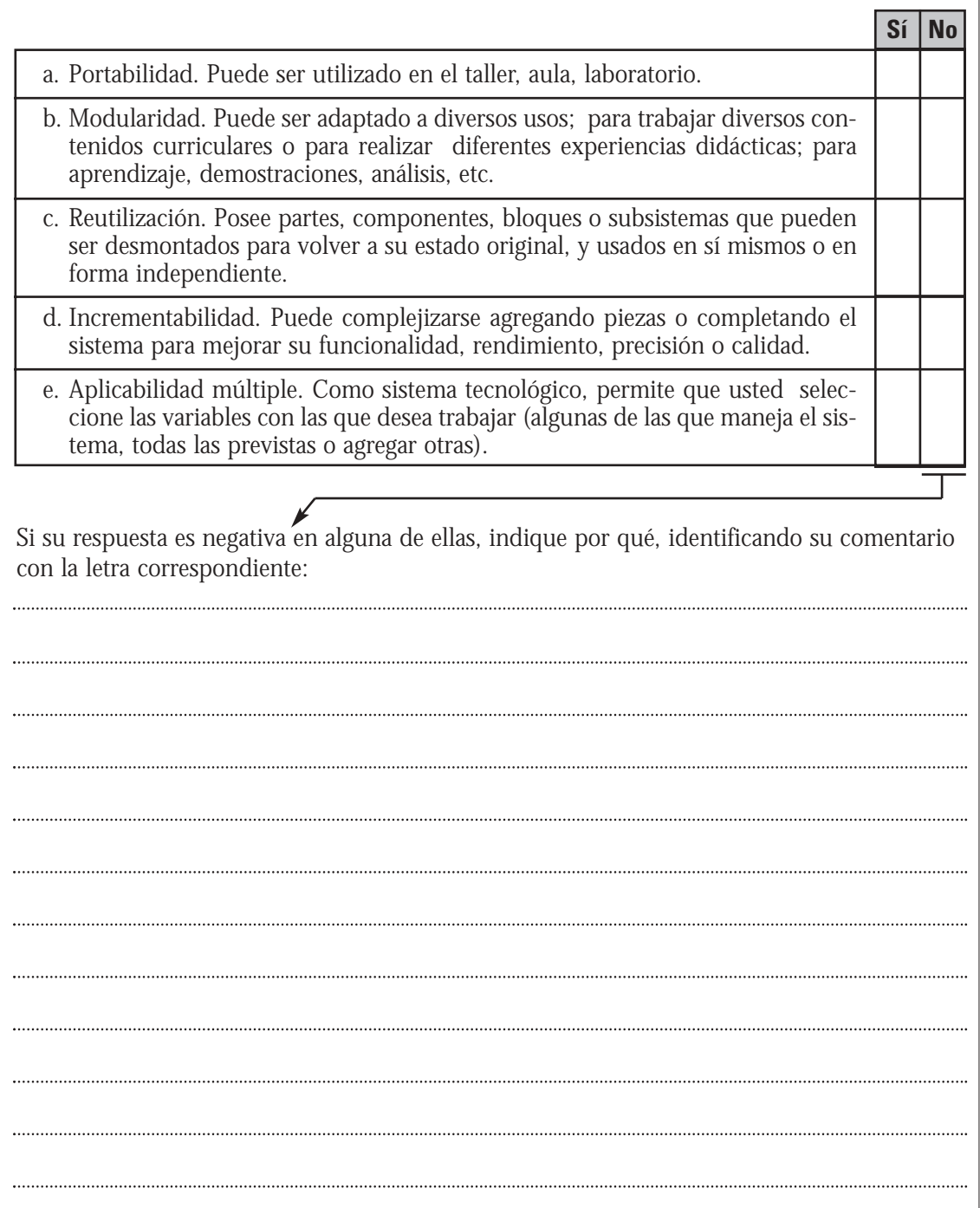

**V** 

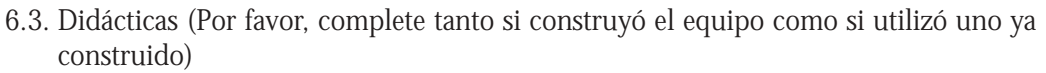

qβ

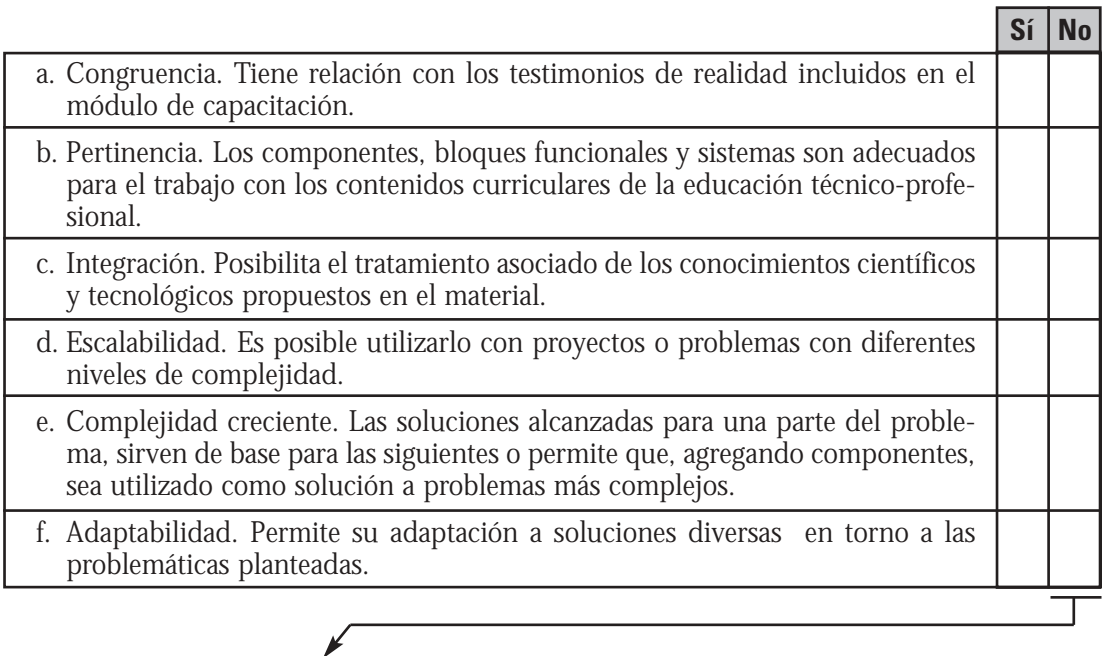

Si su respuesta es negativa en alguna de ellas, indique por qué, identificándola con la letra correspondiente:

### **7. Otras características del material teórico:**

¿Cómo calificaría el diseño del módulo escrito (desarrollo de contenidos científicos y tecnológicos, y propuestas de experiencias didácticas)?

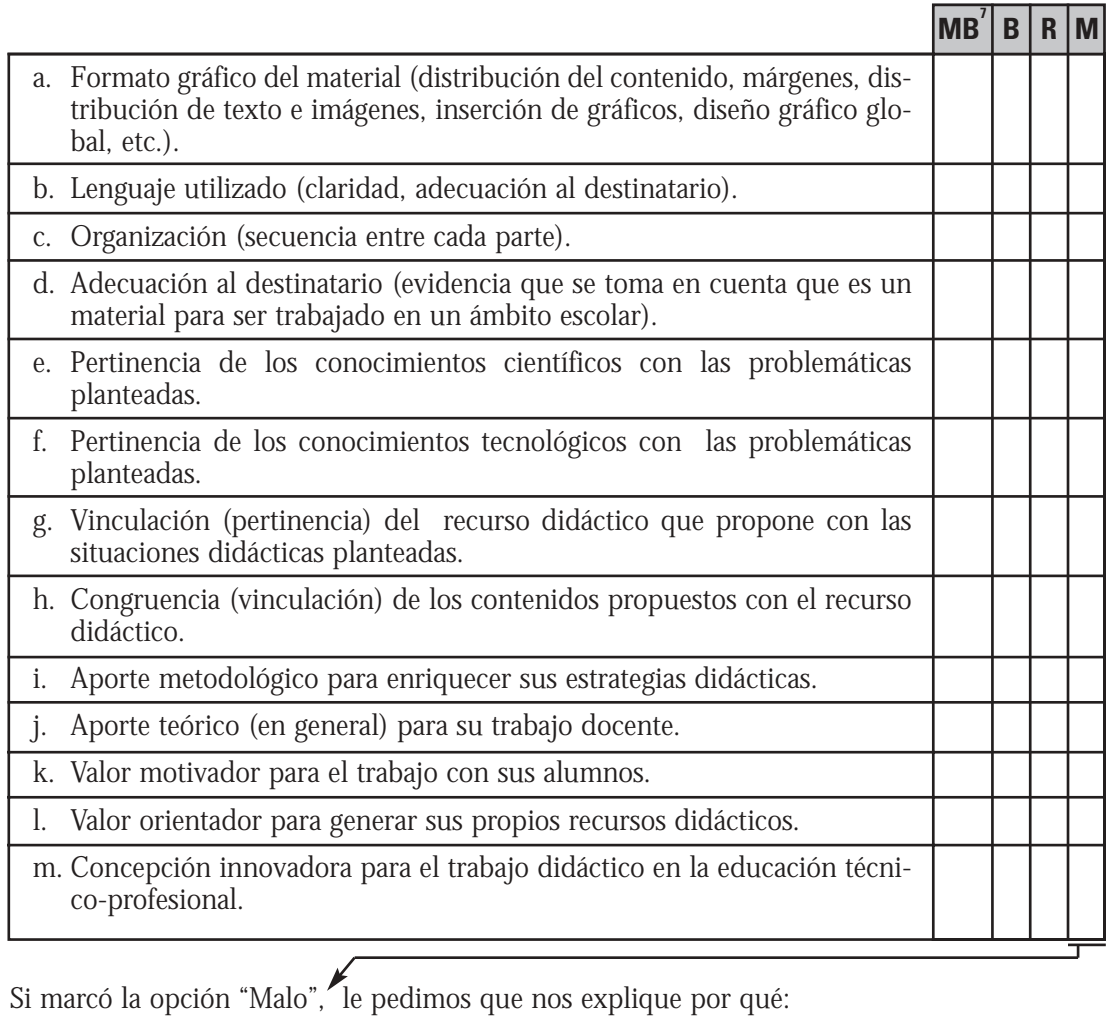

7 Escala= MB: Muy bueno / B: Bueno / R: Regular / M: Malo

#### **8. Propuestas o nuevas ideas:**

Tanto para los autores de este material, como para el CeNET como institución responsable de su elaboración y distribución, una de las finalidades más importantes es suscitar en los educadores nuevas ideas, aplicaciones o propuestas creativas a partir de la lectura o el trabajo con el módulo.

 $\mathbb{X}$ 

En función de ello, le solicitamos que nos indique:

Si a partir del módulo (contenido teórico y recurso didáctico) usted, en su calidad de (marque todas las opciones que correspondan):

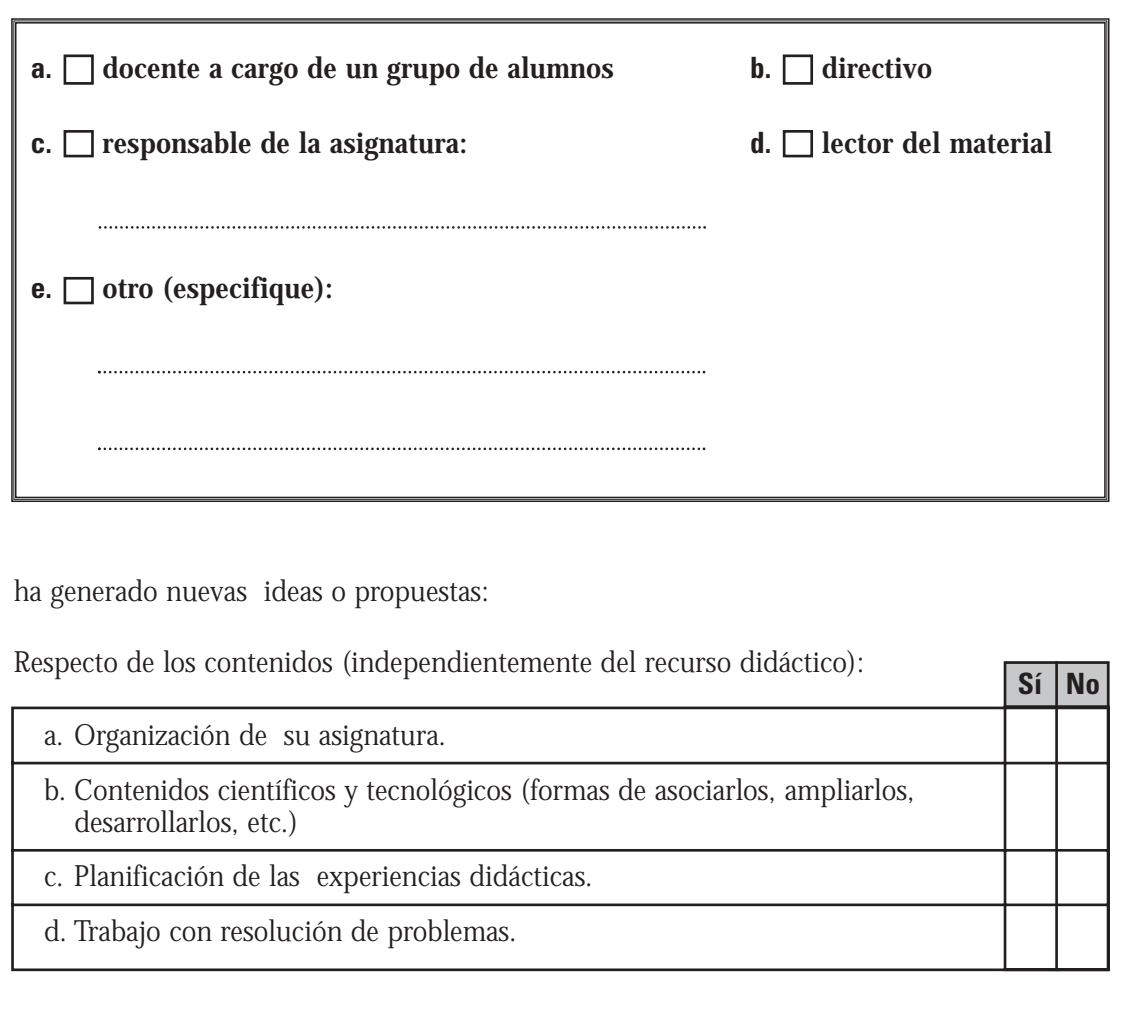

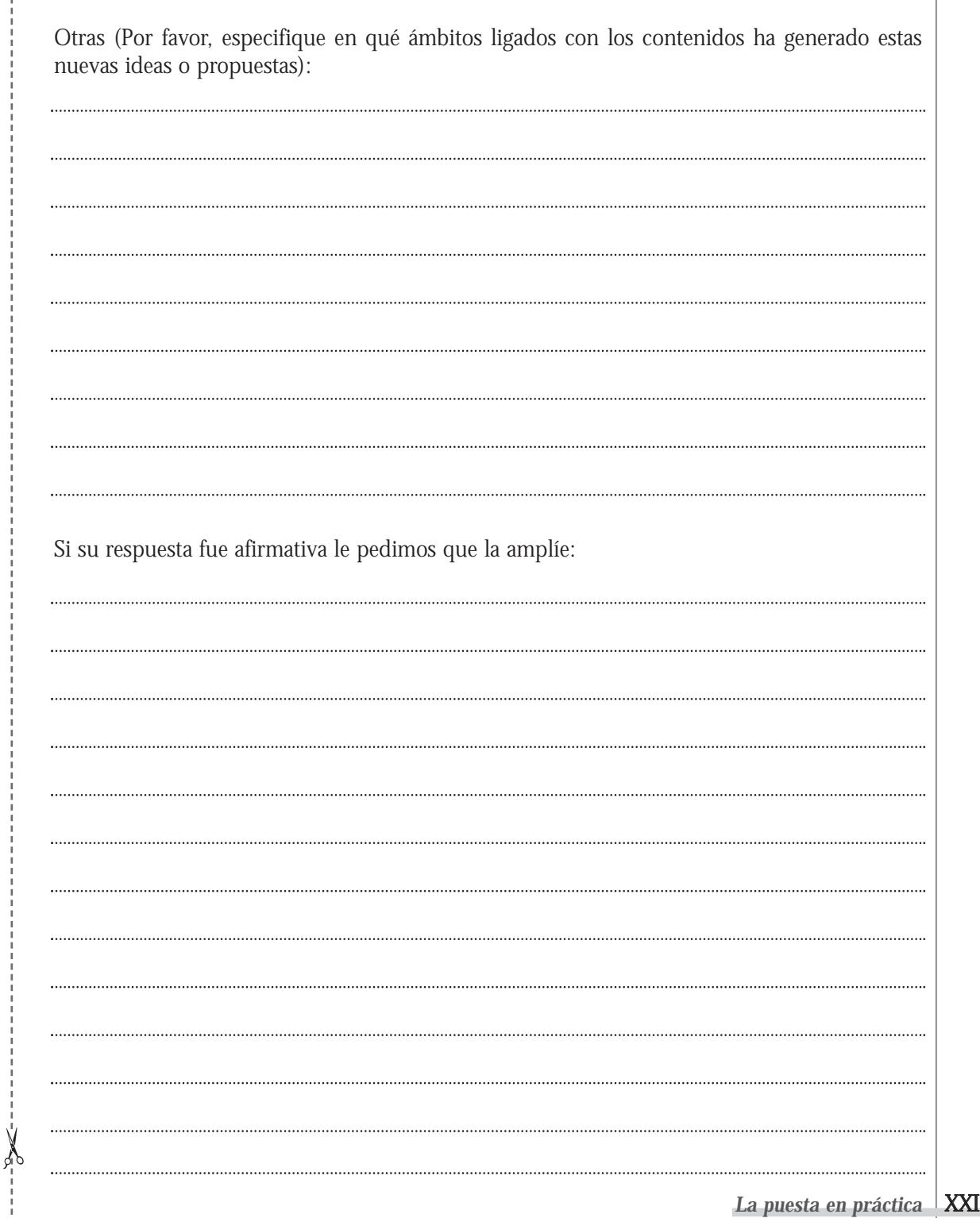

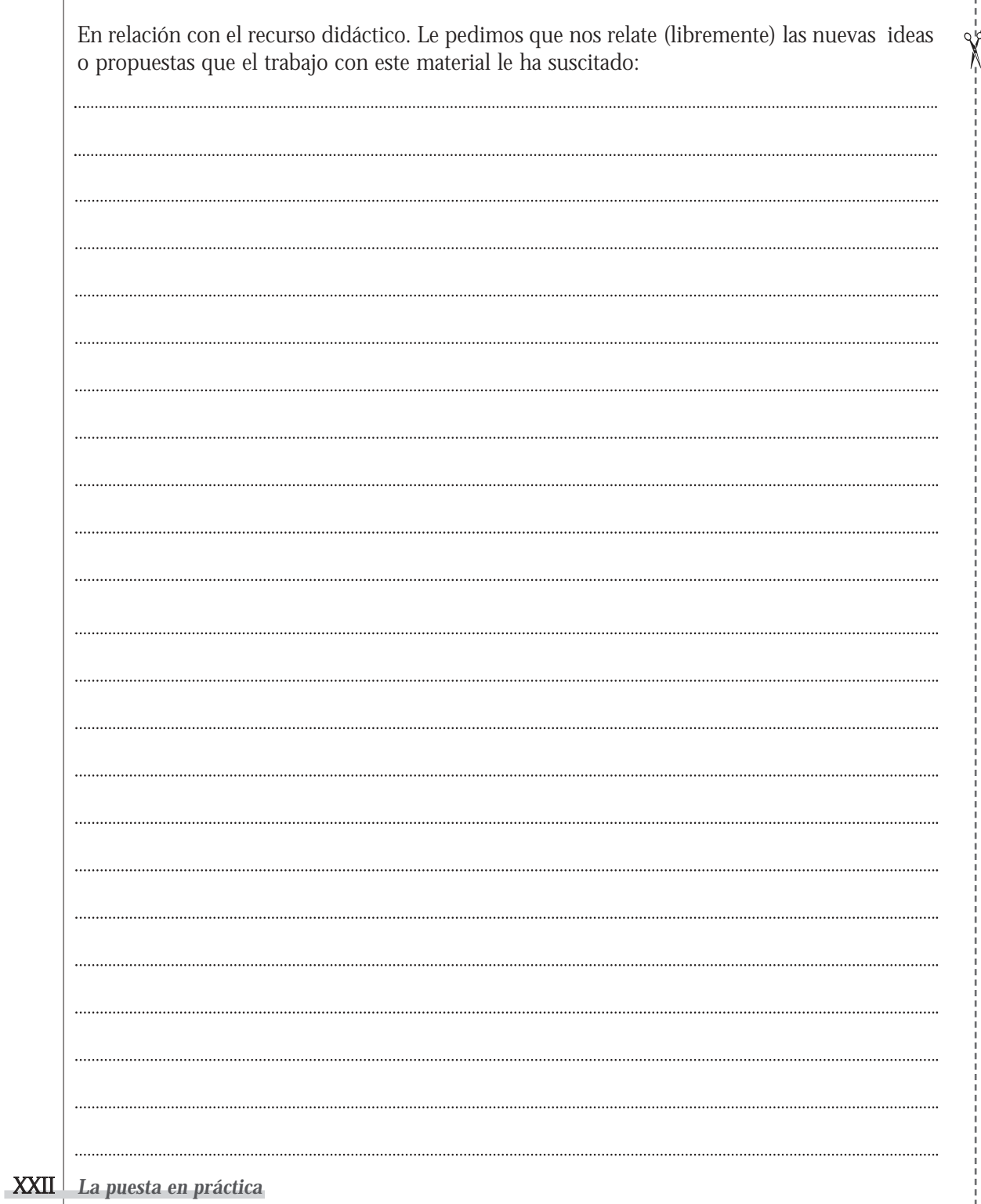

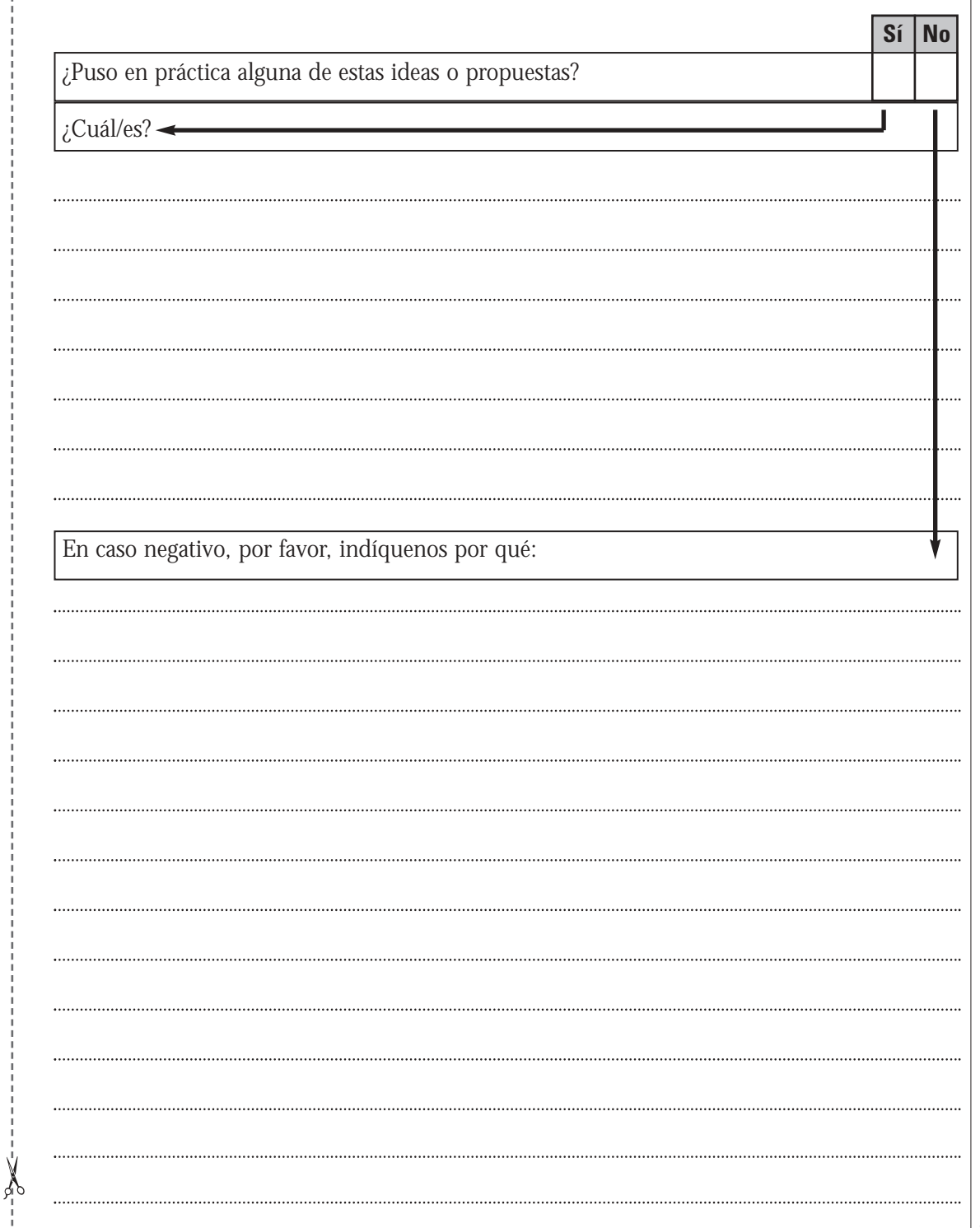

Títulos en preparación de la serie "**Recursos didácticos**".

- Arquitectura bioclimática
- Ascensor
- Banco de carpintero
- Biodigestor
- Biorreactor para la producción de alimentos
- Cargador semiautomático para máquinas a CNC de accionamiento electroneumático
- Celda de combustible
- Celda solar
- Entrenador en lógica programada
- Equipamiento para el análisis de estructuras de edificios
- Equipamiento para matricería
- Generador de biodiesel
- Generador eólico
- Instalación sanitaria de una vivienda
- Manipulador neumático
- Máquina de vapor
- Programador visual para microcontroladores PIC
- Relevador de las características de componentes semiconductores
- Simuladores interconectables basados en lógica digital
- Sismógrafo
- Sistemas SCADA para el control de procesos industriales
- Tren de aterrizaje